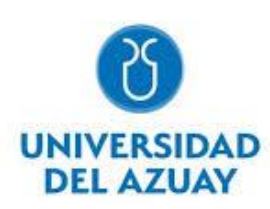

# **FACULTAD DE CIENCIA Y TECNOLOGÍA ESCUELA DE INGENIERÍA EN PRODUCCIÓN Y OPERACIONES**

# **TEMA:**

Propuesta de aplicación del Sistema de Producción Toyota en el proceso de fabricación del sofá cama "Zion", caso de estudio: "Madesul Euroferro"

> *Diseño del trabajo de titulación previo a la obtención del título de Ingeniero en Producción y Operaciones*

# **AUTORES:**

Juan Sebastián Flores Andrade. Delia Beatriz Ochoa Patiño.

# **DIRECTOR:**

Ing. Damián Encalada Avila

**Cuenca, Ecuador 2022**

#### **DEDICATORIA**

<span id="page-1-0"></span>No existen suficientes palabras para lograr expresar todo el agradecimiento y gratitud que siento por ti y una pequeña forma de simbolizar todo esto es dedicar mi trabajo de titulación a mi madre, Ruth Cecilia Andrade Moncayo, has hecho todo lo posible para que logre alcanzar esta meta, tu apoyo fue fundamental en cada uno de los pasos que tuve que dar para llegar a este punto, los consejos que con tanto cariño me diste fueron y serán las pautas que seguiré a lo largo de mi vida y la constancia que mostraste por mí es la prueba fehaciente del gran amor que me has brindado. Por eso y muchos motivos más este logro es solo tuyo. Gracias por todo mami, te amo.

Juan Sebastián Flores Andrade.

El camino recorrido para lograr cumplir mi meta universitaria ha sido bastante arduo, sin embargo, en cada parte de mi camino he tenido personas maravillosas como mis papis, belito y mi hermanito; quienes desde un inicio me han brindado su cariño, su paciencia y su apoyo de una forma u otra y es a ellos a los que dedico este trabajo; esperando que siempre estén orgullosos de su pequeña.

#### Delia Beatriz Ochoa Patiño.

### **AGRADECIMIENTO**

<span id="page-2-1"></span><span id="page-2-0"></span>Hay muchas personas a las que agradecer, las cuales que de un modo o de otro estuvieron presentes antes y durante la consecución de este logro, para cada una de ellas mi más sincero agradecimiento y espero no olvidarme de ninguna de ellas. Para cada uno de mis maestros los cuales a más de brindarme sus conocimientos me enseñaron la ética con la que debe de comportarse un profesional, mis compañeros gracias a ustedes esta etapa fue una de las mejores en mi vida, para mis hermanos Andrés y Mateo que con su ayuda pude lograr hacer realidad este sueño, a mi compañera de aventura Delia, muchas gracias por todos estos años de aguante, al final lo conseguimos, mis padres Cecilia y Teodoro que son y serán mis pilares.

Juan Sebastián Flores Andrade.

A lo largo de mi vida he tenido varias metas las cuales he logrado cumplirlas poco a poco y una de mis mayores metas fue culminar mi carrera universitaria y he logrado cumplir mi sueño gracias al apoyo de mis padres y de grandes personas que he conocido a lo largo de mi vida universitaria como son mis amigos Juan, Bush, Andrés y Mateo con los cuales hemos vivido momentos inolvidables y que con el pasar del tiempo se han convertido en mi familia junto a mi pareja Allan Crespo que me ha brindado todo su apoyo.

Delia Beatriz Ochoa Patiño

#### **RESUMEN**

En el presente trabajo de titulación se plantea la aplicación del Sistema de Producción Toyota (TPS) dentro de "Madesul Euroferro"; dado que gran parte de los procesos de manufactura existentes dentro de la fábrica causan demoras, cuellos de botella, desperdicios, entre otros; lo que provoca que los productos no sean entregados a tiempo y no exista una considerable eficacia y eficiencia dentro de la misma. Para la realización de este trabajo se realizó un análisis de la situación actual y el levantamiento de información pertinente; para en posterior proceder a establecer las herramientas y metodologías bases que conforman el Sistema de Producción Toyota a utilizar e implementar dentro de "Madesul Euroferro"; con la finalidad de aumentar el nivel de producción y lograr una mejora continua dentro de las líneas de producción que conforman la planta.

**Palabras clave:** Sistema de producción Toyota, cuellos de botella, eficacia, eficiencia.

**Domida Creat** 

<u> Dawu</u>l

 Ing. Damián Vladimir Encalada Avila. Ing. José Iván Rodrigo Coronel. PhD **Director del Trabajo de Titulación. Coordinador de la Carrera de Ingeniería de la Producción y Operaciones.**

 Juan Sebastián Flores Andrade. Delia Beatriz Ochoa Patiño. **Autor. Autor.**

## **ABSTRACT**

<span id="page-4-0"></span>In this paper, the application of the Toyota Production System (TPS) within "Madesul Euroferro" is proposed. Given the fact that a large part of the existing manufacturing processes within the factory cause delays, bottlenecks, waste, among others, which means that the products are not delivered on time and there is not a considerable effectiveness and efficiency within the factory. To carry out this work, an analysis of the current situation and the collection of relevant information was carried out. Then, the basic tools and methodologies that make up the Toyota Production System to be used and implemented within "Madesul Euroferro" were established to increase the level of production and achieve continuous improvement within the production lines that make up the plant.

**Keywords:** Toyota Production System, bottlenecks, effectiveness, efficiency.

 Ing. Damián Vladimir Encalada Avila. Ing. José Iván Rodrigo Coronel. PhD **Thesis Director. Coordinator of the career of Production and Operations Engineering.**

 Juan Sebastián Flores Andrade. Delia Beatriz Ochoa Patiño. **Author. Author.**

Translated by

Juan Sebastián Flores and Delia Beatríz Ochoa

Dpto, Idiomas

# <span id="page-5-0"></span>ÍNDICE DE CONTENIDO

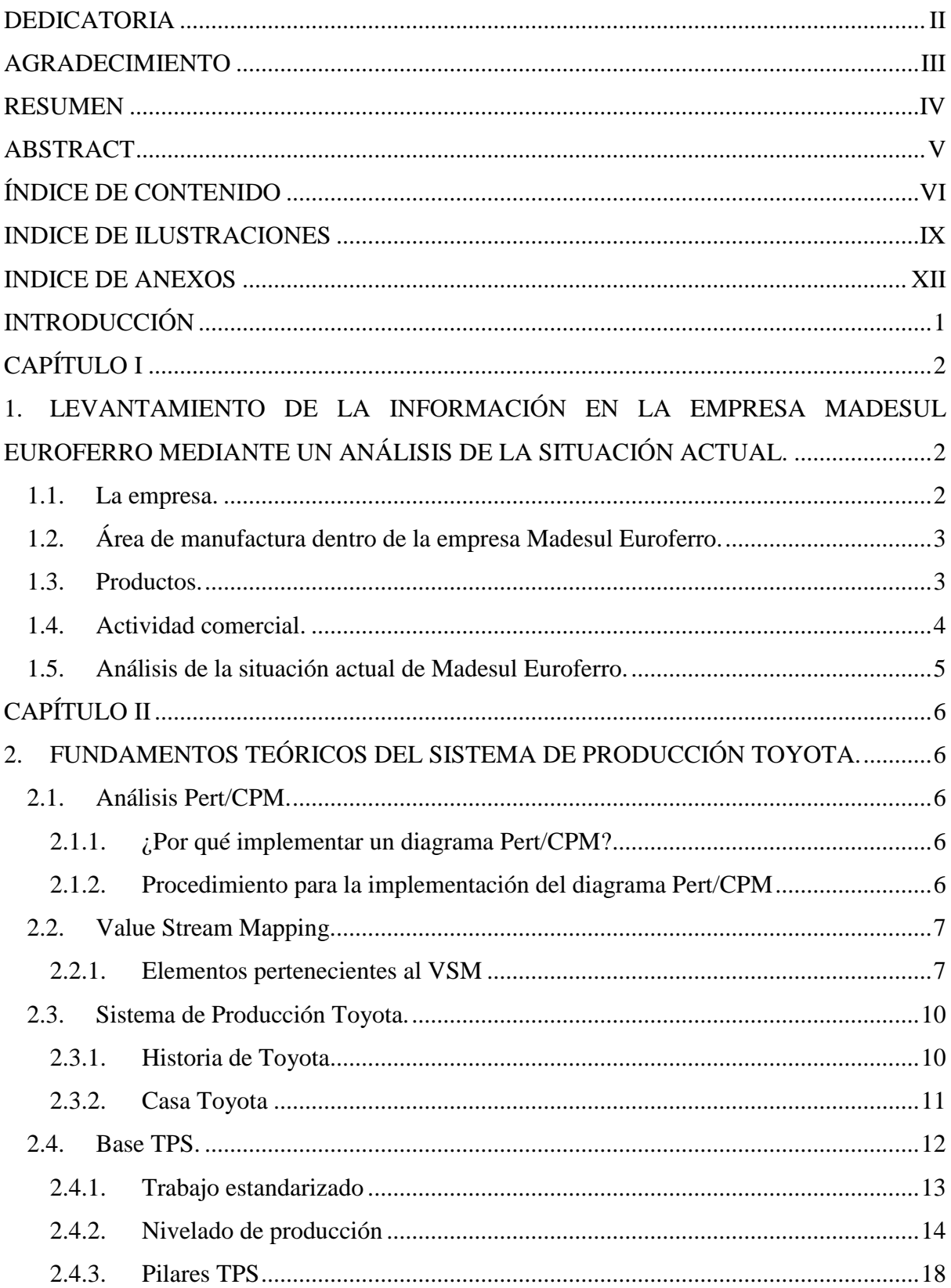

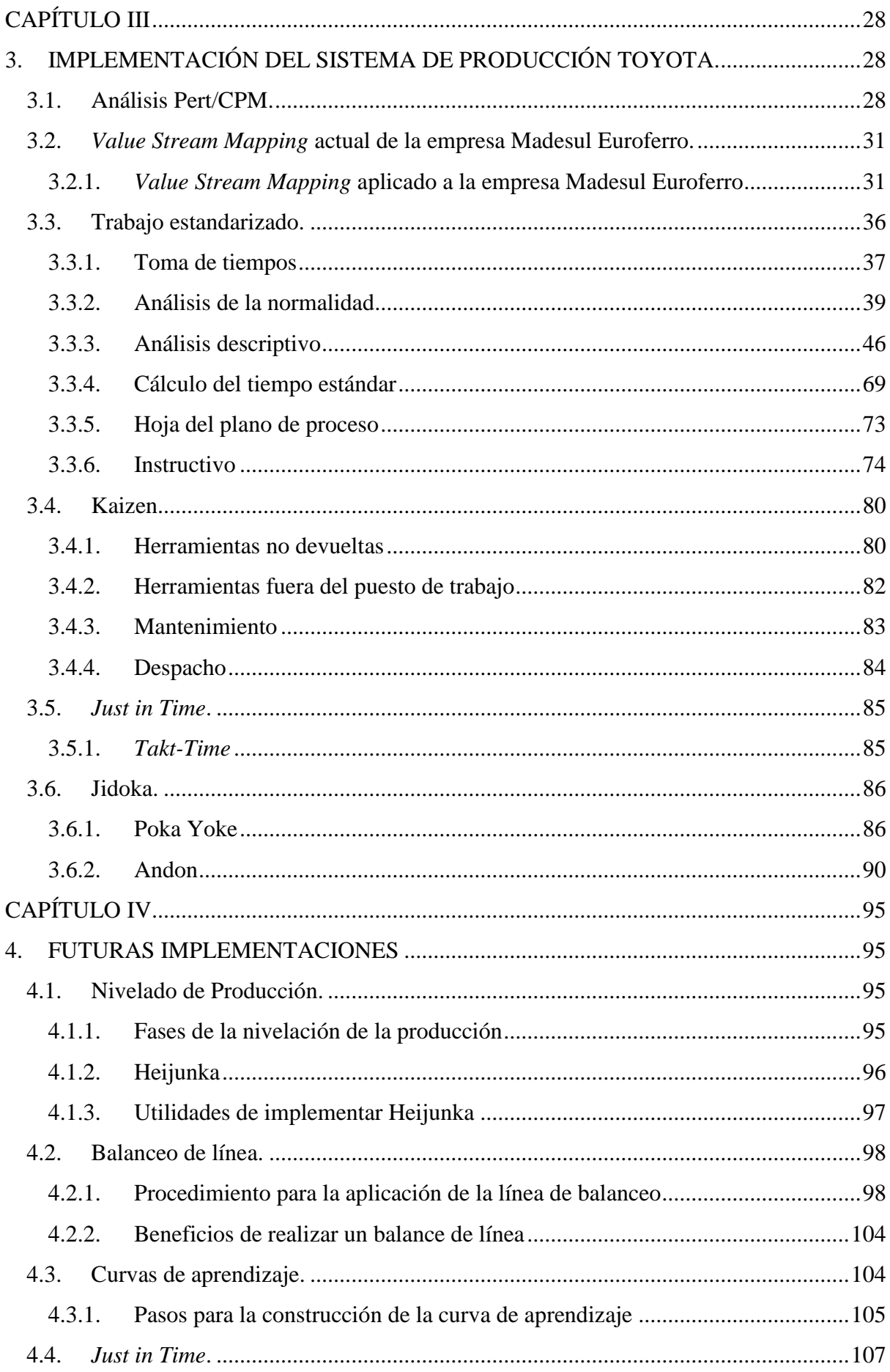

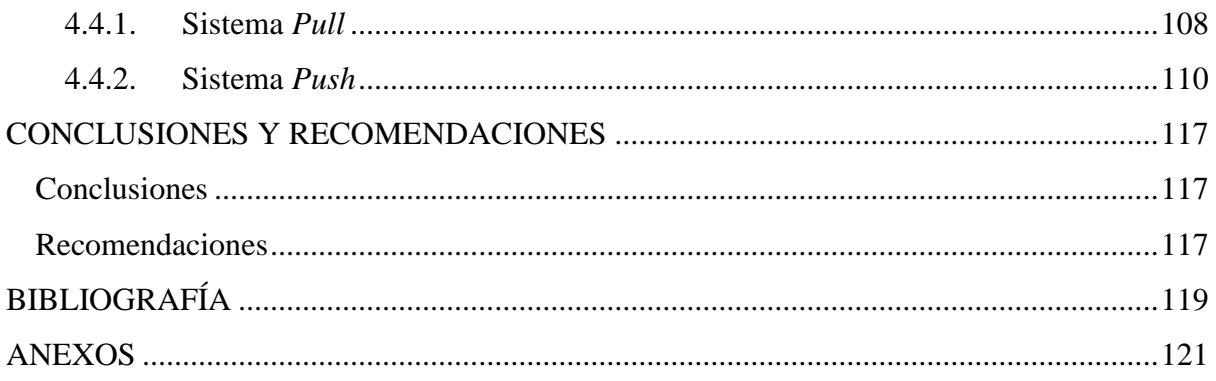

# <span id="page-8-0"></span>**INDICE DE ILUSTRACIONES**

Figuras

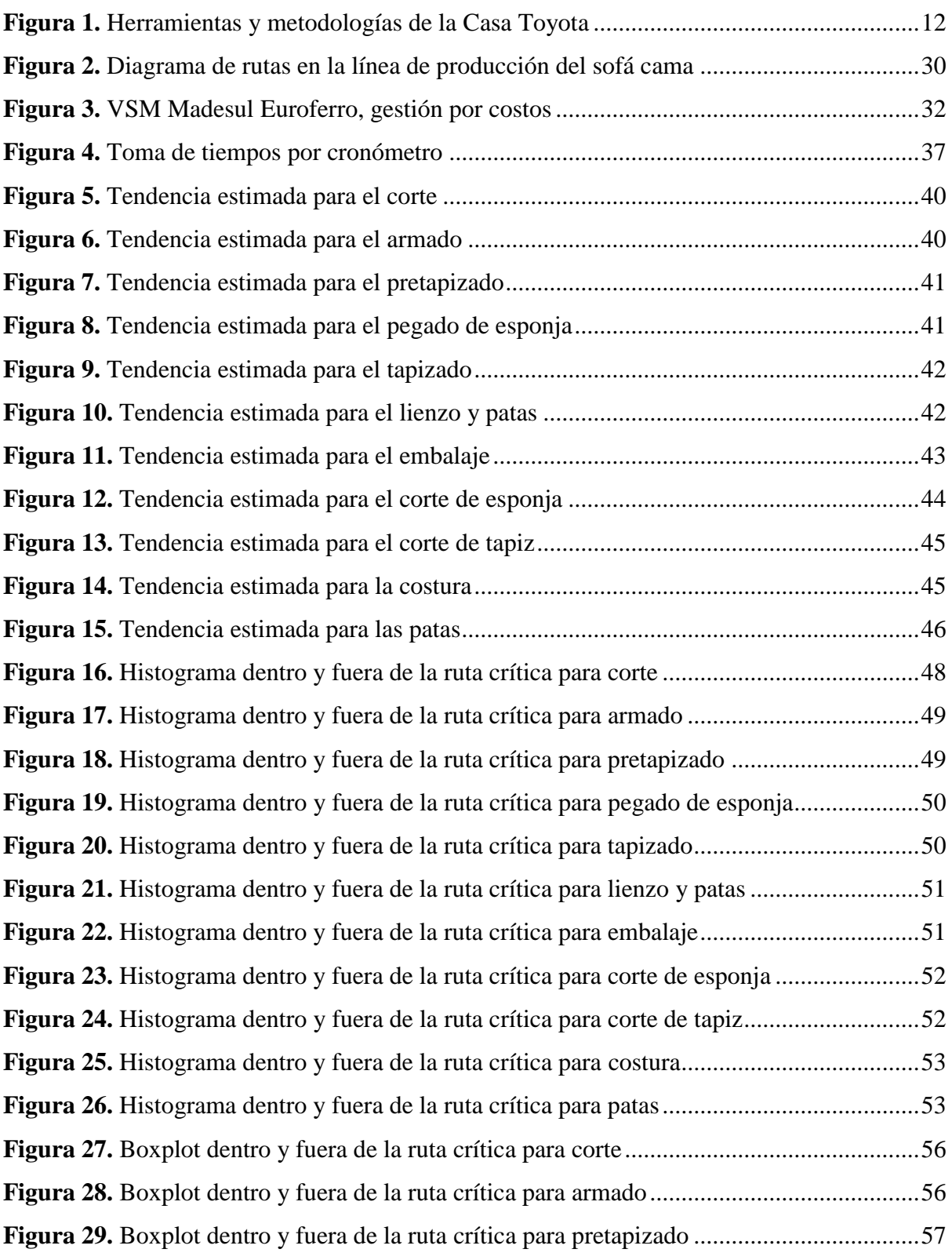

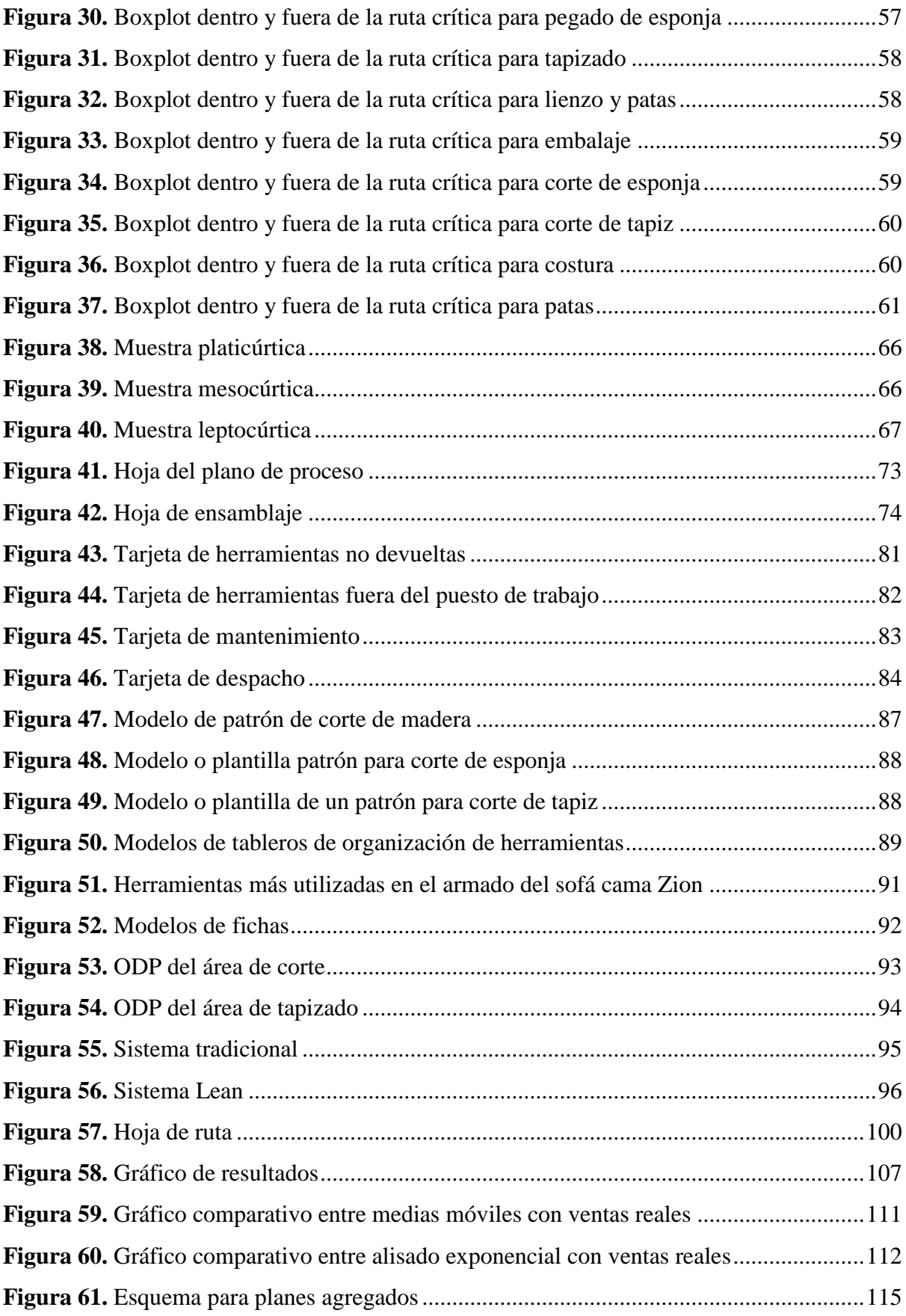

# Tablas

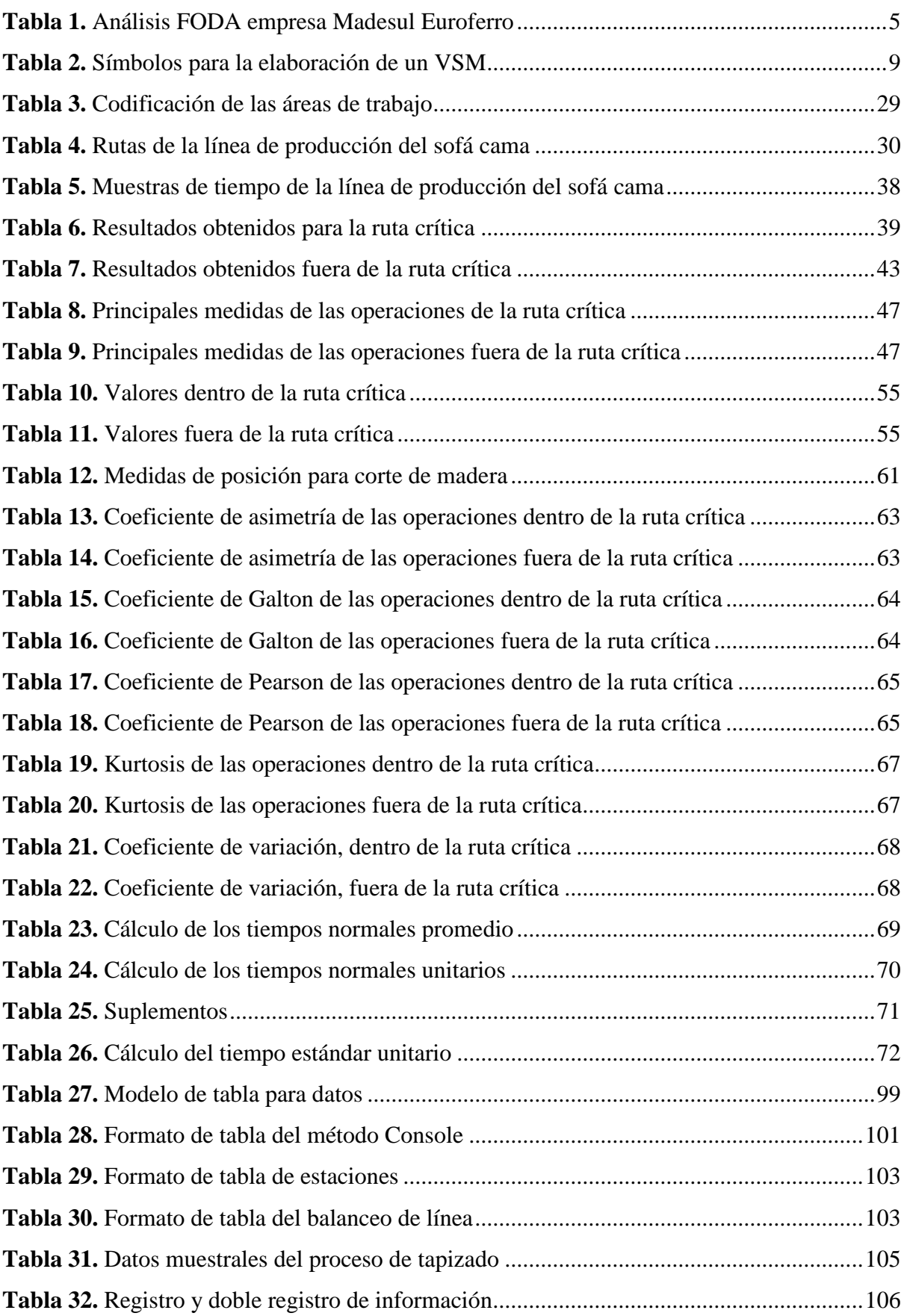

# <span id="page-11-0"></span>**INDICE DE ANEXOS**

Anexos

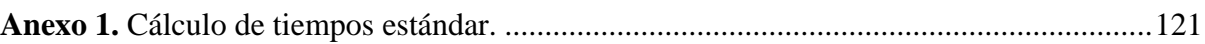

# <span id="page-12-0"></span>**INTRODUCCIÓN**

El Sistema de Producción Toyota, también conocido como TPS, es una metodología japonesa que se basa en la manufactura esbelta, también conocida como *Lean Manufacturing*; el objetivo principal de esta metodología es reducir el desperdicio, conocido en el ámbito industrial como "mudas", y producir lo necesario en el momento requerido, lo que se conoce como *Just in Time*.

El TPS integra a todos los niveles de una compañía, lo que permite determinar en conjunto las herramientas más idóneas a ser utilizadas, con el fin de gestionar de manera eficiente los diferentes procesos de producción. En el TPS "No se implanta reglas, como si se tratara de un manual, se trata de una guía donde a partir de metas universales se realiza una adaptación según las necesidades y condición de la compañía" (Salcedo, s/f, p. 5).

Madesul Euroferro, en Ecuador, es una empresa dedicada a la fabricación y venta de muebles, cuya demanda de productos ha registrado un aumento, pero con ello ha evidenciado también ciertos fallos dentro de los procesos, sobre todo, en la línea de muebles tapizados. Es por ello que, el presente trabajo tiene como objetivo elaborar una propuesta de implementación del TPS dentro de esta empresa, considerando como área específica de estudio el proceso de fabricación del sofá cama "Zion" dentro de esta línea.

Su implementación debe ser un compromiso tanto directivo como operativo, en búsqueda de una conjunción de conceptos, herramientas y metas, en la que además debe existir un cambio de mentalidad, enfocado en la mejora continua.

Gracias a los conocimientos adquiridos durante los años de estudio en la carrera de Ingeniería en la Producción y Operaciones, y con base en el Sistema de Producción Toyota, se buscará identificar los cuellos de botella de dichos procesos, disminuir desperdicios, minimizar tiempos y maximizar la producción, con el objeto de generar mayor rentabilidad a futuro. Y para lograr la mejora continua, se realizará un estudio de la situación actual de la empresa, con el fin de analizar los problemas que afectan a la producción de la empresa.

# **CAPÍTULO I**

# <span id="page-13-1"></span><span id="page-13-0"></span>**1. LEVANTAMIENTO DE LA INFORMACIÓN EN LA EMPRESA MADESUL EUROFERRO MEDIANTE UN ANÁLISIS DE LA SITUACIÓN ACTUAL.**

#### <span id="page-13-2"></span>**1.1. La empresa.**

Don Gerardo Ortiz en el año de 1953 adquiere una pequeña abacería ubicada en el mercado 10 de Agosto; este pequeño negocio fue el comienzo de su vida como comerciante dentro de la ciudad de Cuenca. Entre los primeros productos que comercializó se destaca el café en grano, por lo que decide incursionar en la producción de café procesado, el cual hasta el día de hoy es conocido como Café Cubanito. En 1954, un creciente mercado del calzado dentro de la ciudad, impulsó a que el negocio se expandiera, incluyendo la distribución de materias primas y accesorios para esta línea.

Es a partir de 1975 cuando sus hijos Angel, Patricio y Rosita, toman las riendas y le dan un giro al negocio familiar, incursionando dentro de la industria química, surgiendo de esta manera ADHEPLAST, dedicada a la elaboración de pegamentos, plásticos y accesorios de calzado.

En la actualidad GO GROUP (Grupo Gerardo Ortiz) cuenta con un total de 16 marcas, entre las cuales consta Madesul Euroferro, esta se ubica en la calle Carlos Tosi Siri entre Cornelio Veintimilla y Paseo Río Machángara, sector parque industrial.

La empresa se crea en el año 2019, con el ingeniero Andrés Orellana como gerente general. La organización en sus inicios se dedicó a la fabricación de muebles de melamina, siendo esta su primera línea de producción.

En el año 2020, la empresa Madesul Euroferro contrata al ingeniero Víctor Álvarez como el nuevo gerente general, y a partir de ese periodo la fábrica decide adicionar dos nuevas líneas de muebles: la línea de madera y la línea de tapizado; en estas se destacan diferentes productos como: juegos de salas, sillas, sofás camas, etc. Al diversificar su catálogo de producción, la empresa ha logrado establecerse dentro del mercado de la construcción, decoración, complementos y oficinas, obteniendo una gran aceptación dentro de la ciudad de Cuenca y a nivel nacional; la empresa oferta productos a precios accesibles, lo que permite al cliente final crear espacios únicos y cómodos con base en sus necesidades.

#### <span id="page-14-0"></span>**1.2. Área de manufactura dentro de la empresa Madesul Euroferro.**

El área de manufactura de la empresa Madesul Euroferro, cuenta con cuarenta y cuatro empleados internos, los cuales se encuentran ubicados en los diferentes puestos de trabajo a lo largo de las diferentes líneas de producción establecidas por la fábrica: la línea de melamina, madera y tapizado.

En Madesul Euroferro el área de manufactura es de vital importancia, puesto que es el centro de elaboración de los diferentes productos ofertados por la empresa. En esta área se pueden encontrar diferentes puestos de trabajo para la elaboración de las distintas líneas de muebles, además se han establecido diferentes puestos de trabajo, entre estos los más importantes son: el puesto de malamina, madera, montaje, tapizado, costura y embalado.

Cada uno de estos puestos han ayudado a fortalecer cada área y con el apoyo entre los diferentes puestos establecidos, la empresa ha logrado establecerse en el mercado, satisfaciendo la demanda que se ha visto incrementada en los últimos meses; cabe recalcar que cada trabajador, dentro del área de manufactura, se encuentra capacitado para poder realizar actividades fuera de su puesto de trabajo, lo que permite satisfacer pedidos de productos no planificados.

## <span id="page-14-1"></span>**1.3. Productos.**

Madesul Euroferro cuenta con una amplia variedad de productos dentro de sus diferentes líneas de producción, la empresa cuenta con más de cuarenta y cinco y diferentes productos finales, con diferentes tipos de acabado en su diseño, aumentando de esta manera su carta de productos según la demanda.

La línea de tapizados es la que más productos posee, por esta razón la empresa ha procurado tener mayor cuidado en cada uno de sus puestos de trabajo, para lograr garantizar un producto de buena calidad y que cumpla con las expectativas de los clientes, dentro de esta se encuentran los productos con mayor salida, como la sala Cleveland y el sofá cama "Zion" con 1200 y 2350 unidades al año, respectivamente.

Las líneas de melamina y madera han tenido un crecimiento importante en cuanto a la demanda de sus productos, y para lograr cubrir con los pedidos del mercado, la organización ha equipado cada una de las líneas con mano de obra cualificada y la tecnología suficiente para lograr hacer frente a esta demanda actual y posibles incrementos futuros. Dentro de la línea de melanina, el producto con mayor salida es el estante de CD´s con 2000 unidades al año; mientras que, en la línea de madera, la cuna es el producto que mayor demanda tiene, con 500 unidades al año.

#### <span id="page-15-0"></span>**1.4. Actividad comercial.**

En la década de los 60 disminuyó la demanda de la paja toquilla, lo cual provocó que la industria cuencana diversificara sus productos a ofertar, originándose así la creación de Artepráctico, la primera fábrica de muebles a nivel nacional con producción a gran escala; dicha empresa generó nuevos puestos de trabajo, los que serían conformados por personas con experiencia y artesanos cuencanos; sin embargo, en el año de 1992, la organización cerró sus puertas debido a dificultades económicas. La caída de la primera fábrica cuencana produjo que varios empleados que habían laborado en ella decidieran abrir sus propias empresas que con el pasar del tiempo se establecerían a lo largo del territorio cuencano y nacional. Entre las fábricas más destacadas se encuentran Vitefama, Madeform, Diversal, entre otras.

Según el Censo Nacional Económico realizado por el INEC en el año 2010, la industria del mueble en el Ecuador facturó \$142.000.000 dólares al año; y la existencia de 712 establecimientos que se dedican a esta actividad, de los cuales 482 que representan aproximadamente el 70% del total de la industria se encuentran en Cuenca (Mogrovejo & Vásquez, 2016, p. 22).

Madesul Euroferro es una empresa que, en su corta trayectoria, ha logrado superar diversos obstáculos como la competencia local y nacional, entre sus principales competidores están: Mueblería El Bosque y Mueblería Palito. Entre sus estrategias más notables, se puede destacar que sus productos son comercializados dentro de sus diferentes centros comerciales, distribuidos a lo largo del país, lo que ha presentado grandes ventajas y ha provocado un notable aumento en sus ventas. Entre las principales ideas empresariales que rigen a Madesul, está crecer de acuerdo al mercado y en función de la demanda.

#### <span id="page-16-0"></span>**1.5. Análisis de la situación actual de Madesul Euroferro.**

El análisis FODA consiste en realizar una evaluación de los factores fuertes y débiles que en su conjunto diagnostican la situación interna de una organización, así como su evaluación externa; es decir, las oportunidades y amenazas. También es una herramienta que puede considerarse sencilla y permite obtener una perspectiva general de la situación estratégica de una organización determinada (Ponce, 2006, p. 3).

En la tabla 1 se muestra el análisis FODA para la fábrica de muebles Madesul Euroferro, en donde se pueden observar las fortalezas y debilidades, como factores internos de la organización, en los que se puede trabajar para buscar la mejora; mientras que, las oportunidades y amenazas, como factores externos, son aquellos en los que la empresa no tiene injerencia, pero también puede trabajar para que no sean perjudiciales.

| <b>Factores internos</b>                           | <b>Factores Externos</b>                                            |
|----------------------------------------------------|---------------------------------------------------------------------|
| <b>Fortalezas</b>                                  | Oportunidades                                                       |
| Mano de obra calificada                            | Gran variedad en materia prima                                      |
| Maquinaria adecuada para la producción             | Colaboración entre las diferentes fábricas del grupo GO CORP        |
| Experiencia en el área productiva                  | Desarrollo de nueva tecnología en cuanto a maquinaria               |
| Variedad de productos                              | Crecimiento del grupo GO CORP a nivel nacional                      |
| Personal suficiente                                | Posible exportación de los productos                                |
| <b>Debilidades</b>                                 | <b>Amenazas</b>                                                     |
| Paros de actividades no programados                | Fuga de información                                                 |
| Falta de coordinación entre los puestos de trabajo | Empresas con mayor trayectoria a nivel local y nacional             |
| Distribución de los puestos de trabajo inadecuada  | Pequeñas fábricas artesanales representan una competencia creciente |
| Desconocimiento de los procesos por parte de la    | Aumento del costo de importación de materia prima debido a la       |
| mayoría de trabajadores                            | pandemia                                                            |
| Falta de disciplina de la mayoría de trabajadores  | Demoras en el tiempo de llegada de la materia prima por motivos de  |
|                                                    | pandemia                                                            |

<span id="page-16-1"></span>**Tabla 1.** *Análisis FODA empresa Madesul Euroferro*

Fuente: Elaboración propia.

# **CAPÍTULO II**

# <span id="page-17-1"></span><span id="page-17-0"></span>**2. FUNDAMENTOS TEÓRICOS DEL SISTEMA DE PRODUCCIÓN TOYOTA.**

# <span id="page-17-2"></span>**2.1. Análisis Pert/CPM.**

Los diagramas Pert/CPM se constituyen en métodos que facilitan la planificación, mostrando una red que ayuda a los gerentes y encargados a poder controlar y vigilar el proyecto a ser estudiado. Los diagramas Pert/CPM consideran al proyecto como un conjunto de actividades y "tienen la característica de poder presentar las relaciones de precedencia y la interdependencia de las actividades" (Heizer y Render, 2007, p. 76).

# <span id="page-17-3"></span>**2.1.1. ¿Por qué implementar un diagrama Pert/CPM?**

La implementación de un diagrama Pert/CPM tiene como fin alcanzar varios objetivos como:

- Presentar de manera gráfica la relación de cada actividad con las demás y con la totalidad del proyecto.
- Identificar la relación de precedencia que existe en cada una de las actividades.
- Establecer la duración total del proyecto.
- Definir las actividades primordiales dentro de la ruta crítica.

# <span id="page-17-4"></span>**2.1.2. Procedimiento para la implementación del diagrama Pert/CPM**

La implementación de un diagrama Pert/CPM consta de los siguientes pasos básicos:

- Definir el proyecto a ser estudiado y desagregar las actividades que la conforman.
- Definir las relaciones de precedencia existentes entre actividades.
- Diagramar la red que conecta todas las actividades.
- Asignar el tiempo de ejecución a cada una de las actividades.
- Calcular la ruta con mayor duración (ruta crítica).

#### <span id="page-18-0"></span>**2.2. Value Stream Mapping.**

Un VSM según Sacconini (2008), se define como la:

…representación gráfica de elementos de producción e información que permite conocer y documentar el estado actual y futuro de un proceso, es la base para el análisis del valor que se aporta al producto o servicio, y es la fuente del conocimiento de las restricciones reales de una empresa, ya que permite visualizar en dónde se encuentra el valor y en dónde el desperdicio (pp. 103, 104).

Cabe recalcar que dicho mapa, además permitirá observar y lograr un mayor entendimiento del flujo de materiales e información, puesto que una empresa de manufactura no solo produce bienes, sino que también fábrica información.

Se puede definir a la cadena de valor como aquel conjunto de operaciones que transforman productos de la misma familia en un producto deseado, el cual contemple diferentes aspectos o conceptos como el diseño, producción y logística de distribución hasta el cliente final. Cabe mencionar que una cadena de valor puede estar compuesta por diferentes elementos tanto tangibles como intangibles, como las personas, equipo, métodos, materiales, habilidades, energía, etc.

#### <span id="page-18-1"></span>**2.2.1. Elementos pertenecientes al VSM**

Para la elaboración correcta de un VSM se deben considerar diferentes elementos, como:

#### **Tiempo de ciclo individual**

Este será el tiempo que dure cada operación individual existente dentro del proceso. Este tiempo se lo puede dividir en tareas específicas como el traslado de una pieza, toma de piezas, ensamblaje, etc.

#### **Tiempo de ciclo total**

Este será el tiempo que duren todas las operaciones dentro de un proceso determinado, para ello se sumarán los tiempos de las operaciones individuales.

## **Tiempo takt**

Será el tiempo de la relación entre la velocidad de compra por parte de los clientes y la capacidad de respuesta para satisfacer la demanda.

#### **Número de operarios**

Indica el número de personas involucradas en el proceso; este número podrá ser asignado a cada operación existente dentro del proceso seleccionado.

## **Porcentaje de utilización**

Este será el valor cuantificado de manera porcentual acerca del nivel de ocupación dentro de las bodegas o de las diferentes áreas.

## **Simbología**

La correcta elaboración de un VSM estará sujeta a la utilización precisa de los diferentes símbolos que indican aspectos relevantes dentro del proceso.

A continuación, en la tabla 2, se presentan los símbolos más comunes para la elaboración de un VSM.

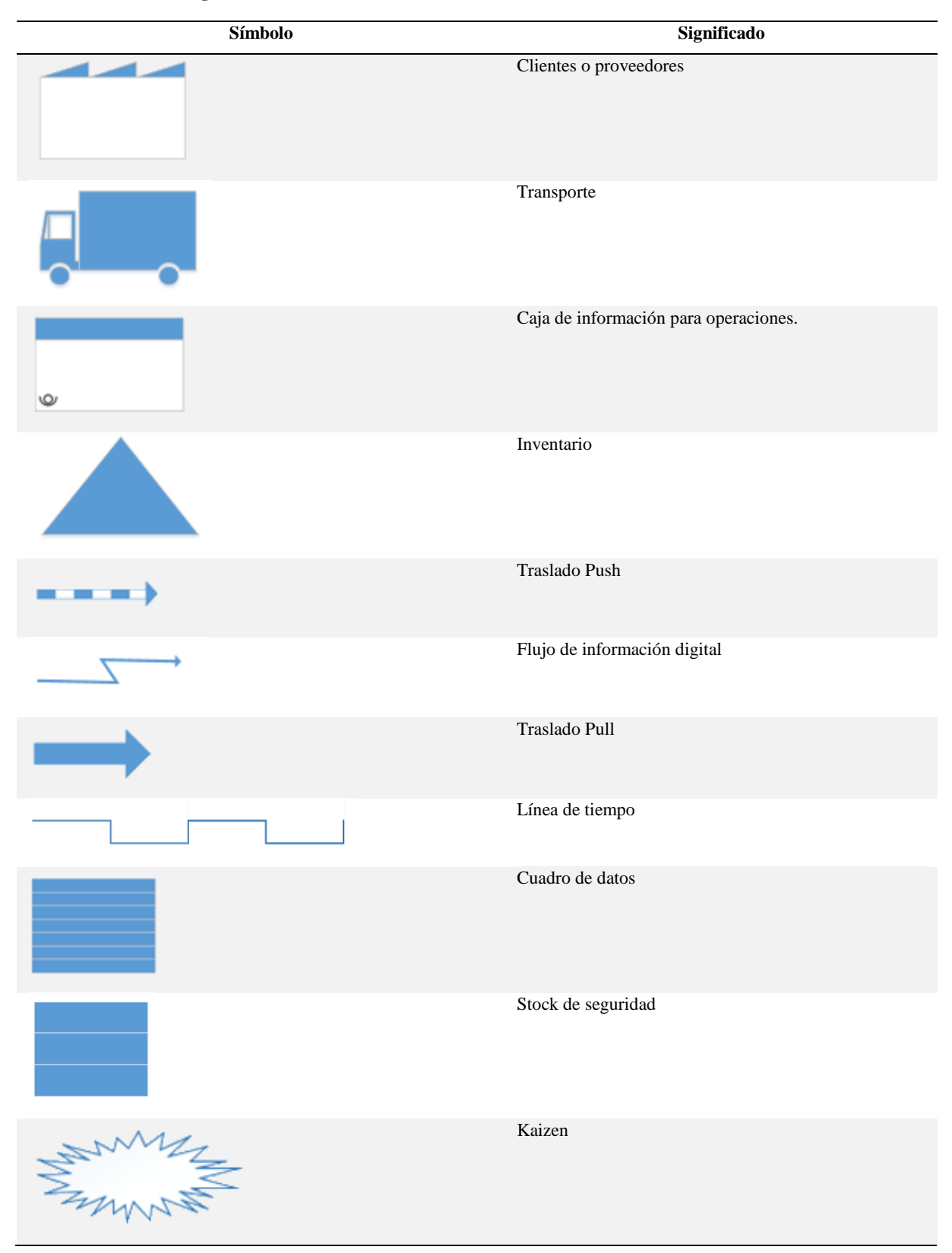

<span id="page-20-0"></span>**Tabla 2.** *Símbolos para la elaboración de un VSM*

Fuente: Elaboración propia.

#### <span id="page-21-0"></span>**2.3. Sistema de Producción Toyota.**

El Sistema de Producción Toyota, también conocido como TPS, es una metodología japonesa que se basa en la manufactura esbelta, también conocida como *Lean Manufacturing*; el objetivo principal de esta metodología es reducir el desperdicio, conocido en el ámbito industrial como "mudas", y producir lo necesario en el momento requerido, lo que se conoce como *Just in Time*.

#### <span id="page-21-1"></span>**2.3.1. Historia de Toyota**

En 1891, Sakichi Toyoda patentó la primera máquina de tejer en Japón, este producto tuvo un gran éxito y después de varias mejoras, en el año de 1918 fundó *Toyoda Spinning & Weaving*  Co. Ltd.; esta empresa en sus inicios, se dedicó a la fabricación de telares automatizados; en 1924, Sakichi Toyoda junto a su hijo Kiichiro Toyoda crean *Toyoda Automatic Loom Works* Co. Ltd.

En 1923, Japón atravesó una gran crisis económica y de transporte causada por el sismo de Kanto; esta catástrofe provocó el aumento en la demanda de transporte de personas y mercancía, por lo que este producto dejó de ser un bien de lujo para convertirse en un bien de uso común; este suceso también favoreció a las industrias del automovilismo, estableciendo nuevas fábricas como: *Ford-Japan* y *General Motor-Japan*.

Kiichiro Toyoda no podía competir contra las grandes líneas de producción de sus competidores y la experiencia que estos tenían en el mercado; sin embargo, el primero de septiembre de 1933, diez años después del sismo en Kanto, se fundó *Toyota Motor Corporation* como parte de *Toyoda Automatic Loom*; la nueva empresa estaba dirigida por Kiichiro Toyoda y se dedicó completamente a la fabricación de vehículos, siendo el Toyota G1 y A1 los primeros modelos de vehículos fabricados por dicha empresa en el año de 1935.

Debido al gran éxito obtenido con sus primeros vehículos, la empresa se independizó de *Toyoda Automatic Loom* en el año de 1937; además que, con el inicio de la segunda guerra mundial dicha fabrica se dedicó únicamente a la fabricación de camiones para el ejército japonés, ya que Japón estaba directamente involucrado en esta guerra, por lo que era de vital importancia contar con los equipos y transporte adecuado; estos camiones tenían una estructura simple y pocos componentes, además de ser camiones cuyos costos eran relativamente bajos a comparación de los ofertados en el mercado; sin embargo, la guerra también trajo consecuencias económicas para Toyota, puesto que fue bombardeada, por lo que sus finanzas se derrumbaron; a pesar de esta grave crisis, Toyota logró reanudar sus actividades comerciales en 1947, al recibir un pedido de cinco mil unidades para el ejército estadounidense; este contrato impulsó la marca y logró establecerla nuevamente en el mercado, además de lograr exportar sus primeros vehículos hacia Estados Unidos.

Toyota ha logrado establecerse en el mercado automovilístico a nivel mundial, siendo una de las marcas más reconocidas y vendidas en los últimos años; esta fábrica está llena de historia, además de dejar grandes aportes a la industria como son sus diferentes filosofías, metodologías y herramientas, las cuales son utilizadas en las diversas líneas de producción a lo largo de diferentes industrias a nivel mundial.

#### <span id="page-22-0"></span>**2.3.2. Casa Toyota**

Durante sus primeros años Toyota producía vehículos a baja escala y de baja calidad, puesto que no podían competir contra otros grandes de la industria automovilística como Ford y GM; la directiva de Toyota realizó diferentes estudios y visitas a las fábricas de sus principales competidores, en las que se destacaban grandes sistemas como la cinta transportadora, herramientas y máquinas de precisión, economías a escala, etc. Ford lograba producir 9.000 unidades por mes, mientras que Toyota solo lograba producir 900 unidades mensuales; con base en esta necesidad, se crea el *Toyota Production System* (TPS), cuyos fundadores son: Toyoda Sakichi, Toyoda Kiichiro y Ohno Taiichi.

El TPS adoptó varias ideas del sistema de producción de Ford, como el sistema *Pull*, el cual estaba inspirado en los diferentes supermercados estadounidenses. Los pilares fundamentales del TPS son JIDOKA y JIT, los cuales ya habían sido parte de la producción de Toyota y sus usos se fortalecieron con la creación de la Casa Toyota; además de adoptar diferentes ideas de calidad y productividad, como es el ciclo de Deming, con la aparición y adaptación de las diferentes filosofías, metodologías y herramientas, surgieron nuevos términos como el mejoramiento continuo, más conocido como Kaizen, encargado de ayudar a alcanzar los diferentes objetivos planteados por *Lean Manufacturing* para la producción de un bien o servicio.

El diagrama de la «casa del TPS»… se ha convertido en uno de los símbolos más reconocidos de la fabricación moderna. ¿Por qué una casa? Porque una casa es un sistema estructural. La casa es sólida sólo si el techo, los pilares y los cimientos son fuertes. Unas uniones débiles debilitan todo el sistema. Hay diferentes versiones de la casa, pero los principios esenciales se mantienen. (Liker, 2006, pp. 69, 70).

A continuación, en la figura 1, se podrá visualizar las diferentes metodologías, filosofías y herramientas que componen la Casa Toyota, mismas que se encuentran interrelacionadas entre sí, para permitir el correcto funcionamiento de la empresa.

#### <span id="page-23-1"></span>**Figura 1.** *Herramientas y metodologías de la Casa Toyota*

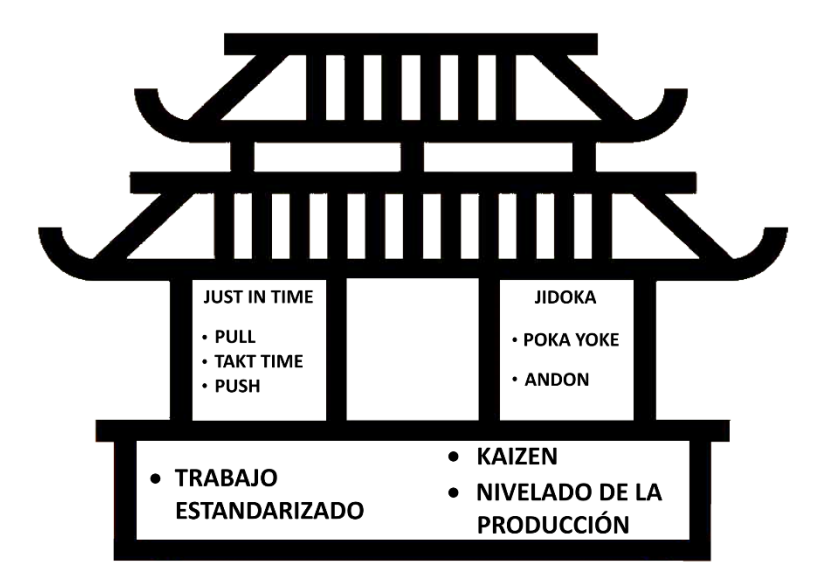

Fuente: Elaboración propia.

#### <span id="page-23-0"></span>**2.4. Base TPS.**

La Casa Toyota se ha establecido en forma de casa y como tal debe ser construida desde sus cimientos y fortalecerse poco a poco con sus pilares hasta llegar al techo. La base o los cimientos de la casa marcan su inicio como empresa, puesto que aquí se establece la cultura *Lean* hacia todos los miembros de la organización.

## <span id="page-24-0"></span>**2.4.1. Trabajo estandarizado**

Según Narisawa (2009), citado en Pocorey y Ayabe (2017), el trabajo estandarizado "Utiliza procesos y prácticas exitosas que las convierte en estándares de producción, y se repiten de manera cíclica encontrando la mejor manera de hacerlas continuamente. Permite que los trabajadores tengan una formación constante para asegurar niveles altos de calidad" (p. 29).

En otras palabras, el trabajo estandarizado es la medición del trabajo de los operadores, el que a su vez se compone de tres elementos:

- *Takt-Time*.
- Secuencias estándar de las diferentes operaciones.
- Inventario estándar en proceso.

# **¿Por qué implementar el trabajo estandarizado?**

La estandarización del trabajo permite establecer la línea base que ayudará a administrar y evaluar los diferentes procesos y el desempeño existente en dichos procesos. El proceso correspondiente al trabajo estándar debe ser documentado, lo cual permite:

- Controlar que las acciones del operador sean secuenciales y repetibles.
- Detectar anormalidades a través del control visual.
- Iniciar acciones que mejorarán la empresa.
- Documentar de manera rápida y eficiente las mejores producidas.
- Crear operaciones más efectivas y seguras.
- Permitir la reducción en la curva de aprendizaje de los operadores.

# **¿Cuándo se utiliza el trabajo estandarizado?**

Para la realización de un evento Kaizen es de vital importancia establecer un punto inicial y la mayor información acerca de los procesos, como tiempos de operaciones, además de establecer las diferentes secuencias de las operaciones existentes; de esta manera, se podrá capacitar de mejor manera a los operarios en sus puestos de trabajo.

# **Procedimiento para la implementación del trabajo estandarizado**

- 1) Seleccionar un proceso u operación especifica.
- 2) Realizar las mediciones correspondientes.
- 3) Calcular la capacidad de operación.
- 4) Establecer la secuencia óptima de la capacidad.
- 5) Realizar la gráfica perteneciente al proceso.
- 6) Registrar las diferentes instrucciones existentes en la operación.

## <span id="page-25-0"></span>**2.4.2. Nivelado de producción**

El nivelado de la producción tiene como objetivo la minimización de tiempos entre una serie de producción y la siguiente serie; puesto que, esto permite mantener constates las cantidades de producción en un periodo definido; de esta manera se logra evitar la sobreproducción y se establece el mix ideal de productos en un tiempo predeterminado.

# **Heijunka**

Es un sistema de producción que forma parte de la metodología *Lean Manufacturing*, el cual tiene como objetivo mejorar la producción y la logística dentro de la empresa; esto se logra al reducir o, en lo posible, eliminar las cargas laborales que no se encuentran niveladas.

#### **¿Por qué implementar Heijunka?**

- Evita la sobreproducción.
- Establece el sistema *Pull*.
- Nivela el mix de producción y el volumen del mismo.
- Planifica la producción, evitando excesos de inventarios.

#### **Procedimiento para la implementación del Heijunka**

A continuación se presenta los requerimientos o acciones a tomar para la implementación del Heijunka:

1) Determinar el tiempo *Takt*

El tiempo *Takt-Time* permitirá determinar el ritmo de producción al que se logra satisfacer la demanda actual.

$$
Tiempo \, takt = \frac{Tiempo \, disponible}{Demanda}
$$

2) Determinar el Pitch de cada ítem

El Pitch representa el tiempo utilizado en la producción y empaquetado por cada unidad de producción.

> $Pitch =$ (Tiempo takt) \* (Cantidad de piezas por empaque) 60 segundos/min

3) Establecer el ritmo de producción

Para ello es necesario tomar el tiempo más bajo de los cálculos previamente realizados en el paso anterior.

4) Crear la caja Heijunka

Esta es una matriz cuya finalidad es establecer la secuencia de producción dentro de los periodos previamente calculados; en esta caja se realizará la programación de producción; para una correcta aplicación se recomienda utilizar tarjetas Kanban, estableciendo prioridades y el transporte dentro de la producción.

# **Kaizen**

Kaizen es una palabra de origen japonés, cuyo significado es "mejora" y dentro de la cultura japonesa la mejora es un sinónimo de cambios constates; por este motivo, en la actualidad a la mejora continua se la denomina como Kaizen.

El método Kaizen es una cadena de acciones realizadas por equipos de trabajo, cuyo objetivo es mejorar los resultados de los procesos existentes, sin la necesidad de realizar grandes inversiones. "Todo lo que se puede medir, se puede mejorar" anónimo.

# **¿Por qué implementar Kaizen?**

Los eventos Kaizen permiten realizar mejoras efectivas dentro de un proceso, mediante el uso de diversas herramientas; estas mejoras son:

- Disminuir los desperdicios.
- Aumentar la calidad y minimizar la variabilidad.
- Mejorar las condiciones de los puestos de trabajo.

#### **¿Qué se obtiene a través de los eventos Kaizen?**

Los eventos Kaizen se utilizan cuando se busca:

- Minimizar los problemas de calidad.
- Mejorar el *Layout* de planta.
- Reducir tiempo de preparación de materiales o maquinarias.
- Reducir tiempo de entrega.
- Minimizar los gastos de producción existentes.
- Mejorar la limpieza y el orden.
- Minimizar la variabilidad de la calidad.
- Aumentar la eficiencia en el uso de maquinaria.
- Aumentar la capacidad de producción.

• Mejorar las condiciones de trabajo, convirtiéndolas y aumentado su seguridad y ergonomía.

# **Procedimiento para la implementación del método Kaizen**

A continuación, se presenta los requerimientos o acciones a tomar para la implementación de los eventos Kaizen:

1) Previo a la implementación

A continuación, se presentan las acciones previas a tomar en cuenta para iniciar con los eventos Kaizen:

- Descubrir y proponer las oportunidades planteadas por los *stakeholders*.
- Elegir un líder de equipo.
- Elegir al encargado de la toma de decisiones.
- Determinar el equipo de trabajo.
- Preparar el área determinada para la elaboración de la logística.
- Comunicar a los involucrados.
- Llenar y preparar la documentación correspondiente con la información previamente solicitada.
- 2) Durante el evento Kaizen

Durante esta etapa se ejecutarán las siguientes acciones:

- Informar el motivo y las necesidades que se desean satisfacer.
- Presentar a los miembros del equipo.
- Realizar la inducción de las posibles herramientas a utilizar.
- Establecer la situación actual de la empresa.
- Inspeccionar y detectar las oportunidades en el área a estudiar.
- Determinar las acciones que se llevarán a cabo.
- Documentar los resultados obtenidos.

3) Después del evento Kaizen

Realizar un seguimiento y documentar los cambios ocasionados por la implementación del evento Kaizen.

#### <span id="page-29-0"></span>**2.4.3. Pilares TPS**

Es de vital importancia contar con una base sólida dentro del TPS, al igual que estructurar las columnas o pilares del Sistema de Producción Toyota, puesto que estas definirán el correcto funcionamiento de dicho sistema, para ello, se basará en las siguientes filosofías, metodologías y herramientas.

#### *Just in Time*

Autores como Bañegil (1993) y Ohno (1991), citados en Gallastegi (1996), definen al *Just in Time* (JIT) "como la filosofía de producción consistente en producir la cantidad de producto exigida por el mercado al nivel de calidad deseado, en el momento preciso, sin que se generen excedentes en la empresa" (p. 102).

El objetivo de JIT es buscar que el flujo de la materia prima dentro de la línea de producción sea constante para lograr evitar retrasos o acumulación de existencias dentro de cada celda de manufactura; uno de los puntos a tener muy presentes dentro del JIT es la gran variabilidad que presenta la demanda en el mercado, por lo que, al manejar una ideología que exige que el almacenamiento de productos terminados sea inexistente, se crea una filosofía poco flexible en caso de presentarse una demanda inesperada; por ende, el manejo periódico de la demanda es fundamental para evitar el colapso de las diferentes líneas de producción.

#### **¿Por qué implementar** *Just in Time***?**

A continuación, se enlistan algunos de los beneficios que se obtendrán al implementar esta filosofía:

- Reducir los niveles de inventario.
- Reducir los costes generados por almacenamiento.
- Minimizar las pérdidas de suministros.
- Establecer una mayor cercanía con los proveedores.
- Planificar de mejor manera las entregas por parte de los proveedores.
- Crear una mayor versatilidad en el sistema en caso de presentar problemas.

## **Procedimiento para la implementación del** *Just in Time*

Para la implementación del JIT se deberá tener una visión integral y global de toda la organización, cubriendo la totalidad de departamentos que la conforman. Al tratarse de una filosofía nueva para la empresa, se podrán presentar diferentes problemáticas internas, para ello se deberá considerar los siguientes puntos:

- 1) Crear un compromiso total por cada uno de los colaboradores de la fábrica.
- 2) Incentivar la disciplina en cada uno de los puestos de trabajo.
- 3) Reorganizar la planta de producción en caso de ser necesario.
- 4) Los resultados del JIT no serán vistos a corto plazo, así que se deberá tener paciencia para evitar frustraciones.

Teniendo estos puntos claros, la implementación del JIT se la podrá realizar mediante los siguientes pasos:

- 1) Tener la convicción para realizar el cambio de filosofía.
- 2) Mejorar la distribución y la versatilidad en cada puesto de trabajo.
- 3) Optimizar los procesos.
- 4) Ejecutar las mejoras en los diferentes controles del producto.
- 5) Ejecutar el JIT.

### *Takt-Time*

Según Ducharme y Ruddick (2004), citados en Segura (2019, p. 62):

El *Takt-Time* consiste en la búsqueda de un tiempo o pulso en el cual deben ser completadas las actividades de un proceso, esto para lograr cumplir con la demanda de producción establecida por un consumidor o en este caso, el planificador para cumplir con las demandas del cliente.

Aplicando el *Takt-Time*, se busca reducir la variabilidad de tiempos y costos, logrando de esta manera hacer un mejor uso de los recursos empleados, y permitiendo que el proceso productivo sea continuo. Hay que tener en cuenta que el *Takt-Time* no es lo mismo que el Tiempo de Ciclo, ya que este último indica en cuánto tiempo se logrará finalizar una unidad, mientras que el *Takt-Time* se refiere al ritmo necesario para la culminación de las actividades que se requieren para terminar el trabajo.

El *Takt-Time*, matemáticamente, se puede definir de la siguiente manera:

$$
Takt\ Time=\frac{Tiempo\ de\ trabajo\ disponible}{Cantidad\ de\ trabajo\ demandado}
$$

No obstante, García (2013), citado en Segura (2019, p. 63), señala que:

Es necesario recalcar que el *Cycle Time* es un parámetro importante a la hora de medir el rendimiento del *Takt-Time*, ya que si es mayor al *Takt-Time*, significa que la capacidad de producción es menor a la que se debería tener y si es menor significa que se tienen más recursos que los necesarios y se están produciendo pérdidas o desperdicios.

#### **¿Por qué implementar** *Takt-Time***?**

Al implementar de manera óptima el *Takt-Time*, la línea de producción operará de una manera más eficiente, con menor cantidad de desperdicio y estableciendo las cantidades de productos que se elaborará en cada uno de los turnos.

Algunas de las ventajas que presenta el *Takt-Time* son:

- Reducir la sobre producción.
- Administrar de mejor manera las horas extras.
- Planificar la producción de manera más fácil.
- Ajustar de mejor manera los precios.
- Reducir los defectos.

#### **¿Procedimiento para la implementación del** *Takt-Time***?**

Para la implementación del *Takt-Time* se recomienda reunir la siguiente información para comenzar con la transición:

- 1) Pronosticar los pedidos.
- 2) Pronosticar las fechas de entrega.
- 3) Estimar la tasa de producción ideal.
- 4) Planificar la rotación del personal.
- 5) Estandarizar la producción.
- 6) Capacitar al personal.
- 7) Ejecutar y evaluar.

#### **Sistema** *Pull*

Cochran y Kim (1998), citados en Vargas-Sánchez y otros (2019), explican que "Un sistema de producción tipo *pull*,… permite, principalmente, que una empresa realice los productos para ser entregados en el momento preciso y en la cantidad requerida por los clientes" (p. 21).

Una de las ventajas de utilizar este sistema es que se puede generar productos de alta calidad, utilizando las cantidades necesarias de materia prima, logrando de este modo evitar el despilfarro de los materiales a utilizar y reduciendo el coste de estos.

Para la implementación del sistema *Pull*, la organización debe conocer la cantidad de materia prima que se va a utilizar, así como el total de productos demandados por el cliente; por lo que, nuevamente, el tener un conocimiento actualizado de la demanda será una pieza fundamental para la implementación del sistema.

# **¿Por qué implementar el Sistema** *Pull***?**

Las ventajas principales que plantea el sistema *Pull* son:

- Eliminar el exceso de inventario.
- Evitar el sobre almacenamiento.
- Reducir los costes generados por almacenaje.
- Reducir los costes de transporte.

## **Sistema** *Push*

En este sistema, la fabricación se encuentra basada en un plan de producción proyectada, por lo que, al ser un sistema planificado y controlado, el producto es empujado hacia adelante, a través de la producción por el paso anterior del proceso.

Al implementar el sistema *Push* dentro de la empresa, se requerirá que esta confíe en gran medida en las proyecciones a largo plazo de la demanda, por lo que, un exceso en los suministros o una insuficiencia de los mismos se puede hacer presente.

# **¿Por qué implementar el sistema** *Push***?**

Las ventajas que brinda la aplicación del sistema *Push* dentro de la organización son:

- Reducir los costes de envíos.
- Reducir los costes de almacenamiento.
- Pronosticar los periodos de mayor o menor demanda de cierto producto.
- Controlar el inventario de productos terminados.
- Predecir las cantidades de materia prima a utilizar.

## **Jidoka**

El Jidoka aconseja la automatización, sin dejar de lado la participación de las personas, logrando de este modo eliminar la improductividad; con base en este concepto, el operario está facultado para detener de manera inmediata el proceso en caso de existir algún desperfecto; dicho proceso será revisado y solucionado, reanudándolo solo cuando el operador lo crea oportuno.

# **¿Por qué implementar Jidoka?**

Teniendo en cuenta el concepto que presenta Jidoka, se podrá obtener las siguientes ventajas al momento de su implementación:

- Obtener trabajadores altamente calificados en los procesos.
- Compartir la responsabilidad de la calidad entre los diversos departamentos.
- Localizar y solucionar de inmediato los problemas que se puedan presentar.
- Reducir los costos relacionados con los productos defectuosos.
- Investigar la causa de los problemas para corregirlos de inmediato.

#### **Procedimiento para la implementación del Jidoka**

Para lograr instaurar el Jidoka, se deberá tener en cuenta aspectos tales como:

- 1) Lograr detectar las anomalías que se presenten.
- 2) Parar la producción.
- 3) Diagnosticar la causa del problema.
- 4) Analizar las correcciones necesarias.
- 5) Corregir la anomalía.
- 6) Continuar con el trabajo.

Por este motivo, Jidoka es conocido como la automatización con un toque humano, teniendo en cuenta que las personas son las responsables de mejorar los procesos.

#### **Andon**

"El Andon es un sistema visual y auditivo que permite alertar sobre problemas ocurridos en la línea de producción en tiempo real" (Vera-Torres et al., 2019, p. 172). Dentro del Sistema Andon se utilizan códigos de colores para indicar los diferentes problemas que se puedan presentar, tales como:

- Azul: Calidad.
- Ocre: Materiales.
- Rojo: Mantenimiento.
- Amarillo: Cambio de lote.
- Naranja: Reportes a producción.

Para una correcta implementación de dicho sistema, los problemas que se presenten durante la producción en cada una de las celdas de manufactura deberán ser registrados en bitácoras por parte de los trabajadores de manera inmediata, logrando obtener un reporte exacto de lo ocurrido.

# **¿Por qué implementar Andon?**

Andon es un sistema que presenta múltiples beneficios, tales como:

- Creación de un registro de eventos inesperados.
- Ejecución de respuestas rápidas ante los problemas.
- Recopilación y generación de reportes.
- Reducción de costos y optimización del tiempo.
- Rápida respuesta ante los problemas.

# **Procedimiento para la implementación de Andon**

Para lograr implementar el Sistema Andon se deberá tomar en cuenta los siguientes pasos:

- 1) Capacitar al personal sobre los beneficios de utilizar el Sistema Andon.
	- a) Facilitar toda la documentación al personal involucrado.
	- b) Ejecutar un simulacro donde se ejemplifique los problemas y cómo Andon los puede solucionar.
- 2) Verificar los prerrequisitos e identificar las restricciones.
- a) Designar los lugares para la ubicación de luces, tableros y otros.
- b) Especificar los colores que se utilizarán.
- c) Capacitar a los empleados, puesto que deberán tener autonomía para la evaluación de señales.
- 3) Ejecutar un estudio que muestre cuáles son los puntos críticos del proceso, con el fin de establecer el alcance de la herramienta Andon.
- 4) Redactar el objetivo que se busca alcanzar con la herramienta en términos del proceso productivo.
- 5) Identificar las situaciones anormales que se puedan presentar en el proceso de producción para la implementación de Andon.
	- a) Crear una lluvia de ideas acerca de las situaciones que se consideren anormales.
	- b) Categorizar la lista de anormalidades que se puedan presentar.
- 6) Validar el código de colores a utilizar.
- 7) Establecer las áreas de trabajo que contarán con los indicadores Andon.
- 8) Medir la frecuencia y el tiempo de respuesta frente a los problemas o anormalidades que se presenten.
- 9) Ejecutar pruebas pilotos para determinar el tiempo de respuesta frente a los problemas o anormalidades que se lleguen a presentar.
- 10)Realizar una gráfica comparativa que muestre los resultados obtenidos con el uso de la herramienta y la situación anterior a su uso.
- 11) Iniciar la implementación de la herramienta Andon.
- 12) Monitorear y actualizar periódicamente los logros alcanzados.

# **Tipos de control visual**

- Alarmas
- Luces
- Kanban
- Tableros de información
- Listas de verificación
- Marcas en el piso

# **Poka Yoke**

Para Shingo (1990), citado en Arrieta (2007), los sistemas Poka Yoke "Significan el desarrollo de mecanismos y/o dispositivos para la obtención de cero defectos en los productos que fabrican las empresas" (p. 145).

Poka Yoke permite evidenciar todas las interacciones que tenga el operario con respecto a su puesto de trabajo; de este modo si el trabajador tiene que realizar un trabajo diferente en la misma máquina o puesto de trabajo, el sistema ayudará a prevenir pérdidas de tiempo que se puedan producir por el cambio de dicha actividad, adelantándose y teniendo todos los dispositivos necesarios a la mano.

# **Principios básicos del Poka Yoke**

Shingo (1990), citado en Arrieta (2007), establece tres principios básicos de la metodología Poka Yoke:

- Los errores son inevitables, los defectos no lo son.
- Hay que detectar el error antes de que se convierta en defecto.
- La mejor herramienta para prevenir un defecto es aquella que logra aislar la fuente del problema.

# **¿Por qué implementar Poka Yoke?**

El sistema Poka Yoke presenta distintas ventajas al momento de su implementación, entre estas:

- Reducir las posibilidades de cometer errores.
- Mejorar la calidad durante el proceso.
- Brindar una retroalimentación de los errores que se presentan durante el proceso.
- Evitar la posibilidad de fallas humanas.
- Evitar que las acciones dependan del criterio o memoria de las personas.
- Facilitar el trabajo con el uso de dispositivos o mecanismos.
- Mejorar la experiencia del usuario.
- Evitar que el cliente cometa errores que puedan afectar la calidad del producto.

# **Procedimiento para la implementación de Poka Yoke**

Para la implementación del Poka Yoke se deberá tener en cuenta lo siguiente:

- 1) Identificar las fallas más relevantes del proceso, mediante un Análisis del Modo y Efecto de Fallas (AMEF).
- 2) Establecer el alcance que tendrá el proyecto.
- 3) Identificar las etapas del proceso.
- 4) Establecer los elementos que se van a utilizar.
- 5) Implementar el Poka Yoke a utilizar.
- 6) Efectuar un seguimiento y análisis sobre la efectividad de la implementación.

# **Categorización de los elementos Poka Yoke**

- Poka Yoke de advertencia: El elemento de advertencia avisará al operador o usuario de un posible error.
- Poka Yoke de prevención: Estos elementos buscan evitar que los errores sucedan.

# **Clasificación de los mecanismos Poka Yoke**

Chase y Stewart clasifican al sistema Poka Yoke en cuatro mecanismos:

- Físicos: Dispositivos encargados de prevenir errores en productos o en procesos.
- Secuenciales: Busca la manera de restringir una secuencia para que esta pueda seguir un orden preestablecido.
- Agrupamiento: Este mecanismo crea kits previamente preparados para la ejecución de una operación, con el fin de evitar que ninguno falte al realizar la operación.
- Informativos: Se busca retroalimentar al trabajador con información clara, sencilla y completa de lo que se necesita para evitar errores. (Serna, 2021)

# **CAPÍTULO III**

# **3. IMPLEMENTACIÓN DEL SISTEMA DE PRODUCCIÓN TOYOTA.**

## **3.1. Análisis Pert/CPM.**

Para lograr establecer la importancia de cada una de las operaciones que conforman la línea de producción del sofá cama "Zion", se elaboró un diagrama Pert/CPM, el cual está construido con base en las muestras tomadas en cada uno de los puestos de trabajo.

Las operaciones a ser planteadas dentro de este diagrama son:

- Corte: Esta operación se encarga de transformar la materia prima (tablones) en tiras, las cuales son cortadas a medida.
- Armado: El armado se dedica a la construcción de la estructura del sofá cama "Zion", utilizando previamente las tiras cortadas en la operación anterior.
- Pretapizado: Dicha operación es la encargada de realizar la colocación de las cintas de látex para sofá en el asiento del mueble y el lienzo en el espaldar.
- Pegado de Esponja: En esta operación el operario se encarga de pegar la esponja precortada sobre la estructura previamente pretapizada, esta será colocada según lo indicado.
- Tapizado: En esta operación se coloca el tapiz, que fue cosido previamente. La operación de tapizado es una de las más importantes de la línea de fabricación, puesto que es la encargada de la apariencia que tendrá el mueble.
- Patas y lienzos: Durante este proceso se colocan las patas y el lienzo en la base del mueble.
- Embalaje: En esta operación se procede a embalar el mueble terminado, al que se le coloca un cartón que cubre la parte frontal del sofá, para luego asegurarlo y cubrirlo en su totalidad con un plástico film; en esta operación también se suele colocar un retazo de tela que indica el color del sofá cama.
- Corte de esponja: Esta operación no se presenta de manera consecutiva como las anteriores, ya que se la puede realizar de manera paralela, considerando que la esponja cortada deberá estar lista antes de que el mueble pretapizado llegue a la operación de

pegado de esponja. En esta operación se procede a cortar la esponja de diferentes medidas y espesores, para que estas sean pegadas en la operación de pegado de esponja.

- Corte de tapiz: El corte de tapiz también es una operación que se la realiza de manera paralela, esta actividad se la tiene que concluir antes de la operación de costura, la cual tendrá que estar concluida antes del tapizado. En esta operación se cortan las piezas que se necesitan para la fabricación del tapiz.
- Costura: La operación de costura se la realiza de manera paralela a las anteriores operaciones, pero teniendo en cuenta que esta deberá comenzar luego de que la operación de corte de tapiz concluyera y antes de que el tapizado comience. En esta operación, las costureras se encargan de unir las diferentes partes que conformarán el tapiz del mueble.
- Patas: Esta operación se dedica al pintado de las patas, esta también es otra actividad que se la puede realizar de manera paralela, pero teniendo en cuenta que deberá concluir antes del inicio de la operación de patas y lienzos.

Establecidas las operaciones que conforman la línea de producción del sofá cama "Zion", se procede a la elaboración del diagrama Pert/CPM. En primer lugar, se realiza la codificación de las distintas áreas de trabajo, como se muestra en la tabla 3. Una vez establecida la codificación de cada puesto de trabajo se plantean las diferentes rutas que existen dentro de la línea de fabricación del sofá cama, como se ve a continuación en la figura 2 y en la tabla 4.

|   | Código alfabético | Area              |
|---|-------------------|-------------------|
| A |                   | Corte de Madera   |
| B |                   | Armado            |
| C |                   | Pretapizado       |
| D |                   | Pegado de Esponja |
| E |                   | Tapizado          |
| F |                   | Patas y Lienzo    |
| G |                   | Embalado          |
| H |                   | Corte de Esponja  |
| I |                   | Corte de Tapiz    |
| I |                   | Costura           |
| K |                   | Patas             |

**Tabla 3.** *Codificación de las áreas de trabajo*

Fuente: Elaboración propia.

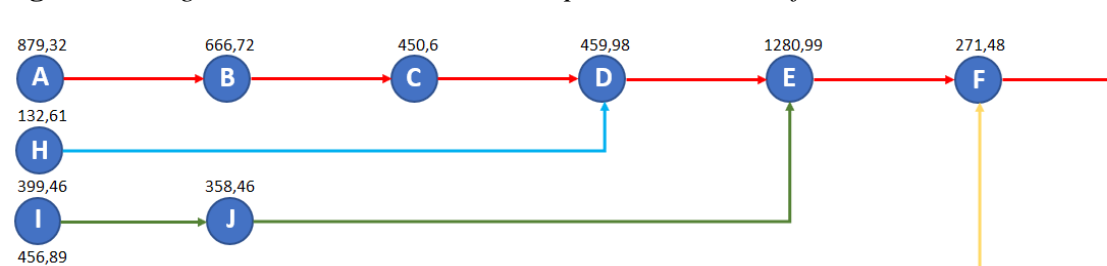

**Figura 2.** *Diagrama de rutas en la línea de producción del sofá cama*

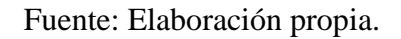

El diagrama Pert/CPM establecido, muestra cada una de las operaciones que conforman la línea de producción del sofá cama "Zion", acompañadas de su tiempo estándar, que se encuentra registrado en segundos.

Para corroborar los datos obtenidos de las muestras, estos son posteriormente analizados.

| <b>Rutas</b>  | Total (seg)                        |
|---------------|------------------------------------|
| A-B-C-D-E-F-G | 4219,00 $\rightarrow$ Ruta crítica |
| $H-D-E-F-G$   | 2354,97                            |
| $I-J-E-F-G$   | 2520,30                            |
| $K-F-G$       | 938,28                             |
|               |                                    |

**Tabla 4.** *Rutas de la línea de producción del sofá cama*

 $\mathbf K$ 

Fuente: Elaboración propia.

En la tabla anterior se han establecido las diferentes rutas existentes dentro de la línea de producción del sofá cama, permitiendo establecer la ruta crítica, que es la que mayor tiempo tiene. Esta ruta se encuentra determinada por las operaciones A, B, C, D, E, F y G.

Además de establecer la ruta crítica, el diagrama muestra que la operación E es la que posee el mayor tiempo, por lo que se deberá tener cuidado en esta área de tapizado.

Identificadas cada una de las actividades y sus predecesoras, se recomienda que en cada puesto de trabajo, donde exista más de una persona, se elija a un encargado de área con la finalidad de que sea el responsable y responda ante el supervisor de planta por lo que sucede dentro de su

209.91

 $\mathbf{G}$ 

área, ayudando a tener un mayor control de las actividades que desempeñan sus compañeros y supervisar las propuestas que se plantearán más adelante.

#### **3.2.** *Value Stream Mapping* **actual de la empresa Madesul Euroferro.**

Este apartado estará dedicado a la utilización de las herramientas presentadas en el apartado anterior, dichas herramientas forman parte fundamental de la Casa Toyota; sin embargo, se ha considerado de vital importancia definir la situación actual de la empresa a través de un mapeo del flujo de valor en el proceso de fabricación del sofá cama "Zion", perteneciente a la línea de muebles tapizados.

Un mapa de valor puede hacer referencia a la situación actual o al estado futuro del proceso a analizar; sin embargo, para esta tesis se utilizará únicamente un mapeo del flujo de valor que permita analizar la situación actual de Madesul Euroferro asignada a la línea de muebles tapizados. Dentro de la situación actual de la empresa se puede visualizar los inventarios en proceso, además de la información pertinente a cada operación y su respectiva capacidad, disponibilidad y eficiencia; una parte de vital importancia dentro de dicho mapa es la información proporcionada acerca de la demanda por parte del mercado y la manera en que se procesa toda la información de dicho mercado hacia la planta y de la planta hacia los proveedores para el respectivo abastecimiento, sin dejar de lado la información generada por la logística de distribución.

#### **3.2.1.** *Value Stream Mapping* **aplicado a la empresa Madesul Euroferro**

Establecer la situación actual de la empresa es de vital importancia, puesto que, permitirá analizar los diferentes tiempos de las operaciones y su respectivo flujo de información, para ello se ha establecido un *Value Stream Mapping* (VSM), como se ve en la figura 3, para el producto que presenta mayor demanda en la línea de producción dentro de la fábrica de muebles Madesul Euroferro.

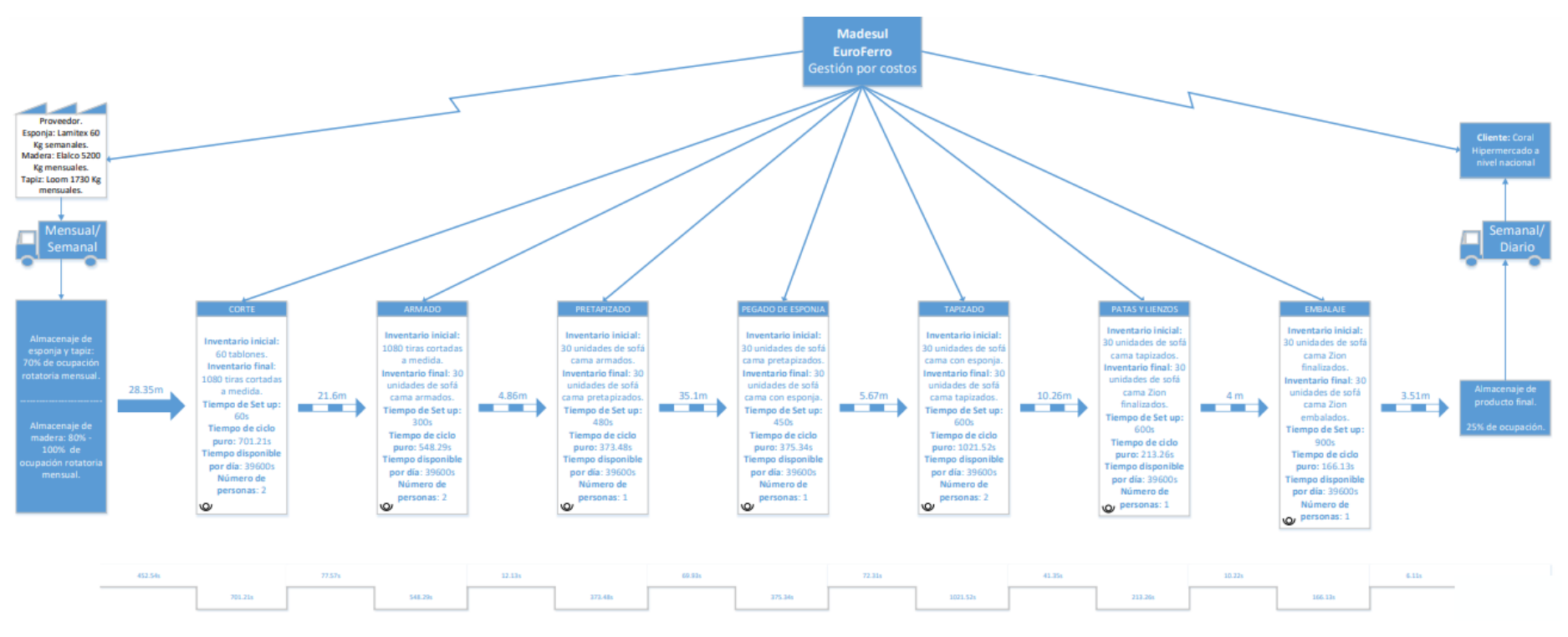

**Figura 3.** *VSM Madesul Euroferro, gestión por costos*

Fuente: Elaboración propia.

A continuación, se procederá a explicar detalladamente cada uno de los componentes que intervienen dentro del VSM de la fábrica.

Madesul Euroferro realiza sus pedidos de materia prima de manera mensual y semanal a sus proveedores; la materia prima que llega a la planta es almacenada e inventariada por parte del personal a cargo, puesto que esta se mantiene en una constante rotación mensual. Los productos son elaborados bajo pedido de los establecimientos en los cuales son comercializados, es por ello que se suelen realizar entregas diarias y semanales a los diferentes puntos de comercialización.

#### **Operaciones para la fabricación del sofá cama "Zion"**

Para la elaboración del VSM presentado anteriormente, fue necesario realizar un diagrama Pert, para establecer las actividades que conforman la ruta crítica. Una vez establecida dicha ruta, se identificó siete operaciones que conforman la fabricación del sofá cama "Zion". Este sofá cama es el producto estrella y el que presenta mayor demanda, por lo que se ha decidido que este será el producto a ser estudiado; a continuación, se presentan las diferentes partes que componen el VSM asignado a la producción del sofá cama "Zion".

El VSM presentado muestra los requerimientos para la fabricación de un lote de 30 unidades de dicho sofá.

## **Operación 1: Corte**

En la operación 1 se realizan los cortes necesarios de los tablones para elaborar el sofá cama "Zion"; esta operación es realizada por dos personas con base en los requerimientos establecidos por parte de la empresa. Las personas a cargo de esta operación se encuentran capacitadas en el uso de las diferentes herramientas y maquinarias con el fin de evitar posibles accidentes laborales que pudieran suscitarse por un mal manejo de las herramientas o distracciones.

El área de corte se encuentra a una distancia de 28.35m de la bodega de tablones de madera y el tiempo que toma recorrer esta distancia es de 452.54s; al ser la primera operación el inventario inicial, está conformado por 60 tablones, los cuales proporcionan un inventario final de 1.080 unidades de tiras cortadas a medida; para poder realizar esta operación las máquinas y el operario tendrán un tiempo de *set up* de 60s; mientras que su tiempo de ciclo puro para completar el corte de todos los tablones es de 701.21s. El número de tablones y tiras a cortar, se basa en la orden emitida por la gerencia general.

#### **Operación 2: Armado**

La operación 2 está dedicada al armado de la estructura del sofá cama; el puesto de trabajo dedicado a esta operación se encuentra a una distancia de 21.6m de la primera operación, esta distancia al trabajador le toma recorrer un tiempo aproximado de 77.57s. Durante esta operación, el inventario final de corte, es decir las 1.080 tiras cortadas a medida, se transforma en el inventario inicial, que al ser procesado se convierte en 30 unidades de sofás camas armados.

La operación de armado está a cargo de dos empleados, los que están debidamente capacitados, y al contar con una amplia experiencia, su tiempo de *set up* es de 300s, mientras que su tiempo de ciclo es de 548.29s.

#### **Operación 3: Pretapizado**

La operación 3 está dedicada al pretapizado de la estructura elaborada en la operación anterior; la distancia existente entre la operación 2 y la nueva es de 4.86m, tomándole al operador 12.13s para recorrer dicha distancia. El inventario final resultante de la operación 2, es decir las 30 unidades de sofás camas armados, se convierte en el inventario inicial de la operación de pretapizado y, a su vez, este al ser procesado por un operario se convierte en 30 unidades de sofás camas pretapizados, los cuales conforman el inventario final de la operación 3.

Con base en la experiencia del trabajador a cargo de la operación, el tiempo aproximado de *set up* es de 480s y su tiempo de ciclo es de 373.48s.

#### **Operación 4: Pegado de esponja**

La operación 4 está dedicada al pegado de esponja de las unidades pretapizadas en la operación anterior; la distancia existente entre la operación 3 y la nueva operación es de 35.1m, lo que quiere decir que al trabajador le toma 69.93s recorrer dicha distancia. El inventario final resultante de la operación 3, es decir las 30 unidades de sofás camas pretapizados, se convierte en el inventario inicial de la operación de pegado de esponja y, a su vez, este al ser procesado por un trabajador se convierte en 30 unidades de sofá cama con esponja, los cuales se convierten en el inventario final de la operación 4.

Con base en la experiencia del empleado a cargo de la operación, el tiempo aproximado de *set up* es de 450s y su tiempo de ciclo es de 375.34s.

### **Operación 5: Tapizado**

La operación 5 está dedicada al tapizado de las unidades elaboradas en la operación anterior; la distancia existente entre la operación 4 y la nueva operación es de 5.67m, lo cual quiere decir que al trabajador le toma 72.31s recorrer dicha distancia entre los puestos de trabajo. El inventario final resultante de la operación 4, es decir las 30 unidades de sofá cama con esponja, se convierte en el inventario inicial de la operación de tapizado, al ser procesado por dos trabajadores, este se convierte en 30 unidades de sofás camas tapizados, los cuales se convierten en el inventario final de la operación 5.

Con base en la experiencia de los tapiceros a cargo de la operación, el tiempo aproximado de *set up* es de 600s, mientras que el tiempo de ciclo es de 1.021.52s; estos tiempos presentan una fluctuación constante, puesto que los trabajadores a cargo de la operación son constantemente cambiados.

#### **Operación 6: Patas y lienzos**

La operación 6 está dedicada al ensamblado final en el cual son colocadas las patas y los lienzos en las unidades elaboradas en la operación anterior; la distancia existente entre la operación 5 y la nueva operación es de 10.26m, lo cual quiere decir que al trabajador le toma 41.35s recorrer dicha distancia. El inventario final resultante de la operación 5, es decir las 30 unidades de sofás camas tapizados, se convierte en el inventario inicial de la operación de patas y lienzos y, a su vez, este al ser procesado por un trabajador se convierte en 30 unidades de sofá cama "Zion", los cuales se convierten en el inventario final de la operación 6.

Con base en la experiencia del empleado a cargo de la operación, el tiempo aproximado de *set up* es de 600s y su tiempo de ciclo es de 213.26s.

## **Operación 7: Embalaje**

La operación 7 está dedicada al embalaje del sofá cama "Zion", el cual fue finalizado en la operación anterior; la distancia existente entre la operación 6 y la nueva operación es de 4m, lo cual quiere decir que a los trabajadores les toma 10.22s recorrer dicha distancia entre los puestos de trabajo. El inventario final resultante de la operación 6, es decir las 30 unidades de sofá cama "Zion", se convierte en el inventario inicial de la operación de embalaje y, a su vez, este al ser embalado por un trabajador se convierte en 30 unidades de sofás camas "Zion" embalados, los cuales se convierten en el inventario final de la operación 7.

Con base en la experiencia del empleado a cargo de la operación, el tiempo aproximado de *set up* es de 900s y su tiempo de ciclo es de 166.13s; al término de esta operación el producto final será trasladado a la bodega de almacenaje, la cual se encuentra a 3.51m de distancia, tomándole 6.11s aproximadamente.

#### **3.3. Trabajo estandarizado.**

En el presente apartado se busca la simplificación, unificación y especificación de los procesos necesarios para la elaboración del sofá cama "Zion", para lo cual se establecerá una serie de pasos a seguir:

- 1) El personal involucrado en la línea de producción, debe comprometerse con el cambio.
- 2) Recopilar la información necesaria.
- 3) Determinar la manera para alcanzar la estandarización.
- 4) Implementar la estandarización.
- 5) Realizar un seguimiento periódico de los resultados.
- 6) En caso de no alcanzar resultados, analizar e implementar las correcciones necesarias; en caso de que se alcance la meta, felicidades usted está altamente estandarizado.

Para lograr alcanzar la estandarización del proceso productivo, se ha determinado establecer el tiempo estándar de la línea de producción, además de la elaboración de una hoja de ensamble.

#### **3.3.1. Toma de tiempos**

Es una herramienta de medición que permite estandarizar y controlar el tiempo de ejecución de las actividades que se realizan en los diferentes puestos de trabajo, esto con la finalidad de reducir y lograr optimizar los diferentes procesos analizados. La técnica utilizada para la recopilación de los tiempos, fue el método continuo, en el que se deja correr el cronómetro al inicio de la actividad y se marca la culminación de la tarea, registrando el tiempo obtenido sin dejar de correr cronometro, como se muestra en la figura 4.

**Figura 4.** *Toma de tiempos por cronómetro*

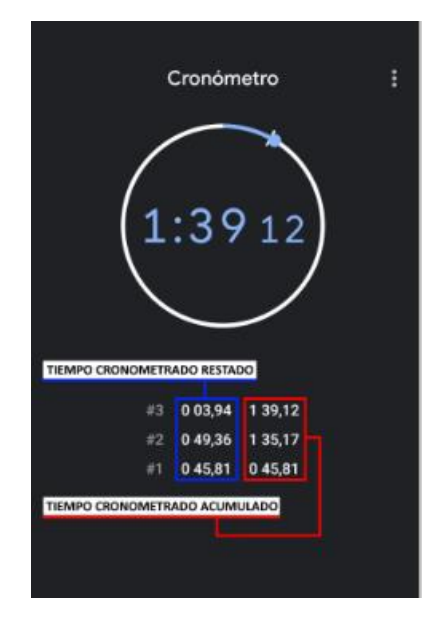

Fuente: Elaboración propia.

En la imagen se puede observar el cronómetro que fue utilizado, el que consta de dos columnas pertenecientes al tiempo cronometrado restado y al tiempo cronometrado acumulado. La columna que se utilizó en este estudio fue la del tiempo cronometrado restado.

La finalidad para realizar un estudio de tiempos es lograr el tiempo en el cual se realizan las tareas, además de disminuir los egresos y los recursos involucrados en la fabricación del producto final.

# **Muestras**

Al recopilar las muestras, se identifican las distintas estaciones de trabajo que intervienen en la fabricación del sofá cama "Zion", luego se establecen las actividades de cada estación, se explica al trabajador el objetivo y que el trabajo debe realizarse a un ritmo normal. En la tabla 5, se presentan las treinta muestras tomadas en cada puesto de trabajo.

|         |        |             | Pegado de |                 | Lienzo y |          | Corte de | Corte    |         | Patas  |
|---------|--------|-------------|-----------|-----------------|----------|----------|----------|----------|---------|--------|
| Corte   | Armado | Pretapizado | esponjas  | <b>Tapizado</b> | patas    | Embalaje | esponja  | de tapiz | Costura |        |
| 486,72  | 566,88 | 394,36      | 366,56    | 1031,57         | 210,41   | 156,33   | 104,66   | 358,99   | 249,36  | 405,6  |
| 530,28  | 458,38 | 378,75      | 381,37    | 1024,10         | 208,63   | 171,40   | 110,57   | 377,09   | 274,14  | 358,02 |
| 438,59  | 726,24 | 380,42      | 371,83    | 1009,51         | 201,29   | 154,48   | 104,14   | 254,03   | 263,90  | 404,73 |
| 742,82  | 337,40 | 358,63      | 384,20    | 1026,41         | 222,64   | 173,66   | 110,96   | 372,22   | 331,06  | 401,05 |
| 511,97  | 351,31 | 366,42      | 387,42    | 1008,39         | 198,85   | 167,11   | 107,54   | 285,30   | 326,61  | 351,98 |
| 602,00  | 558,22 | 376,52      | 376,16    | 1033,56         | 225,72   | 165,09   | 102,63   | 348,61   | 280,31  | 347,68 |
| 691,33  | 455,32 | 385,67      | 365,50    | 1005,70         | 208,19   | 169,77   | 102,76   | 277,58   | 325,79  | 414,20 |
| 741,96  | 726,95 | 372,58      | 366,22    | 1033,94         | 217,23   | 168,40   | 107,87   | 305,28   | 321,42  | 412,37 |
| 1018,39 | 472,77 | 359,66      | 384,21    | 1020,44         | 224,52   | 153,73   | 102,88   | 286,63   | 289,15  | 383,47 |
| 514,44  | 521,27 | 376,33      | 387,53    | 1013,71         | 212,29   | 153,45   | 103,65   | 276,25   | 272,97  | 369,43 |
| 1274,41 | 355,89 | 360,63      | 376,92    | 1024,13         | 218,67   | 163,98   | 102,72   | 314,06   | 324,36  | 349,67 |
| 772,70  | 578,46 | 385,28      | 376,56    | 1035,28         | 205,82   | 176,94   | 111,91   | 361,45   | 291,68  | 372,27 |
| 1092,93 | 558,73 | 372,68      | 364,56    | 1023,88         | 205,31   | 159,08   | 107,21   | 340,43   | 268,02  | 387,97 |
| 760,64  | 618,14 | 360,01      | 370,41    | 1018,61         | 207,49   | 167,22   | 107,39   | 379,52   | 291,04  | 391,73 |
| 815,32  | 559,19 | 361,84      | 370,10    | 1016,90         | 209,36   | 153,76   | 103,23   | 365,50   | 266,99  | 412,05 |
| 541,68  | 581,04 | 365,23      | 375,48    | 1012,50         | 206,07   | 175,59   | 111,08   | 322,89   | 313,28  | 409,69 |
| 505,57  | 725,86 | 358,97      | 372,20    | 1032,21         | 205,18   | 163,10   | 103,40   | 323,83   | 313,50  | 374,31 |
| 646,06  | 334,66 | 372,89      | 390,23    | 1005,70         | 225,23   | 174,07   | 113,72   | 372,02   | 306,92  | 395,94 |
| 556,26  | 536,90 | 396,15      | 387,78    | 1023,02         | 210,26   | 174,66   | 112,35   | 349,04   | 276,85  | 382,06 |
| 480,52  | 549,68 | 372,03      | 378,64    | 1007,56         | 216,19   | 169,01   | 112,80   | 299,56   | 331,52  | 361,98 |
| 544,20  | 710,26 | 377,22      | 366,04    | 1035,24         | 210,21   | 174,64   | 113,03   | 366,19   | 269,50  | 372,71 |
| 590,00  | 589,64 | 375,30      | 383,52    | 1025,86         | 225,88   | 160,13   | 112,23   | 309,69   | 299,63  | 368,62 |
| 575,82  | 590,61 | 376,01      | 382,24    | 1034,61         | 224,03   | 169,25   | 112,73   | 303,62   | 268,60  | 388,98 |
| 665,11  | 732,11 | 372,80      | 381,69    | 1033,29         | 218,63   | 153,35   | 113,34   | 285,75   | 270,15  | 409,49 |
| 808,13  | 607,32 | 363,91      | 364,76    | 1020,23         | 226,00   | 174,89   | 107,38   | 341,25   | 314,28  | 375,03 |
| 784,67  | 617,84 | 396,19      | 365,55    | 1013,68         | 215,64   | 175,66   | 103,57   | 270,49   | 258,36  | 350,13 |
| 690,58  | 488,72 | 372,09      | 365,25    | 1025,45         | 206,00   | 159,15   | 112,54   | 319,44   | 322,14  | 384,12 |
| 1250,30 | 597,76 | 384,71      | 380,82    | 1026,97         | 196,92   | 168,97   | 103,64   | 336,06   | 323,07  | 410,15 |
| 522,77  | 585,33 | 358,94      | 370,41    | 1006,68         | 209,33   | 176,73   | 112,65   | 355,04   | 331,85  | 386,81 |
| 880,23  | 355,71 | 372,17      | 366,05    | 1016,63         | 225,77   | 160,32   | 111,74   | 320,78   | 267,06  | 410,21 |

**Tabla 5.** *Muestras de tiempo de la línea de producción del sofá cama*

Fuente: Elaboración propia.

### **3.3.2. Análisis de la normalidad**

Previo a la realización del análisis descriptivo de las muestras, se ha considerado de vital importancia verificar los datos obtenidos a través de un estudio de normalidad para cada una de las muestras tomadas en las diferentes operaciones que intervienen en la fabricación del sofá cama "Zion". Mediante la utilización del software RStudio, se aplicaron las pruebas estadísticas de Anderson Darling, Kolmogorov Smirnov, Shapiro y una prueba visual a través de una gráfica.

Para un mejor entendimiento, los resultados se presentarán en dos secciones, en el primer bloque constarán las operaciones pertenecientes a la ruta crítica, mientras que en el segundo bloque estarán el resto de operaciones.

#### **Análisis de la normalidad para la ruta crítica**

En las operaciones pertenecientes a la ruta crítica, se realizó el análisis de las diferentes pruebas mencionadas con anterioridad, obteniendo los resultados que se presentan en la tabla 6:

|                     | A        | В        | $\mathbf C$ | D        | E        | F        | G        |           |
|---------------------|----------|----------|-------------|----------|----------|----------|----------|-----------|
| Anderson            | 1.264600 | 0,780030 | 0.595880    | 0.838300 | 0,556100 | 0.761350 | 0.790810 | Alfa      |
| <b>Darling Test</b> | 0,002259 | 0.038010 | 0.111400    | 0.027050 | 0.138400 | 0.042380 | 0.035690 | P - Value |
| Kolmogorov          | 0.050000 | 0.050000 | 0.050000    | 0.050000 | 0.050000 | 0.050000 | 0.050000 | Alfa      |
| <b>Smirnov</b>      | 0.000003 | 0.000003 | 0.000003    | 0.000003 | 0.000003 | 0.000003 | 0.000003 | P - Value |
| <b>Shapiro Test</b> | 0.050000 | 0.050000 | 0.050000    | 0.050000 | 0.050000 | 0.050000 | 0.050000 | Alfa      |
|                     | 0.001440 | 0.033560 | 0.049930    | 0,018390 | 0.048060 | 0.044220 | 0.016060 | P - Value |

**Tabla 6.** *Resultados obtenidos para la ruta crítica*

Fuente: Elaboración propia.

Los resultados de la ruta crítica muestran que cada uno de los P-value obtenidos en las diferentes pruebas estadísticas son menores que sus respetivos alfa, por lo que se puede determinar que cada una de las operaciones analizadas no pertenecen a una distribución normal.

En las siguientes gráficas, se presenta la tendencia que tendrá cada una de las muestras tomadas en las diferentes operaciones pertenecientes a la ruta crítica.

**Figura 5.** *Tendencia estimada para el corte*

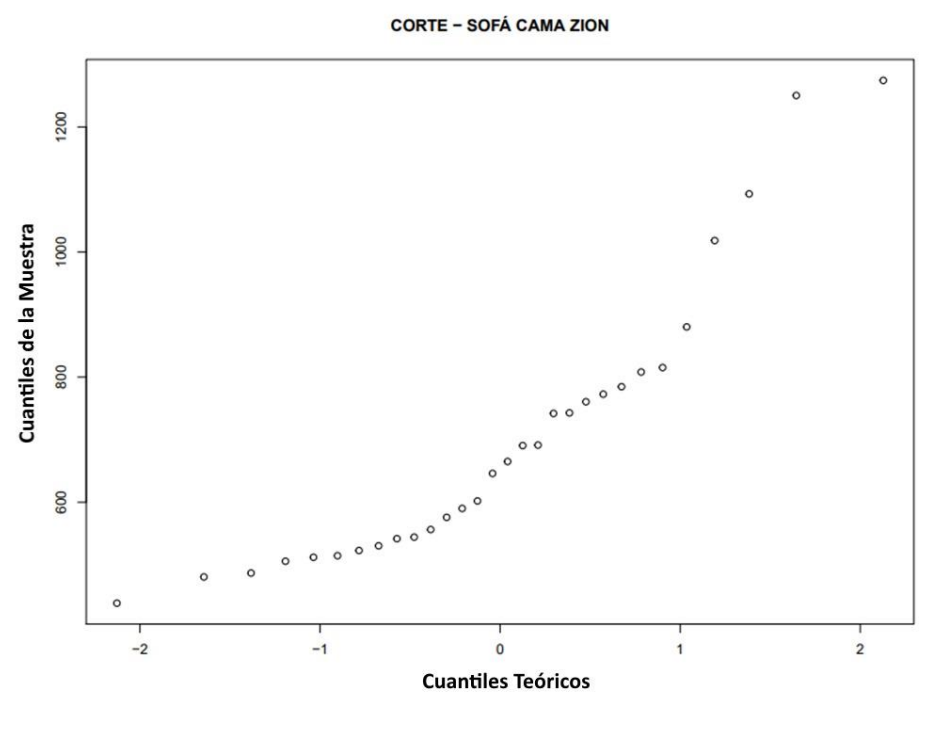

Fuente: Elaboración propia.

**Figura 6.** *Tendencia estimada para el armado*

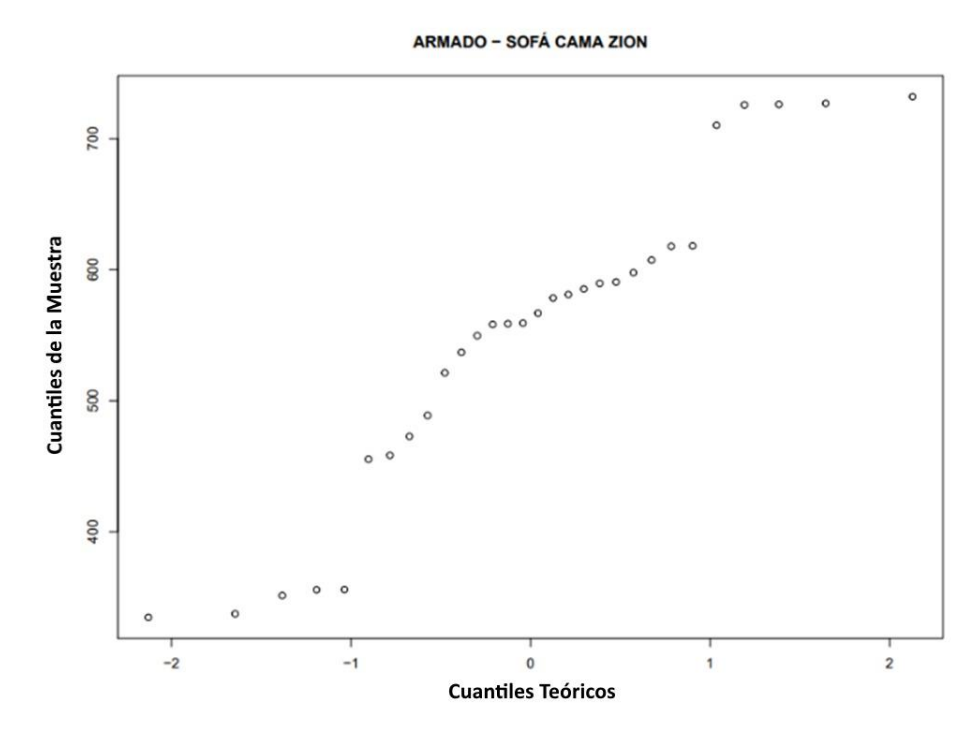

Fuente: Elaboración propia.

**Figura 7.** *Tendencia estimada para el pretapizado*

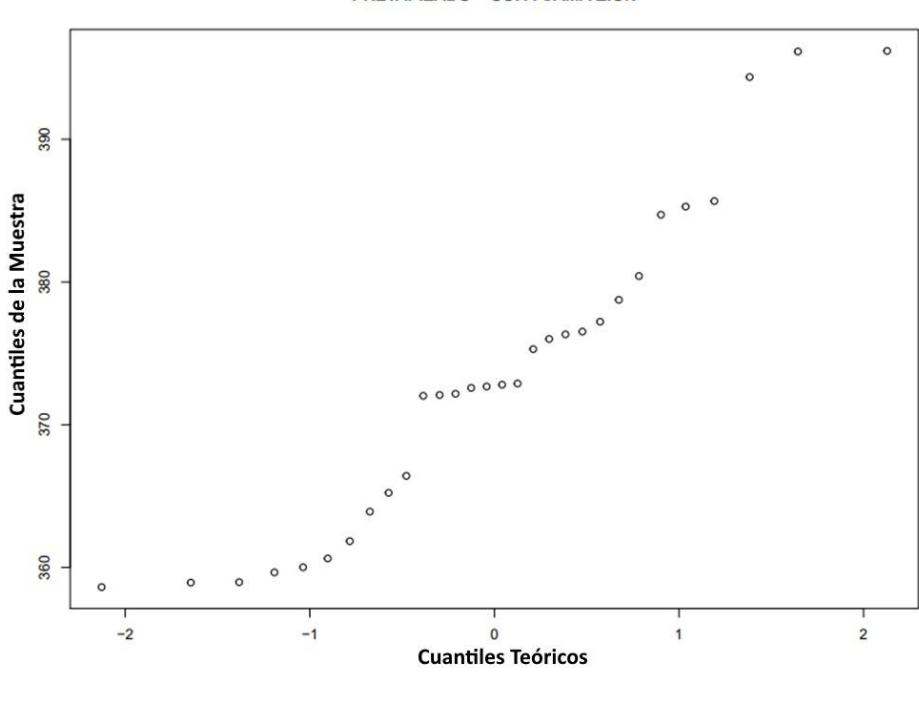

PRETAPIZADO - SOFÁ CAMA ZION

Fuente: Elaboración propia.

**Figura 8.** *Tendencia estimada para el pegado de esponja*

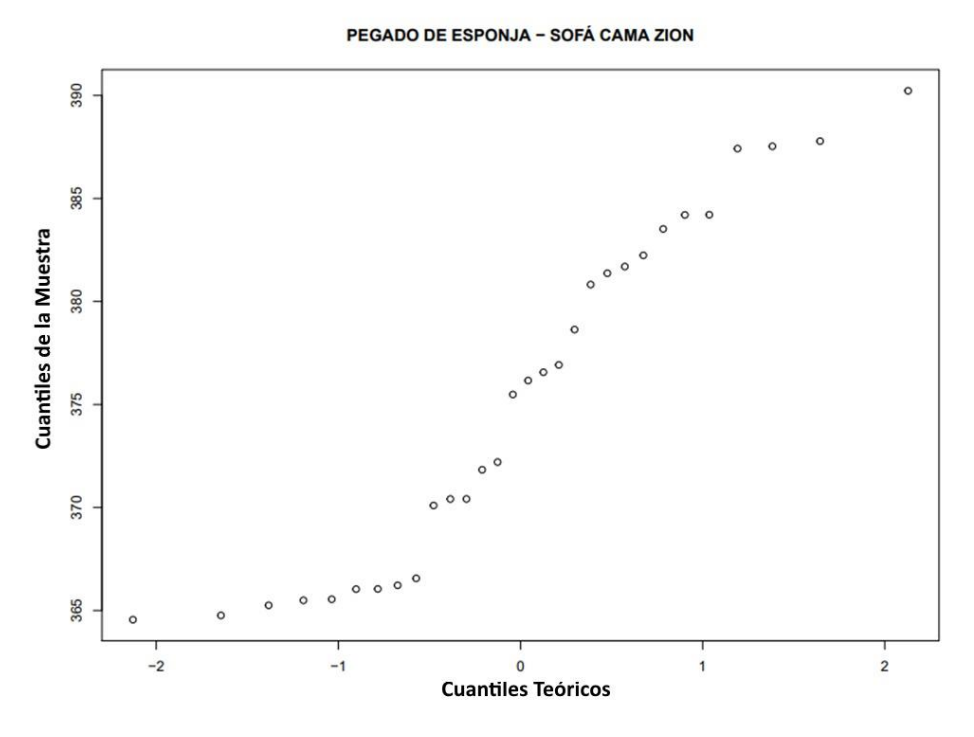

Fuente: Elaboración propia.

**Figura 9.** *Tendencia estimada para el tapizado*

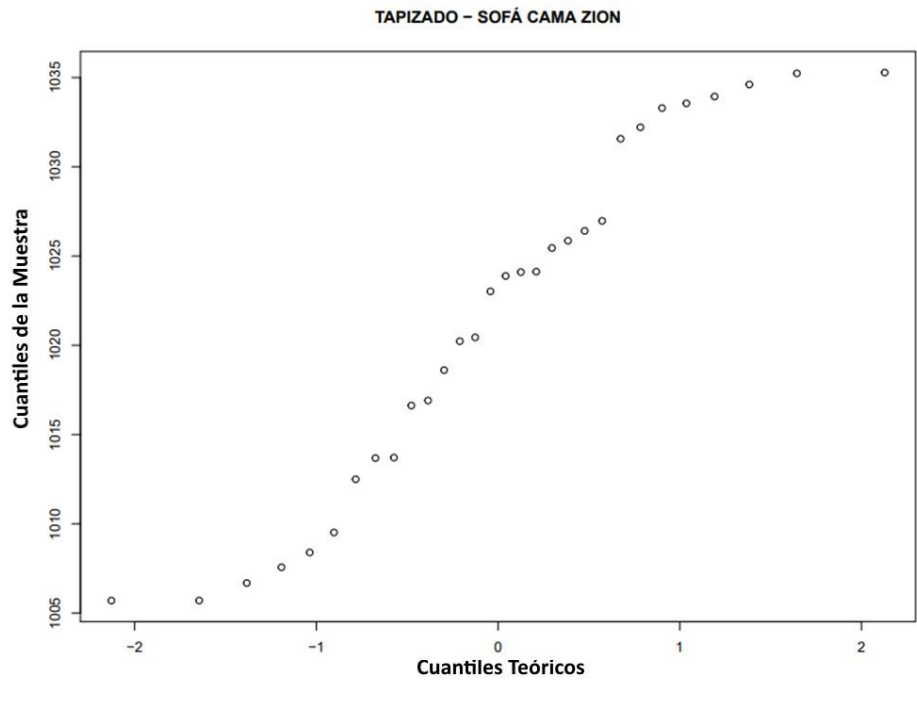

Fuente: Elaboración propia.

**Figura 10.** *Tendencia estimada para el lienzo y patas*

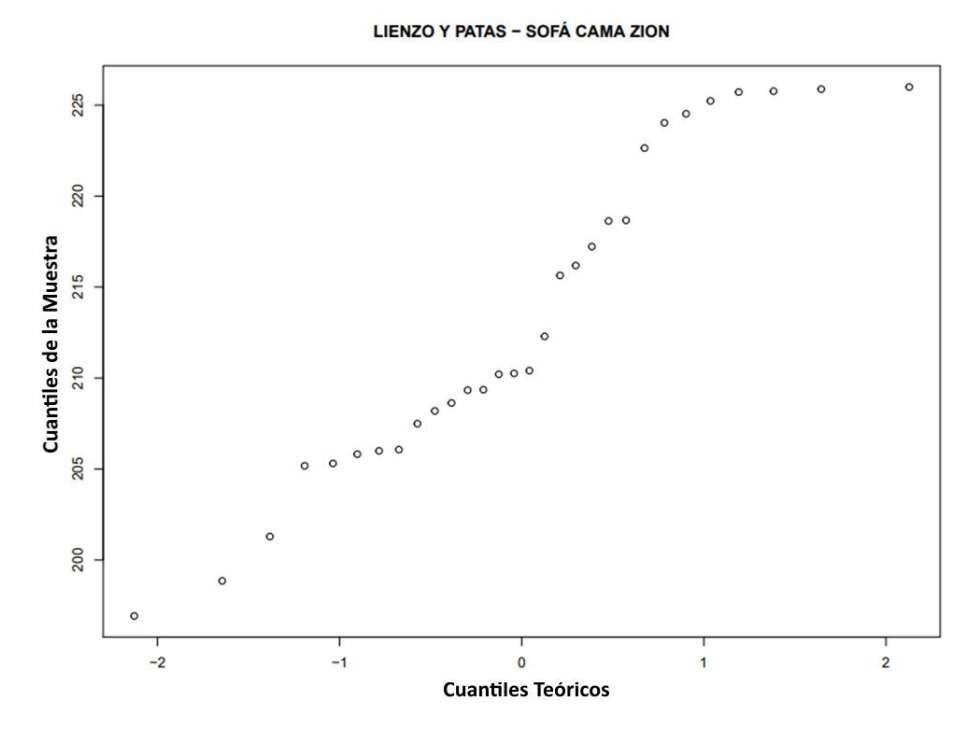

Fuente: Elaboración propia.

**Figura 11.** *Tendencia estimada para el embalaje*

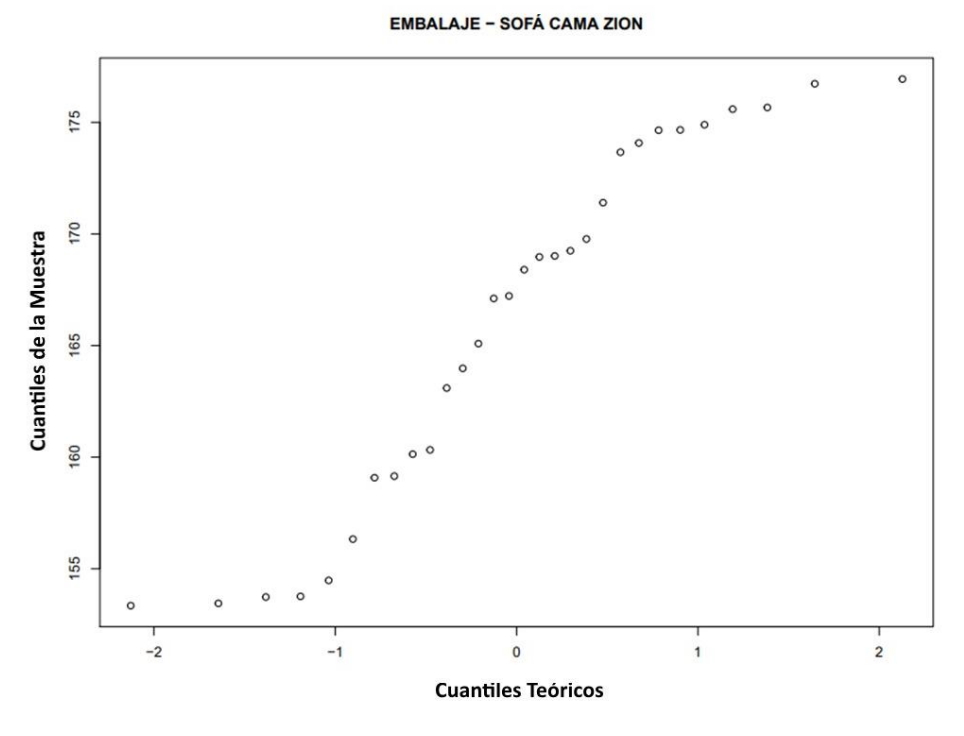

Fuente: Elaboración propia.

Con base en las figuras anteriores, se puede observar que en ninguna de las operaciones se llega o llegan a formar líneas rectas, por lo que, junto a lo obtenido en el análisis estadístico realizado previamente, se puede reafirmar que los datos obtenidos no pertenecen a una distribución normal.

# **Análisis de la normalidad para las operaciones fuera de la ruta crítica**

Para las operaciones que se encuentran fuera de la ruta crítica, se realizó el mismo análisis. A continuación, en la tabla 7 se muestran los resultados.

|                              | Н           |             | .,          | K           |           |
|------------------------------|-------------|-------------|-------------|-------------|-----------|
| <b>Anderson Darling Test</b> | 1,6875      | 0,41107     | 1,1389      | 0,5763      | Alfa      |
|                              | 0,0001937   | 0,3212      | 0.004693    | 0,1225      | P - Value |
| <b>Kolmogorov Smirnov</b>    | 0.05        | 0,05        | 0.05        | 0.05        | Alfa      |
|                              | 3,32076E-06 | 3.32076E-06 | 3,32076E-06 | 3.32076E-06 | P - Value |
|                              | 0.05        | 0.05        | 0.05        | 0.05        | Alfa      |
| <b>Shapiro Test</b>          | 0,0006338   | 0,2223      | 0,009015    | 0,04766     | P - Value |

**Tabla 7.** *Resultados obtenidos fuera de la ruta crítica*

Fuente: Elaboración propia.

Los resultados obtenidos de las tres pruebas estadísticas que se realizaron para las muestras de las operaciones fuera de la ruta crítica, se indican en la tabla anterior, la cual muestra claramente que ninguno de los P-value sobrepasa a su respectivo alfa, por lo que por el momento se puede aseverar que ninguna de las operaciones posee una distribución normal.

Para ratificar los resultados estadísticos, obtenidos de la no normalidad en las operaciones analizadas anteriormente, será necesario apoyarse en una prueba visual, mediante gráficas.

**Figura 12.** *Tendencia estimada para el corte de esponja*

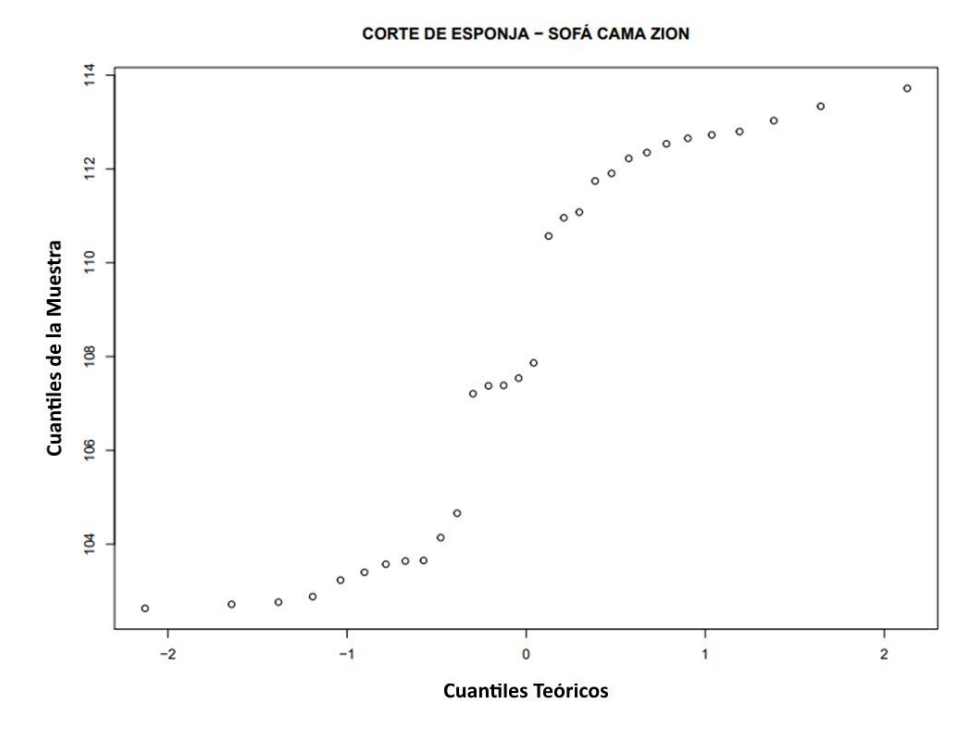

Fuente: Elaboración propia.

**Figura 13.** *Tendencia estimada para el corte de tapiz*

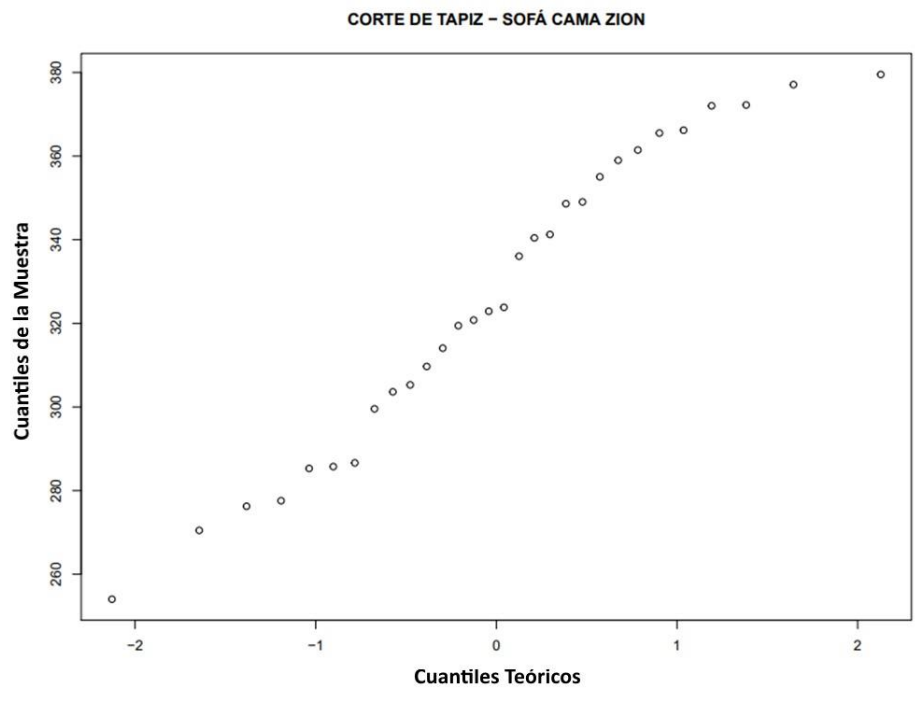

Fuente: Elaboración propia.

**Figura 14.** *Tendencia estimada para la costura*

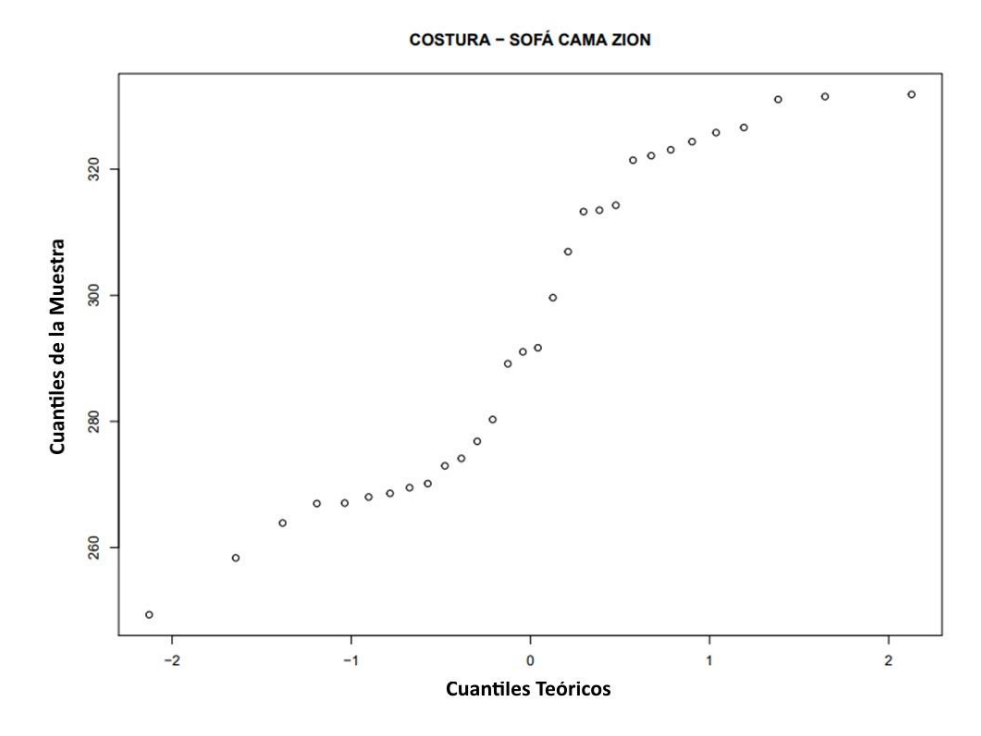

Fuente: Elaboración propia.

**Figura 15.** *Tendencia estimada para las patas*

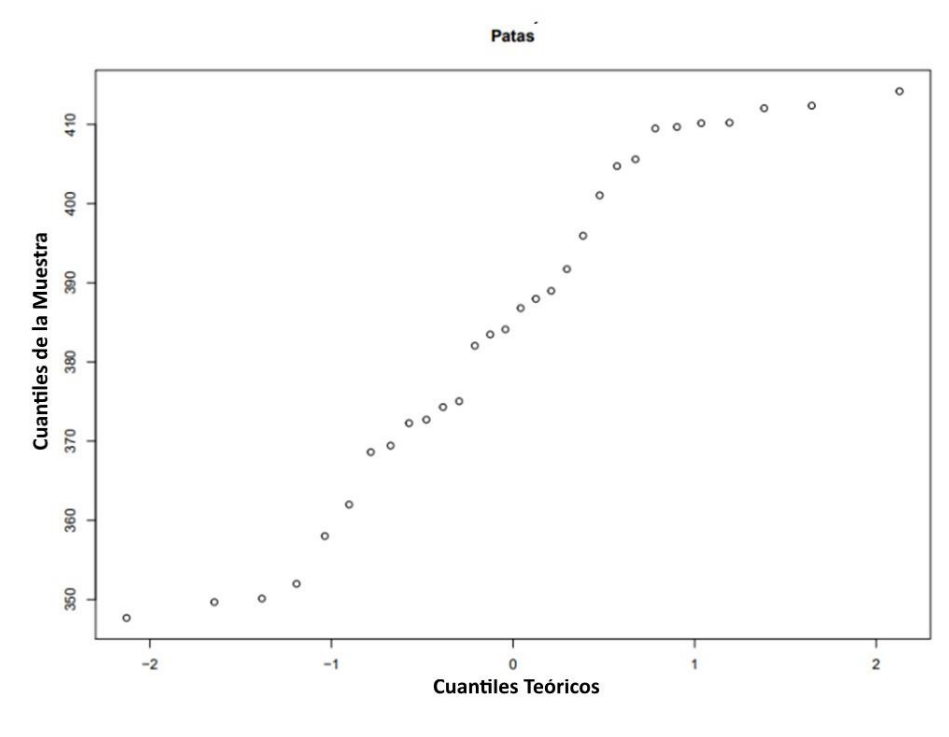

Fuente: Elaboración propia.

Una vez realizadas las gráficas de cada una de las operaciones analizadas, el resultado obtenido anteriormente se ratifica que ninguna de las operaciones posee una distribución normal, ya que en ninguna de ellas se observa la formación de una línea recta.

En conclusión, ninguna de las operaciones que conforman la línea de fabricación del sofá cama "Zion" presenta normalidad, por lo que los datos obtenidos en la muestra se consideran confiables.

# **3.3.3. Análisis descriptivo**

"Los registros u observaciones efectuados proporcionan una serie de datos que necesariamente deben ser ordenados y presentados de una manera inteligible. La Estadística Descriptiva desarrolla un conjunto de técnicas cuya finalidad es presentar y reducir los diferentes datos observados" (Fernandez et al., 2002, p. 17).

A continuación, se presenta las tablas resumen con las principales medidas cuantitativas de los procesos establecidos dentro de la ruta crítica y los procesos en paralelo, pertenecientes al proceso de fabricación del sofá cama "Zion".

|                     | Operaciones de la ruta crítica |          |             |        |         |        |        |  |  |
|---------------------|--------------------------------|----------|-------------|--------|---------|--------|--------|--|--|
|                     |                                |          |             |        |         |        |        |  |  |
|                     | A                              | B        | $\mathbf C$ | D      | E       | F      | G      |  |  |
| <b>Máximo</b>       | 1274,41                        | 732,11   | 396,19      | 390,23 | 1035,28 | 226,00 | 176,94 |  |  |
| <b>Mínimo</b>       | 438,59                         | 334,66   | 358,63      | 364,56 | 1005,70 | 196,92 | 153,35 |  |  |
| <b>Media</b>        | 701,21                         | 548,29   | 373,48      | 375,34 | 1021,52 | 213,26 | 166,13 |  |  |
| Mediana             | 655,59                         | 563,03   | 372,74      | 375,82 | 1023,45 | 210,33 | 167,81 |  |  |
| <b>Varianza</b>     | 48514,31                       | 14075,06 | 121,72      | 69,62  | 96,69   | 77,25  | 64,52  |  |  |
| Desviación Estándar | 220,26                         | 118,64   | 11,03       | 8,34   | 9,83    | 8,79   | 8,03   |  |  |
| Rango               | 835,82                         | 397,46   | 37,57       | 25,67  | 29,58   | 29,07  | 23,59  |  |  |

**Tabla 8.** *Principales medidas de las operaciones de la ruta crítica*

Fuente: Elaboración propia.

#### **Tabla 9.** *Principales medidas de las operaciones fuera de la ruta crítica*

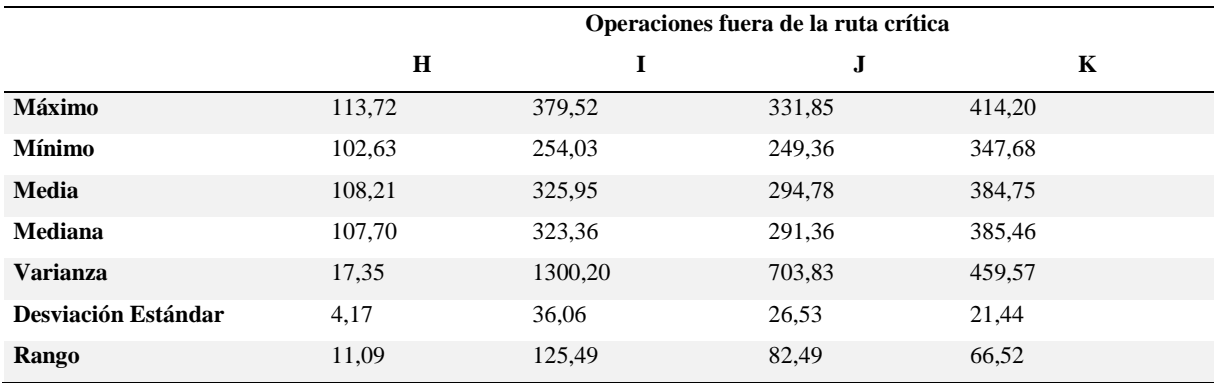

Fuente: Elaboración propia.

En las tablas anteriores, se destacan los valores de la media de cada operación, puesto que estos han sido los valores utilizados para realizar las tablas necesarias para la estandarización; cabe recalcar que estos datos marcan el precedente para la realización del estudio descriptivo realizado a continuación.

#### **Histograma**

El histograma es una representación gráfica en forma de barras que permite analizar de manera general la distribución de una muestra de datos o una población. El eje de las abscisas consta del rango en el que se han distribuido los diferentes datos, para ello es de vital importancia realizar un cálculo previo de este valor, utilizando los datos del máximo y mínimo. El eje de las ordenadas muestra la frecuencia de los datos.

Para la correcta elaboración e interpretación de un histograma se debe tener en cuenta ciertas consideraciones, entre ellas que sus barras estén graficadas de manera adyacente, respetando los espacios en blanco que puedan existir, y dichas barras jamás comenzarán desde el punto cero. La correcta elaboración de un histograma permite observar la tendencia de los datos con sus respectivos asentamientos.

A continuación, se presentan los histogramas obtenidos a partir de las muestras de datos tomadas en los procesos dentro y fuera de la ruta crítica para la fabricación del producto.

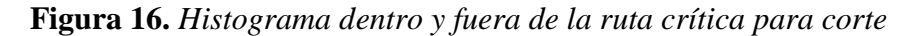

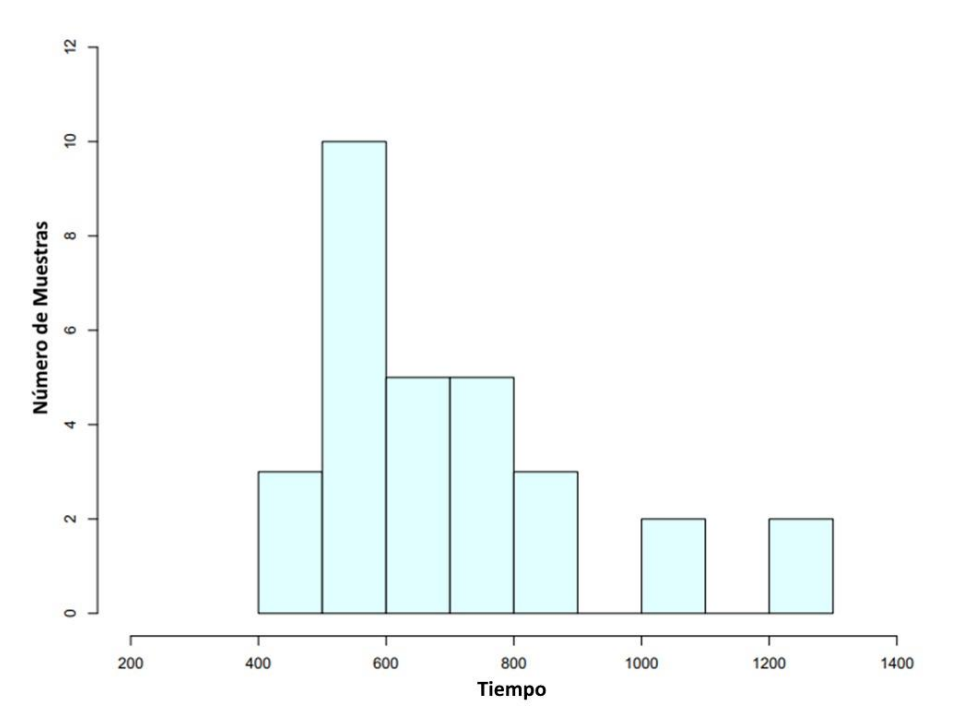

**CORTE - SOFÁ CAMA ZION** 

Fuente: Elaboración propia.

**Figura 17.** *Histograma dentro y fuera de la ruta crítica para armado*

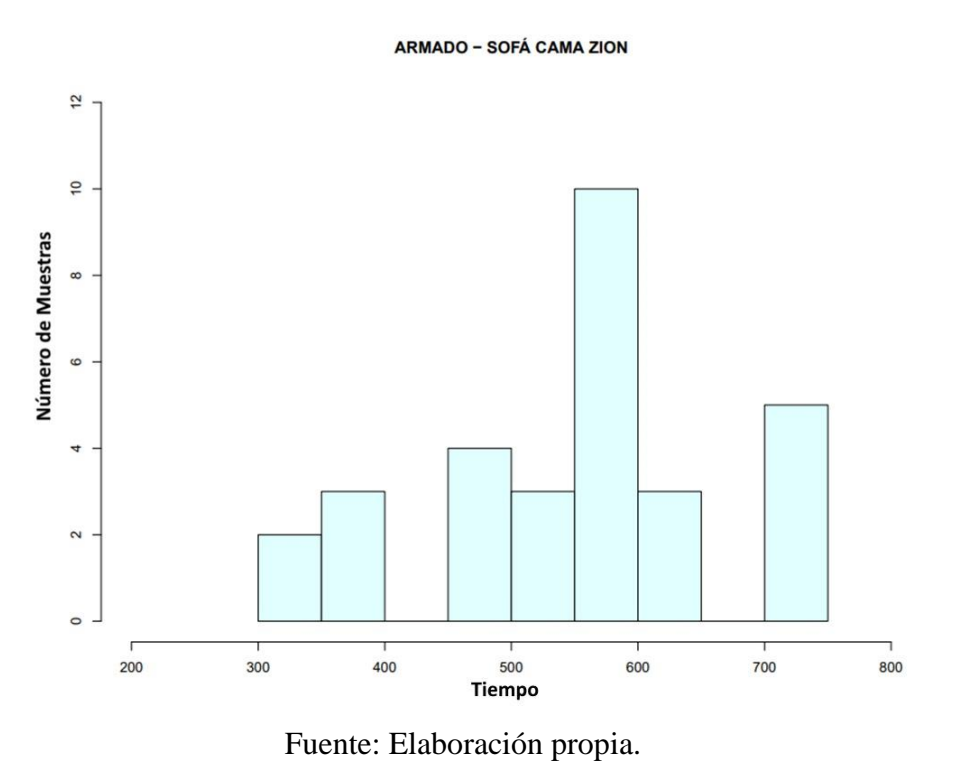

**Figura 18.** *Histograma dentro y fuera de la ruta crítica para pretapizado*

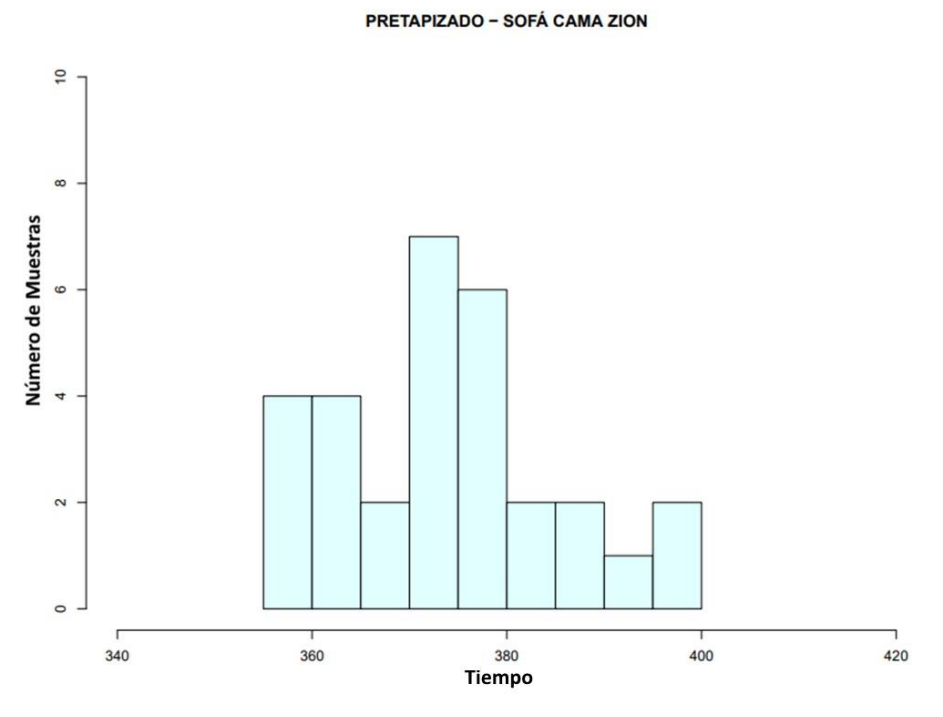

Fuente: Elaboración propia.

**Figura 19.** *Histograma dentro y fuera de la ruta crítica para pegado de esponja*

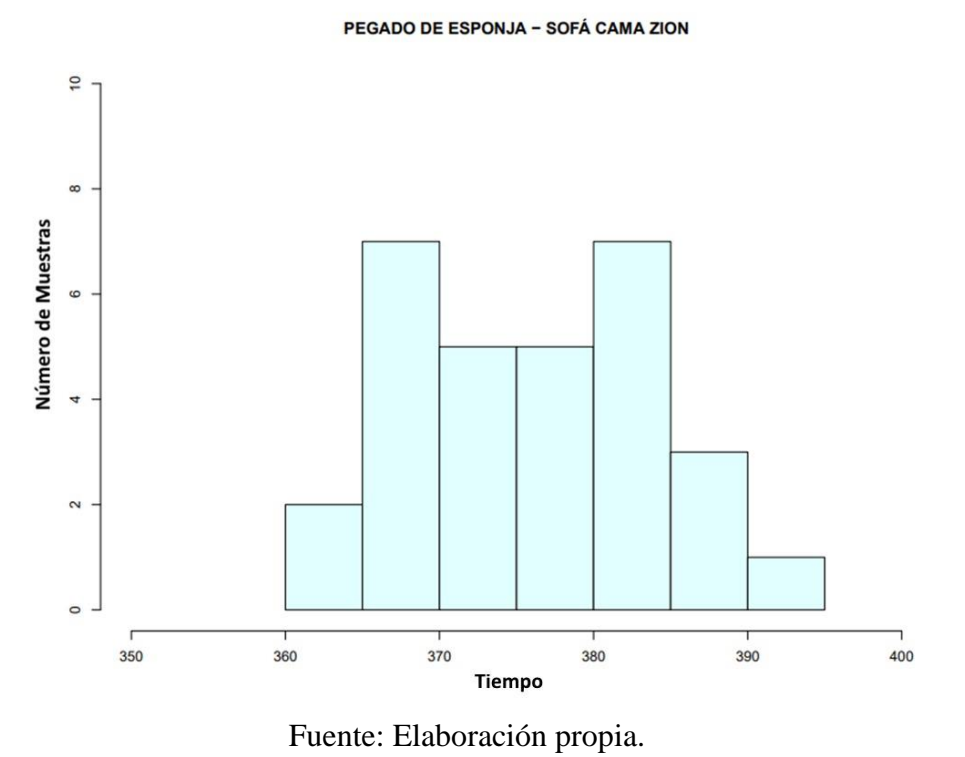

**Figura 20.** *Histograma dentro y fuera de la ruta crítica para tapizado*

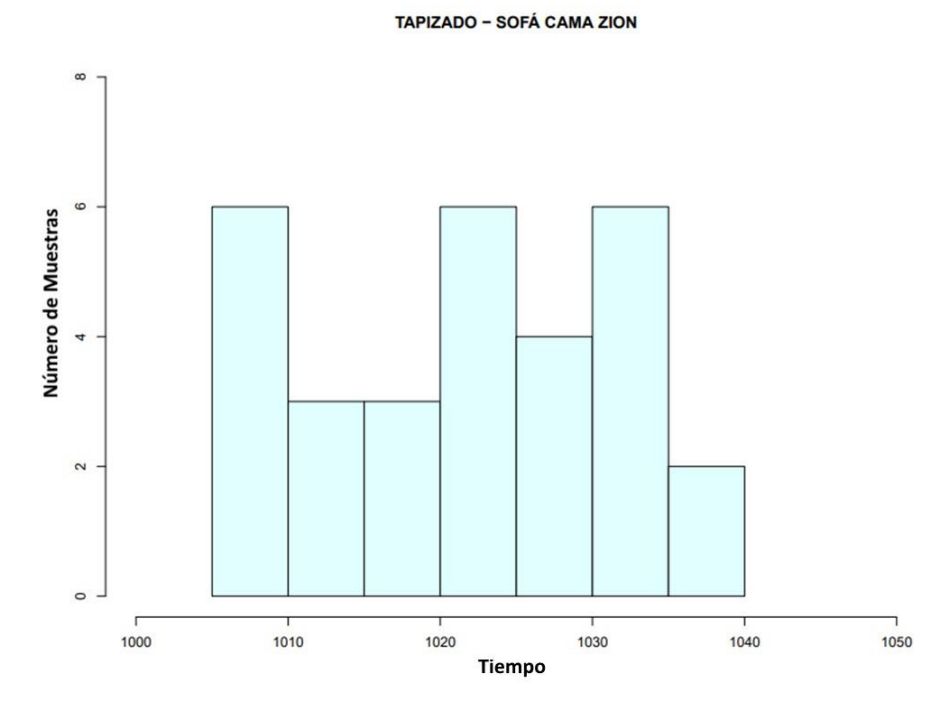

Fuente: Elaboración propia.

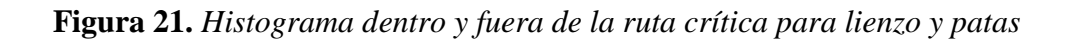

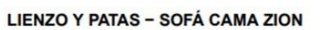

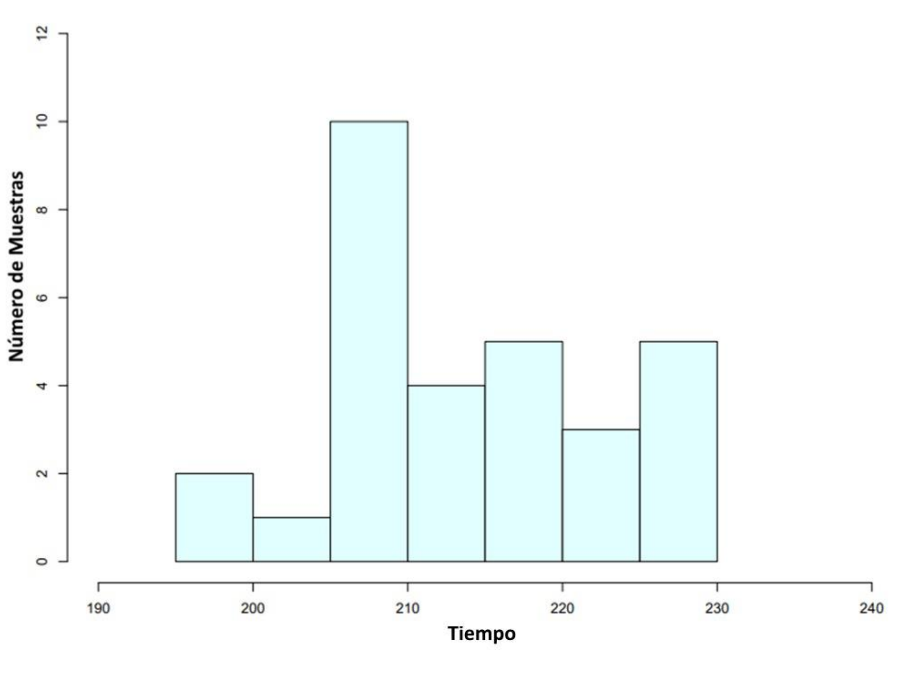

Fuente: Elaboración propia.

**Figura 22.** *Histograma dentro y fuera de la ruta crítica para embalaje*

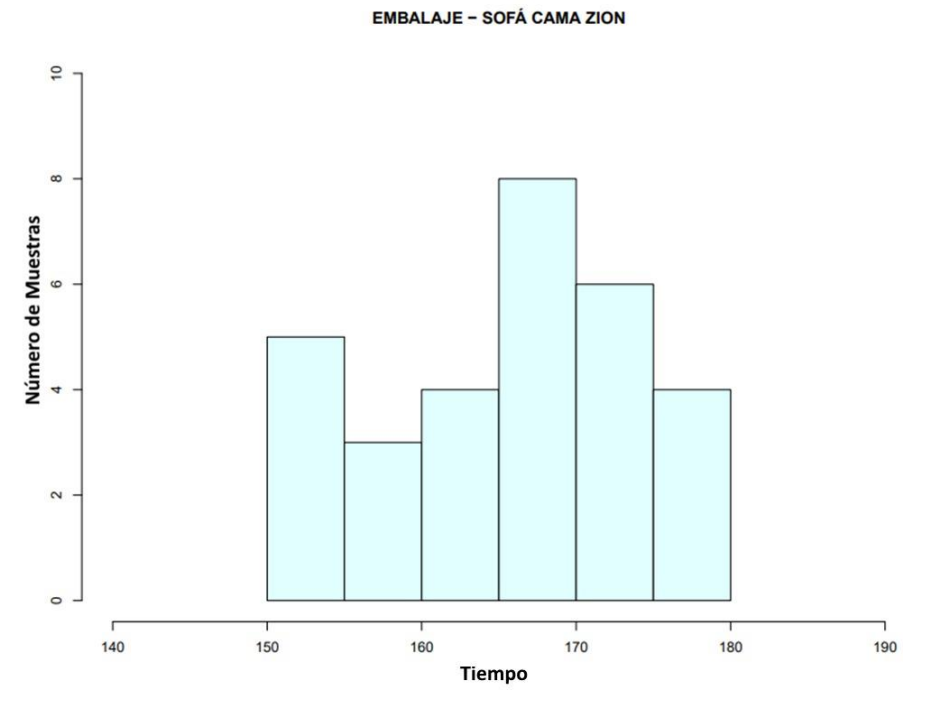

Fuente: Elaboración propia.

**Figura 23.** *Histograma dentro y fuera de la ruta crítica para corte de esponja*

**CORTE DE ESPONJA - SOFÁ CAMA ZION** 

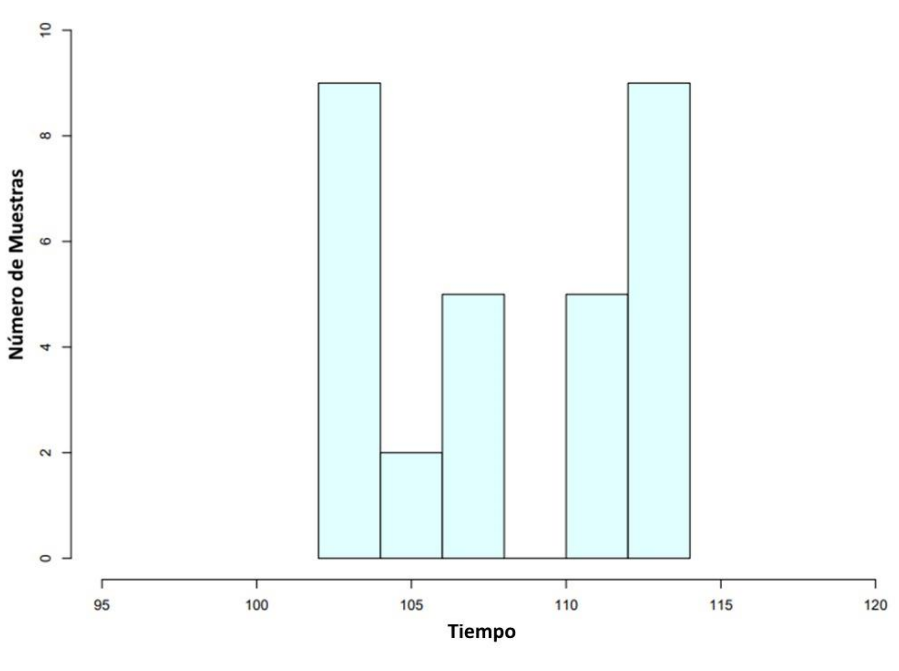

Fuente: Elaboración propia.

**Figura 24.** *Histograma dentro y fuera de la ruta crítica para corte de tapiz*

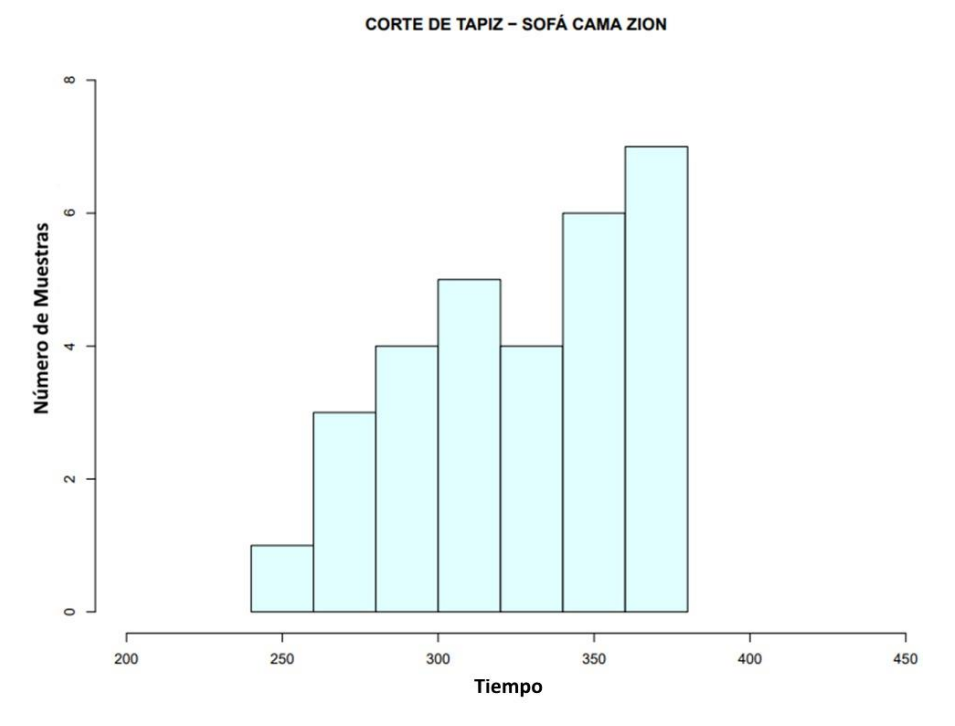

Fuente: Elaboración propia.

**Figura 25.** *Histograma dentro y fuera de la ruta crítica para costura*

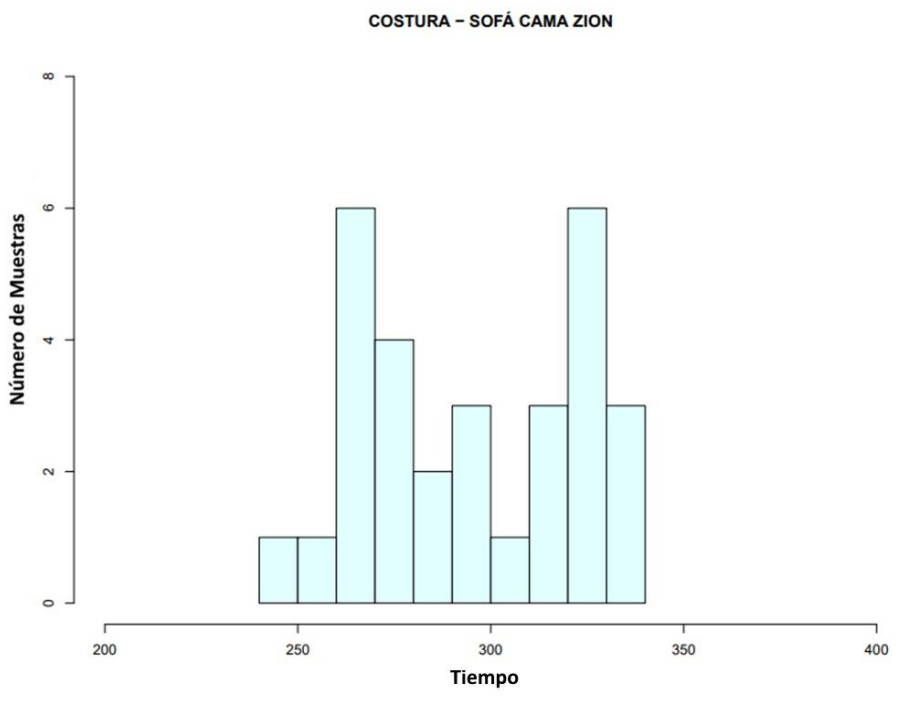

Fuente: Elaboración propia.

**Figura 26.** *Histograma dentro y fuera de la ruta crítica para patas*

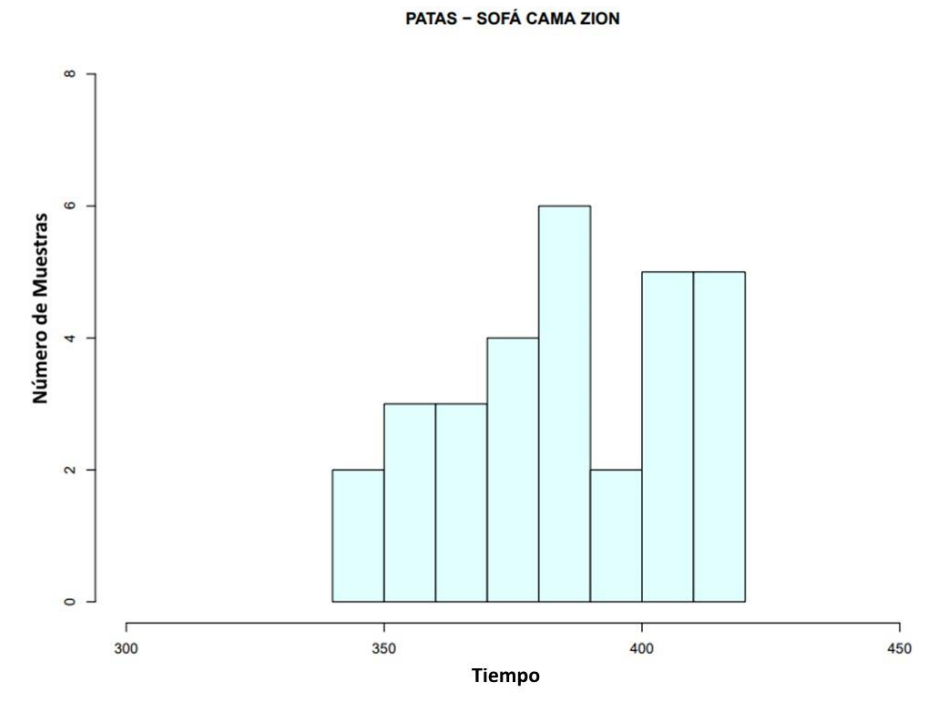

Fuente: Elaboración propia.

Como se puede observar en cada histograma, las barras inician con el valor mínimo y finalizan con el valor máximo de la muestra a la que pertenecen. Algunos histogramas presentan espacios en blanco entre sus rangos, los cuales han sido respetados al momento de graficarlos y en muchos los asentamientos de sus datos son observados con facilidad como es el caso del proceso de corte en el que se puede analizar que los datos presentan un asentamiento hacia la derecha.

### *Boxplot*

El diagrama de caja y bigotes también conocido como *Boxplot*, permite tener una visión general del comportamiento de los datos; se debe tomar en cuenta que para su construcción es necesario realizar un cálculo previo de la mayoría de medidas de posición y ubicación.

Dentro de un *Boxplot* se puede encontrar:

- Primer cuartil: Representado por el 25% de los valores analizados.
- Segundo cuartil: Identificado a través de la mediana, esta es una medida de posición que es previamente calculada y permite determinar si el cajón se encuentra en simetría al distribuir los datos de manera uniforme, permitiendo visualizar el 50% de los datos en cada parte, lo cual es validado con el valor de la media y moda, puesto que estos deberán ser iguales; sin embargo, si la distribución de los datos es asimétrica se presentarán sesgos positivos o negativos y las medidas de posición antes mencionadas no serán iguales entre sí.
- Tercer cuartil: Muestra el valor o punto exacto en el que el 75% de los datos será menor a dicho punto.
- Rango Intercuartil: Este valor corresponde a la diferencia existente entre el tercer cuartil y el primer cuartil.
- Bigotes: Cada extremo de la caja cuenta con sus respectivos bigotes, los cuales permiten determinar los valores atípicos.
	- Para el cálculo del bigote superior es necesario aplicar la siguiente fórmula:

*Bigote superior* =  $Q_3 + 1.5$ 

Para el cálculo del bigote inferior es necesario aplicar la siguiente fórmula:

*Bigote inferior* =  $Q_1 - 1.5$ 

• Valores atípicos: Son aquellos puntos que se encuentran fuera del límite superior o inferior, establecidos por los bigotes.

A continuación, en las tablas 10 y 11, se presentan los valores previamente calculados de cada operación dentro y fuera de la ruta crítica, los cuales son necesarios para realizar los *boxplots* de cada muestra.

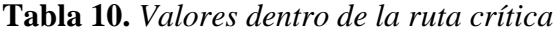

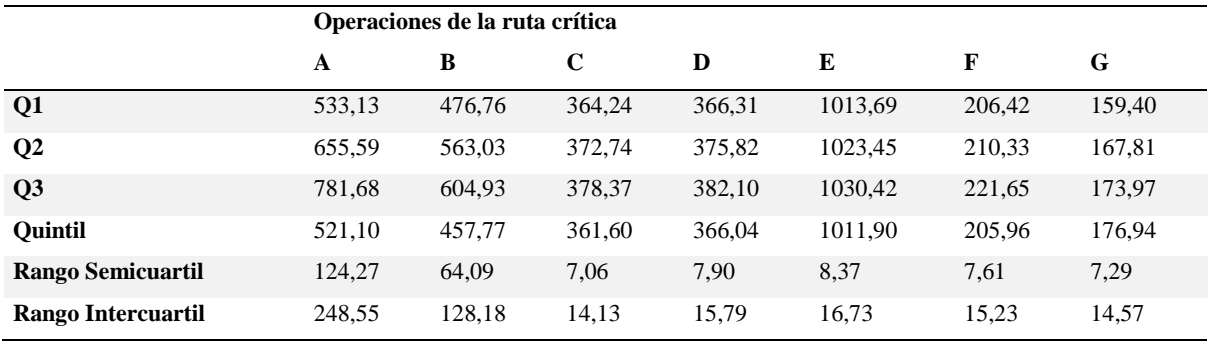

Fuente: Elaboración propia.

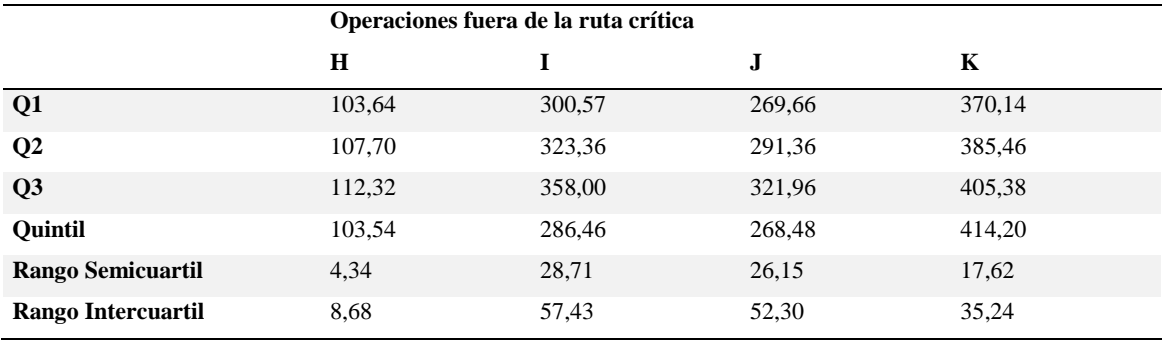

#### **Tabla 11.** *Valores fuera de la ruta crítica*

Fuente: Elaboración propia.

En las tablas anteriores se muestran los valores necesarios para la elaboración de los *boxplots*; las operaciones tomadas en cuenta pertenecen tanto a la ruta crítica como a las que se encuentran fuera de ella.

A continuación, se presentan los *boxplots* obtenidos a partir de las muestras de los datos tomados en los procesos dentro y fuera de la ruta crítica para la fabricación del producto.

**Figura 27.** *Boxplot dentro y fuera de la ruta crítica para corte*

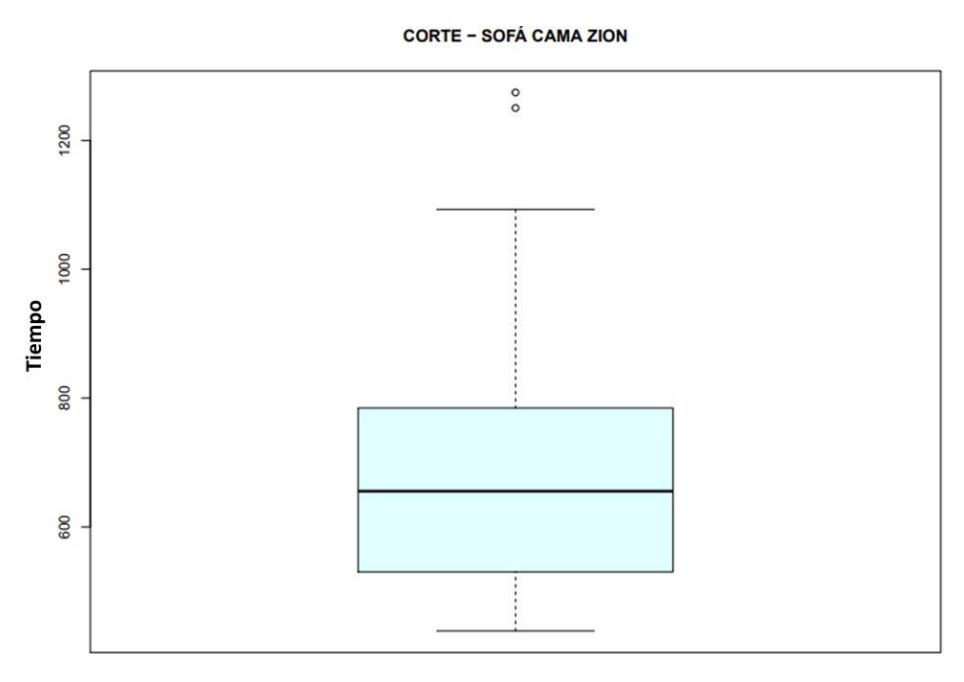

Fuente: Elaboración propia.

**Figura 28.** *Boxplot dentro y fuera de la ruta crítica para armado*

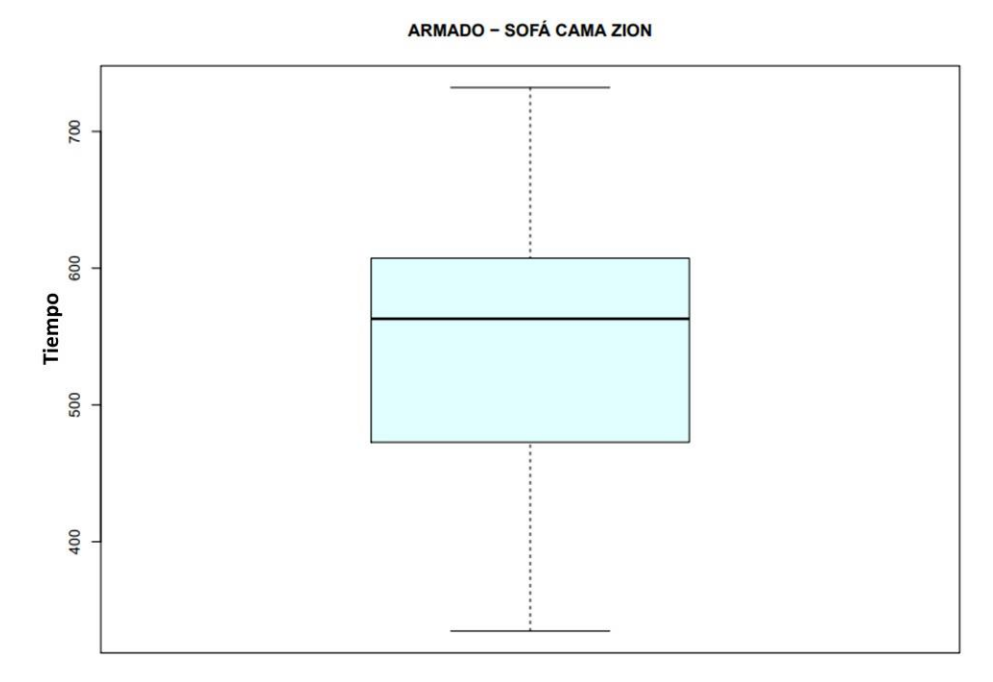

Fuente: Elaboración propia.

**Figura 29.** *Boxplot dentro y fuera de la ruta crítica para pretapizado*

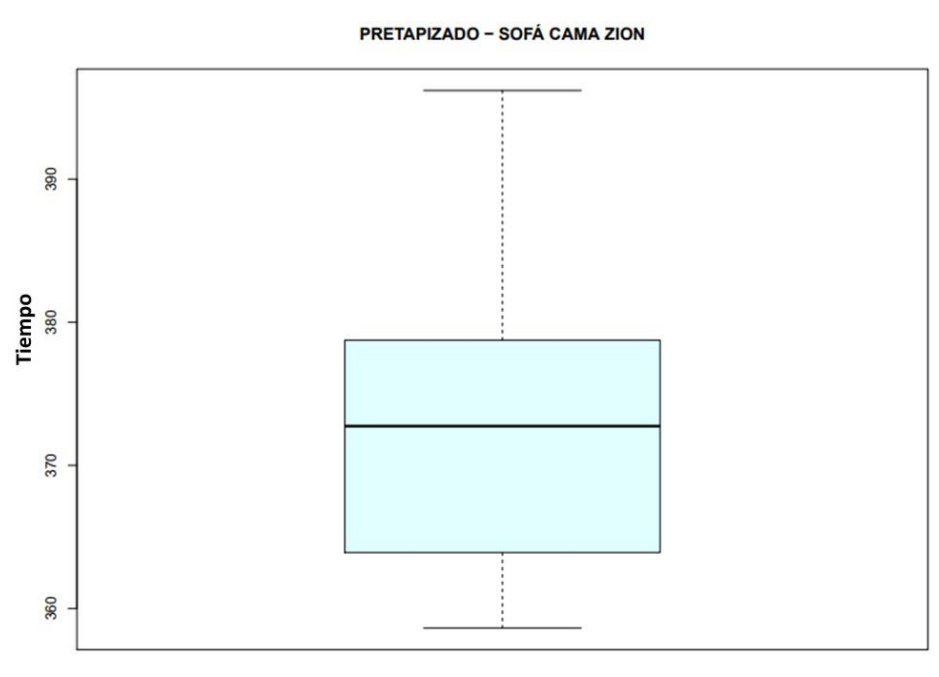

Fuente: Elaboración propia.

**Figura 30.** *Boxplot dentro y fuera de la ruta crítica para pegado de esponja*

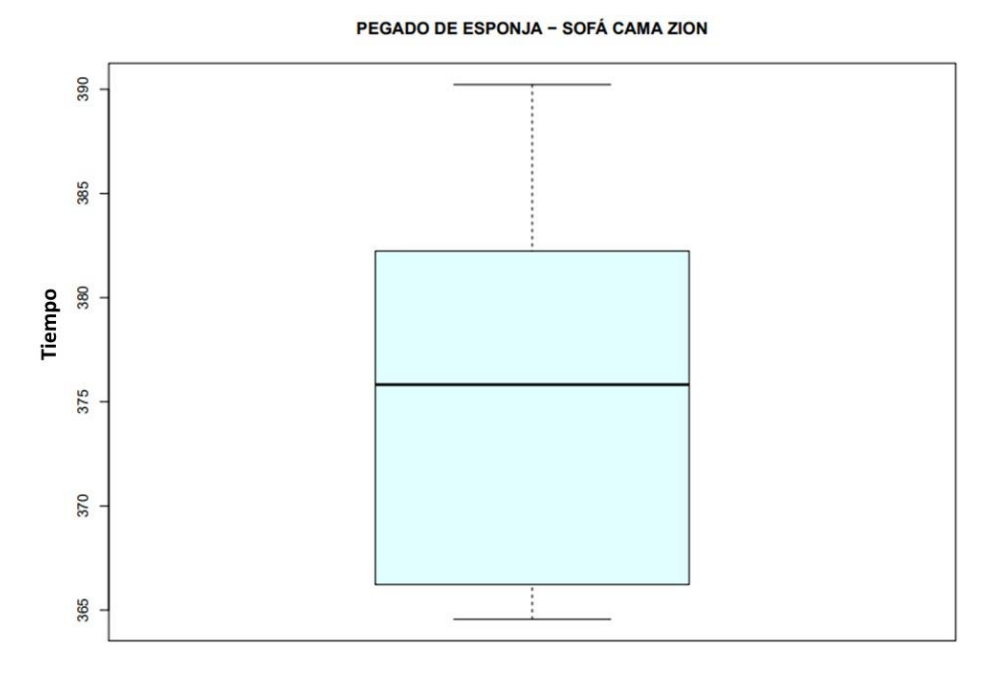

Fuente: Elaboración propia.

**Figura 31.** *Boxplot dentro y fuera de la ruta crítica para tapizado*

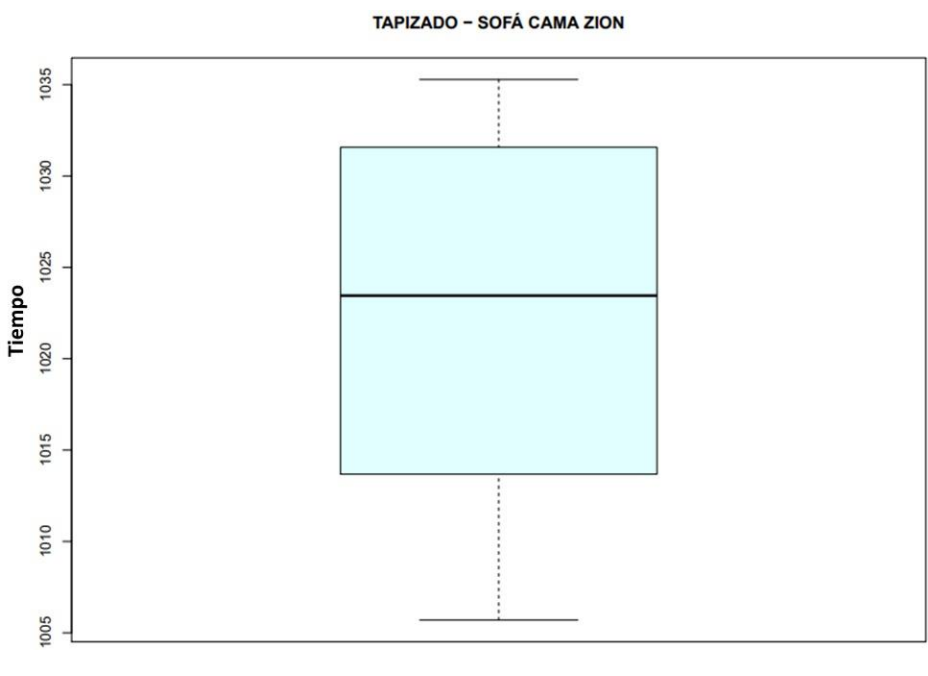

Fuente: Elaboración propia.

**Figura 32.** *Boxplot dentro y fuera de la ruta crítica para lienzo y patas*

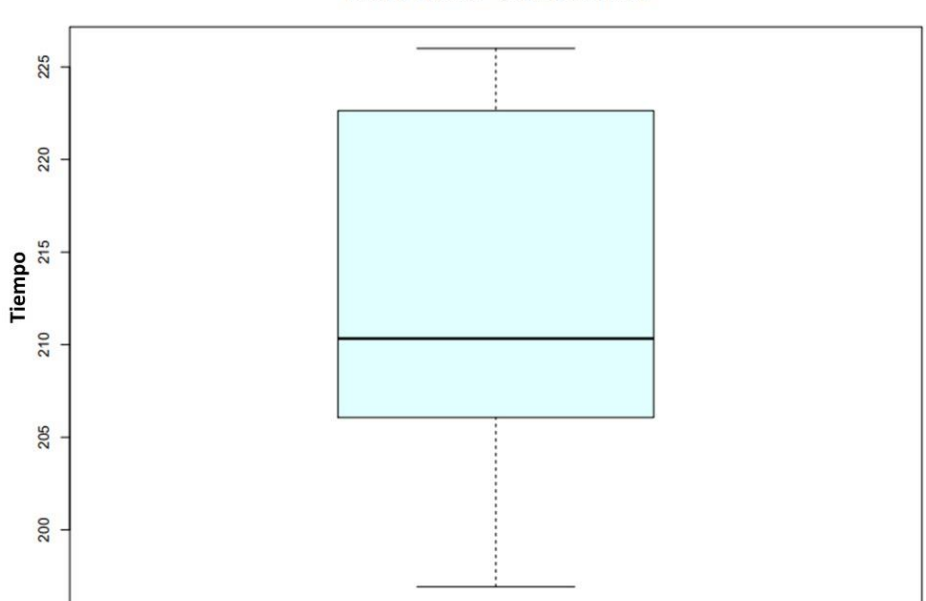

LIENZO Y PATAS - SOFÁ CAMA ZION

Fuente: Elaboración propia.

**Figura 33.** *Boxplot dentro y fuera de la ruta crítica para embalaje*

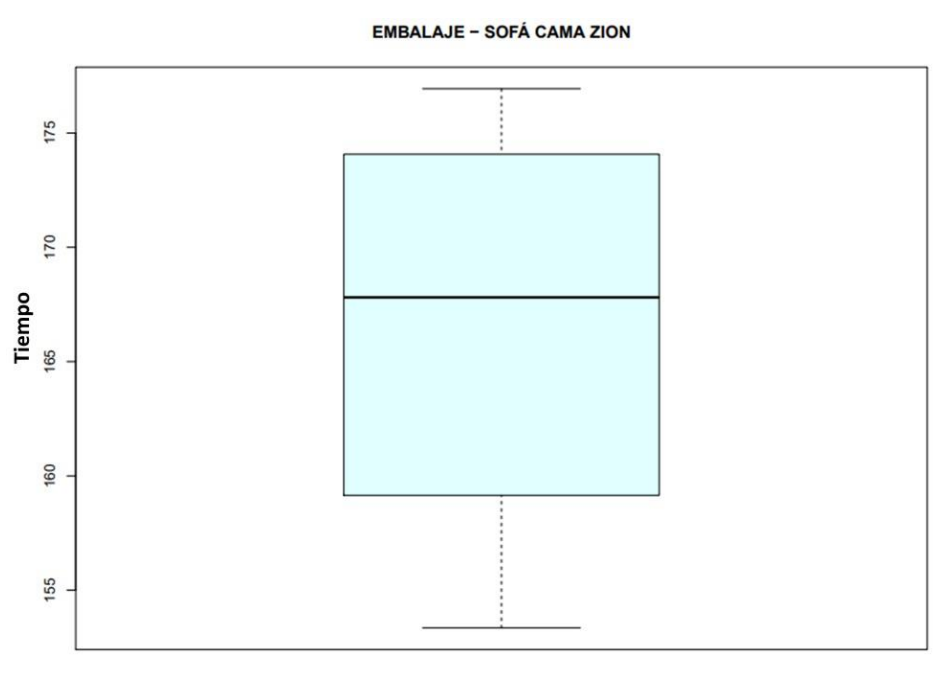

Fuente: Elaboración propia.

**Figura 34.** *Boxplot dentro y fuera de la ruta crítica para corte de esponja*

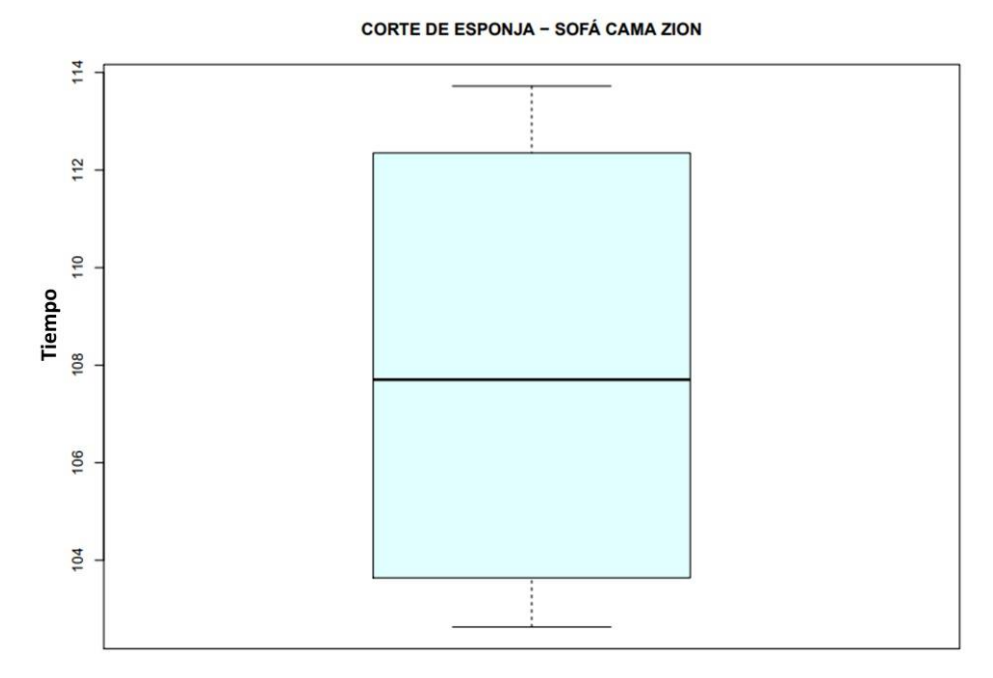

Fuente: Elaboración propia.

**Figura 35.** *Boxplot dentro y fuera de la ruta crítica para corte de tapiz*

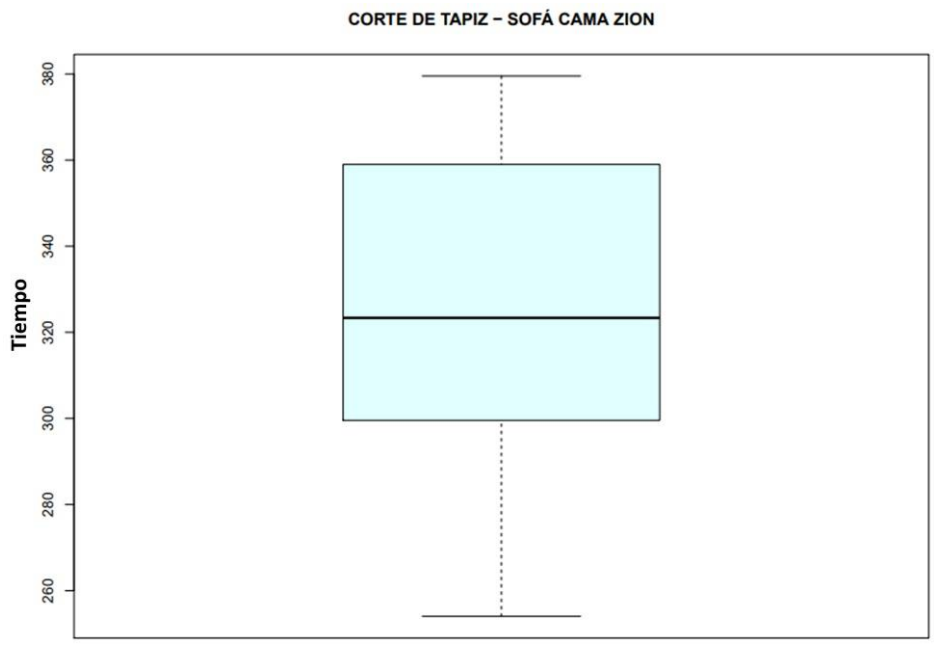

Fuente: Elaboración propia.

**Figura 36.** *Boxplot dentro y fuera de la ruta crítica para costura*

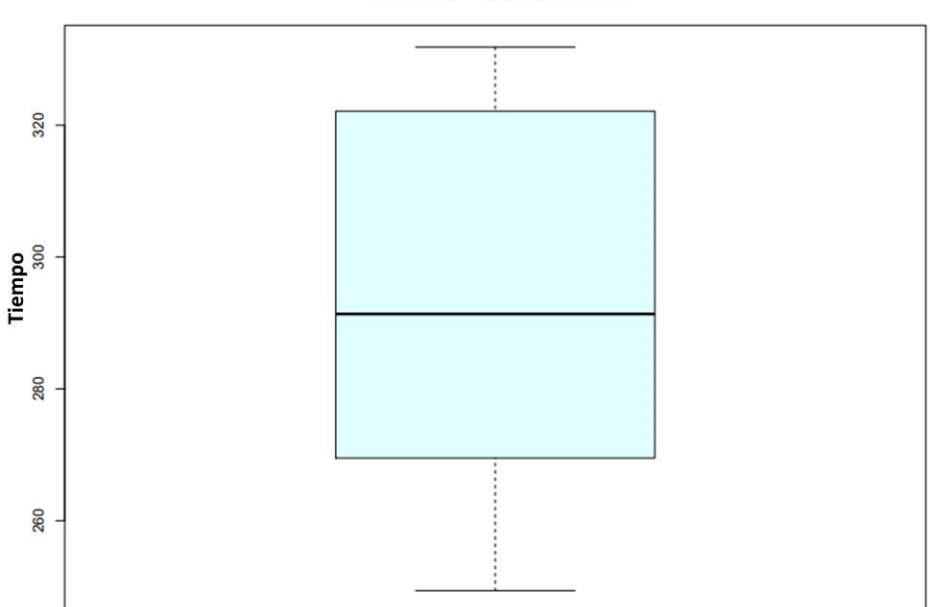

**COSTURA - SOFÁ CAMA ZION** 

Fuente: Elaboración propia.
**Figura 37.** *Boxplot dentro y fuera de la ruta crítica para patas*

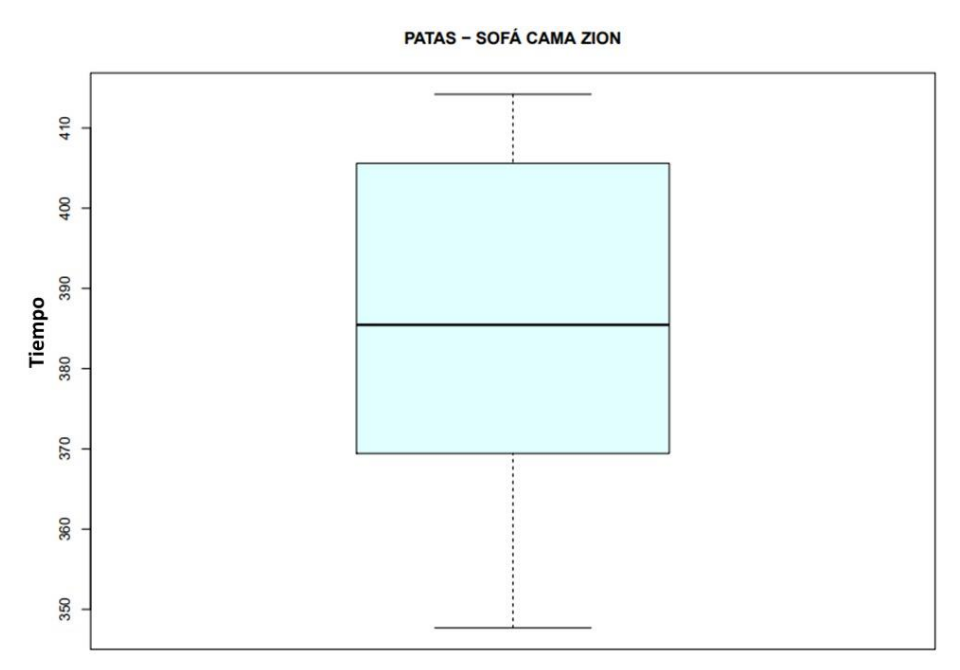

Fuente: Elaboración propia.

En cada *boxplot* se puede observar el cajón con sus respectivas medidas y los bigotes de los mismos. En el caso de la operación corte, es evidente que existen dos valores atípicos que sobrepasan el bigote superior.

Las medidas de posición obtenidas y resumidas en la tabla 12, permiten determinar que los datos no son simétricos puesto que la media, mediana y moda no coinciden entre sí.

|                | A      |
|----------------|--------|
| Q1             | 533,13 |
| Q2             | 655,59 |
| Media          | 701,21 |
| Q <sub>3</sub> | 781,68 |
| Quintil        | 521,10 |
| Rango          |        |
| Semicuartil    | 124,27 |
| Rango          |        |
| Intercuartil   | 248,55 |

**Tabla 12.** *Medidas de posición para corte de madera*

Fuente: Elaboración propia.

De igual manera, este análisis puede ser evidenciado para cada una de las operaciones pertinentes a la fabricación de sofá cama "Zion" con los diagramas presentados anteriormente, en conjunto con sus respectivas medidas de posición.

#### **Análisis de simetría y asimetría**

La forma del experimento o las muestras están dictaminadas por la asimetría presente en cada uno de ellas, puesto que estos permiten analizar la existencia de una mala estratificación, falta de datos o si la muestra a analizar presenta datos inventados.

## **Coeficiente de asimetría**

El coeficiente de asimetría de Fisher permite evaluar la proximidad de la media dentro de la muestra de datos, dicho coeficiente es calculado a través de la siguiente fórmula:

$$
g = \frac{\sum_{i=1}^{n} (x_1 - \bar{x})^3 / n}{S^3}
$$

El resultado obtenido a través de la fórmula se puede interpretar como:

- Si g < 0 la asimetría es negativa o se puede decir que el sesgo tiende hacia la izquierda.
- Si  $g = 0$  la muestra es simétrica.
- Si  $g > 0$  la asimetría es positiva o se puede decir que el sesgo tiende hacia la derecha.

Con base en la teoría expuesta anteriormente y realizando la respectiva aplicación de la fórmula, se han obtenido los resultados de los coeficientes de asimetría de cada una de las actividades pertenecientes a la línea de fabricación del sofá cama "Zion", como se muestra a continuación en las tablas 13 y 14.

| Operaciones de la ruta crítica |            |           |           |            |           |            |  |  |  |
|--------------------------------|------------|-----------|-----------|------------|-----------|------------|--|--|--|
| A                              | В          |           |           |            |           | G          |  |  |  |
| 1,21410                        | $-0,30570$ | 0.46920   | 0.17450   | $-0,16420$ | 0.08920   | $-0,29120$ |  |  |  |
| Asimetría                      | Asimetría  | Asimetría | Asimetría | Asimetría  | Asimetría | Asimetría  |  |  |  |
| positiva                       | negativa   | positiva  | positiva  | negativa   | positiva  | negativa   |  |  |  |

**Tabla 13.** *Coeficiente de asimetría de las operaciones dentro de la ruta crítica*

Fuente: Elaboración propia.

**Tabla 14.** *Coeficiente de asimetría de las operaciones fuera de la ruta crítica*

| Operaciones fuera de la ruta crítica |                    |                    |                    |  |  |  |  |  |
|--------------------------------------|--------------------|--------------------|--------------------|--|--|--|--|--|
| н                                    |                    |                    |                    |  |  |  |  |  |
| $-0,11260$                           | $-0,20060$         | 0,18050            | $-0,21880$         |  |  |  |  |  |
| Asimetría negativa                   | Asimetría negativa | Asimetría positiva | Asimetría negativa |  |  |  |  |  |

Fuente: Elaboración propia.

# **Coeficiente de Galton**

El coeficiente de Galton o también conocido como asimetría de Bowley toma como base para su cálculo los cuartiles previamente obtenidos, esto ayuda a determinar si la muestra de los datos presenta una distribución simétrica o asimétrica. Dicho coeficiente es calculado a través de la siguiente fórmula:

$$
Galton = \frac{Q_1 + Q_3 - 2Q_2}{Q_3 - Q_1}
$$

El resultado obtenido a través de la fórmula se puede interpretar como:

- Si Galton < 0 la asimetría es negativa o se puede decir que el sesgo tiende hacia la izquierda.
- Si Galton = 0 la muestra es simétrica.
- Si Galton > 0 la asimetría es positiva o se puede decir que el sesgo tiende hacia la derecha.

Aplicando la teoría antes mencionada, se han obtenido los siguientes resultados de los coeficientes de Galton para las operaciones involucradas en la fabricación del sofá cama "Zion", como se muestra a continuación en las tablas 15 y 16, dichos coeficientes fueron calculados para cada una de las operaciones que conforman tanto la ruta crítica como las que se encuentran fuera de ella.

| Operaciones de la ruta crítica |            |            |            |            |           |            |  |  |  |  |
|--------------------------------|------------|------------|------------|------------|-----------|------------|--|--|--|--|
| A                              | B          |            |            |            |           | G          |  |  |  |  |
| 0,01464                        | $-0,34622$ | $-0,20362$ | $-0.20491$ | $-0,16722$ | 0,48627   | $-0,15454$ |  |  |  |  |
| Asimetría                      | Asimetría  | Asimetría  | Asimetría  | Asimetría  | Asimetría | Asimetría  |  |  |  |  |
| positiva                       | negativa   | negativa   | negativa   | negativa   | positiva  | negativa   |  |  |  |  |

**Tabla 15.** *Coeficiente de Galton de las operaciones dentro de la ruta crítica*

Fuente: Elaboración propia.

**Tabla 16.** *Coeficiente de Galton de las operaciones fuera de la ruta crítica*

| Operaciones fuera de la ruta crítica |                    |                    |                    |  |  |  |  |  |
|--------------------------------------|--------------------|--------------------|--------------------|--|--|--|--|--|
| н                                    |                    |                    |                    |  |  |  |  |  |
| 0,06425                              | 0.20654            | 0,17029            | 0,13068            |  |  |  |  |  |
| Asimetría positiva                   | Asimetría positiva | Asimetría positiva | Asimetría positiva |  |  |  |  |  |

Fuente: Elaboración propia.

## **Coeficiente de Pearson**

El coeficiente de asimetría de Pearson o sesgo de Pearson permite determinar la posible simetría existente en la muestra de los datos a analizar, dicho cálculo se basa en las medidas de posición previamente obtenidas. El coeficiente es calculado a través de la siguiente fórmula:

$$
Pearson = 3\left(\frac{\bar{x} - \tilde{x}}{s}\right)
$$

El resultado obtenido a través de la fórmula se puede interpretar como:

- Si Pearson < 0 la asimetría es negativa o se puede decir que el sesgo tiende hacia la izquierda.
- Si Pearson  $= 0$  la muestra es simétrica.
- Si Pearson > 0 la asimetría es positiva o se puede decir que el sesgo tiende hacia la derecha.

Con base en la teoría antes expuesta y realizando la respectiva aplicación de la misma a la muestra de las operaciones, se han obtenido los siguientes resultados.

| Operaciones de la ruta crítica |            |           |            |            |           |            |  |  |  |
|--------------------------------|------------|-----------|------------|------------|-----------|------------|--|--|--|
| G<br>в<br>D<br>A               |            |           |            |            |           |            |  |  |  |
| 0,62147                        | $-0.37292$ | 0.20067   | $-0,17366$ | $-0.58820$ | 0.99853   | $-0.62690$ |  |  |  |
| Asimetría                      | Asimetría  | Asimetría | Asimetría  | Asimetría  | Asimetría | Asimetría  |  |  |  |
| positiva                       | negativa   | positiva  | negativa   | negativa   | positiva  | negativa   |  |  |  |

**Tabla 17.** *Coeficiente de Pearson de las operaciones dentro de la ruta crítica*

Fuente: Elaboración propia.

**Tabla 18.** *Coeficiente de Pearson de las operaciones fuera de la ruta crítica*

| Operaciones fuera de la ruta crítica |                    |                    |                    |  |  |  |  |  |
|--------------------------------------|--------------------|--------------------|--------------------|--|--|--|--|--|
| н                                    |                    |                    |                    |  |  |  |  |  |
| 0,36575                              | 0,21606            | 0,38722            | $-0.09971$         |  |  |  |  |  |
| Asimetría positiva                   | Asimetría positiva | Asimetría positiva | Asimetría negativa |  |  |  |  |  |

Fuente: Elaboración propia.

Con base en los resultados presentados en las tablas anteriores, se puede decir que los datos de las muestras no presentan simetría en ninguno de los casos analizados, puesto que las mismas presentan asimetría negativa o positiva.

## **Análisis de Curtosis**

La Curtosis o kurtosis es el análisis del apuntamiento de la curva dentro de la gráfica de distribución, dicho análisis indica el número de datos que están próximos a la media. La Curtosis es calculada a través de la siguiente fórmula:

Kurtosis = 
$$
\frac{\sum_{i=1}^{n} (x_1 - \bar{x})^4 / n}{S^4} - 3
$$

El resultado obtenido a través de la fórmula se puede interpretar como:

• Si Kurtosis < 3 la distribución de la muestra es platicúrtica.

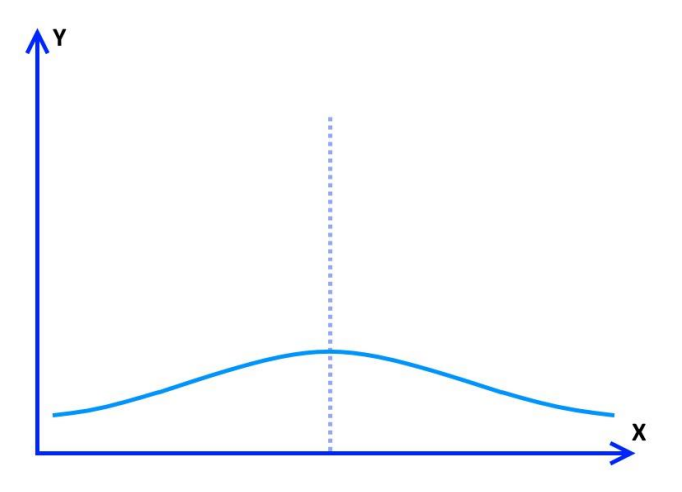

Fuente: Elaboración propia.

• Si Kurtosis = 3 la distribución de la muestra es mesocúrtica.

**Figura 39.** *Muestra mesocúrtica*

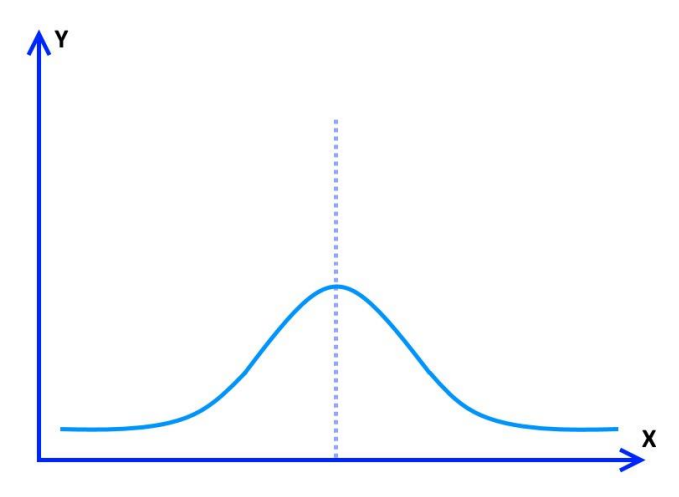

Fuente: Elaboración propia.

• Si Kurtosis > 3 la distribución de la muestra es leptocúrtica.

**Figura 40.** *Muestra leptocúrtica*

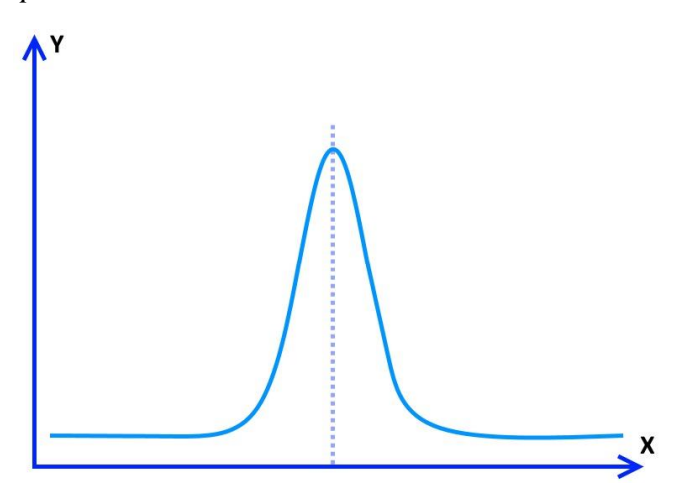

Fuente: Elaboración propia.

Las gráficas presentadas muestran los diferentes tipos de kurtosis que se podría obtener en el análisis de los datos.

Aplicando la teoría antes mencionada se han obtenido los siguientes resultados para las operaciones involucradas en la fabricación del sofá cama "Zion".

**Tabla 19.** *Kurtosis de las operaciones dentro de la ruta crítica*

| Operaciones de la ruta crítica |              |              |              |              |              |              |  |  |  |
|--------------------------------|--------------|--------------|--------------|--------------|--------------|--------------|--|--|--|
| A                              |              |              |              |              |              | G            |  |  |  |
| 3,80740                        | 2.41630      | 2.52680      | 1.65210      | 1,78470      | 1.88160      | 1,73030      |  |  |  |
| Leptocúrtica                   | Platicúrtica | Platicúrtica | Platicúrtica | Platicúrtica | Platicúrtica | Platicúrtica |  |  |  |

Fuente: Elaboración propia.

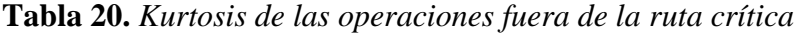

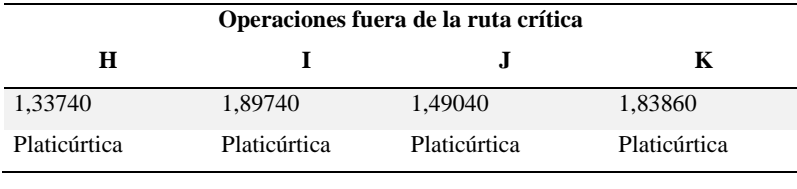

Fuente: Elaboración propia.

Con base en el análisis de la curtosis aplicada a las diferentes muestras, se concluye que los datos no muestran una cercanía a la media, puesto que la joroba es en la mayoría de los casos platicúrtica, esto además indica que la distribución no es normal; sin embargo, dentro de la muestra de corte, la joroba presentada es leptocúrtica, es decir que presenta cierta cercanía a la media.

#### **Análisis del coeficiente de variación**

El coeficiente de variación es la relación entre la media poblacional o muestral con su respectiva desviación positiva, esto determina la heterogeneidad entre las muestras del experimento. El cálculo del coeficiente de variación está determinado por la siguiente fórmula:

$$
cv = \frac{S}{\bar{x}} * 100
$$

Aplicando la fórmula a las muestras pertenecientes al proceso de fabricación del sofá cama "Zion", se han obtenido los siguientes resultados porcentuales.

**Tabla 21.** *Coeficiente de variación, dentro de la ruta crítica*

| Operaciones de la ruta crítica |       |        |        |         |        |        |  |  |  |
|--------------------------------|-------|--------|--------|---------|--------|--------|--|--|--|
| A                              |       |        |        |         |        |        |  |  |  |
| 3.18%                          | 4.62% | 33,85% | 44.98% | 103.89% | 24.26% | 20,68% |  |  |  |

Fuente: Elaboración propia.

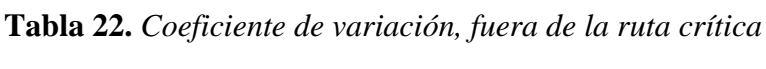

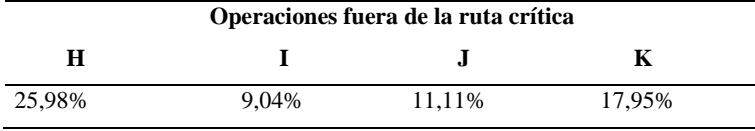

Fuente: Elaboración propia.

Con base en los resultados obtenidos en las tablas anteriormente presentadas, se puede concluir que la muestra con mayor variabilidad entre sus datos pertenece a la operación E (tapizado); mientras que, la muestra con menor variabilidad entre sus datos pertenece a la operación B (armado).

## **3.3.4. Cálculo del tiempo estándar**

El cálculo del tiempo estándar permite determinar cuánto tiempo requiere un trabajador para realizar las operaciones involucradas en la fabricación del sofá cama "Zion".

## **Cálculo de los tiempos normales promedio**

La obtención del tiempo estándar promedio, se obtuvo a partir de la sumatoria de los tiempos de cada actividad, divididas para el número de muestras obtenidas.

**Tabla 23.** *Cálculo de los tiempos normales promedio*

| MADESUL<br>EUROFERRO |                                                                                              |          |                                                             |             |  |  |  |  |  |  |
|----------------------|----------------------------------------------------------------------------------------------|----------|-------------------------------------------------------------|-------------|--|--|--|--|--|--|
|                      | PROCESO: FABRICACIÓN SOFÁ CAMA "ZION"<br><b>PRODUCTO: SOFÁ CAMA "ZION"</b><br>No. ESTUDIO: 1 |          |                                                             |             |  |  |  |  |  |  |
|                      | ACTIVIDAD: ARMADO TOTAL SOFÁ CAMA "ZION"                                                     |          | <b>MATERIALES: VARIOS</b>                                   | No. HOJA: 4 |  |  |  |  |  |  |
|                      | CENTRO DE TRABAJO: ESTACIÓN DE TRABAJO                                                       |          | <b>CONDICIONES: NORMALES Y EVENTUALES FECHA: 13-12-2021</b> |             |  |  |  |  |  |  |
|                      | MÁQUINA / HERRAMIENTA: MANUAL                                                                |          |                                                             |             |  |  |  |  |  |  |
| No.                  | <b>TAREA</b>                                                                                 | tt       | f                                                           | tñ          |  |  |  |  |  |  |
| $\mathbf{1}$         | $\mathsf{A}$                                                                                 | 19984,58 | 30                                                          | 666,15      |  |  |  |  |  |  |
| $\overline{2}$       | B                                                                                            | 15626,15 | 30                                                          | 520,87      |  |  |  |  |  |  |
| 3                    | $\mathsf{C}$                                                                                 | 10644,16 | 30                                                          | 354,81      |  |  |  |  |  |  |
| 4                    | D                                                                                            | 10697,20 | 30                                                          | 356,57      |  |  |  |  |  |  |
| 5                    | E                                                                                            | 29113,45 | 30                                                          | 970,45      |  |  |  |  |  |  |
| 6                    | F                                                                                            | 6077,85  | 30                                                          | 202,60      |  |  |  |  |  |  |
| $\overline{7}$       | G                                                                                            | 4734,74  | 30                                                          | 157,82      |  |  |  |  |  |  |
| 8                    | H                                                                                            | 3084,00  | 30                                                          | 102,80      |  |  |  |  |  |  |
| 9                    | $\mathbf{I}$                                                                                 | 9289,68  | 30                                                          | 309,66      |  |  |  |  |  |  |
| 10                   | J                                                                                            | 8401,34  | 30                                                          | 280,04      |  |  |  |  |  |  |
| 11                   | K                                                                                            | 10965,33 | 30                                                          | 365,51      |  |  |  |  |  |  |

Notas: tt = sumatoria de tiempos,  $f = n$ úmero de ciclos,  $t\bar{n} = t$ iempo normal promedio.

Fuente: Elaboración propia.

En la tabla anterior se pueden observar los tiempos promedios pertenecientes a las operaciones de la línea de fabricación del sofá cama "Zion"; además se puede destacar que el valor más elevado pertenece a la operación E, puesto que su promedio tiene un valor de 970.45s.

## **Tiempos normales unitarios**

El análisis del tiempo normal unitario se obtuvo mediante la multiplicación del número de veces que la tarea fue realizada por el número de ciclos, para posteriormente dividir el resultado para el número de unidades producidas en ese ciclo.

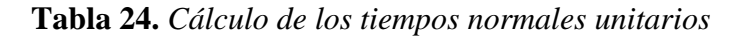

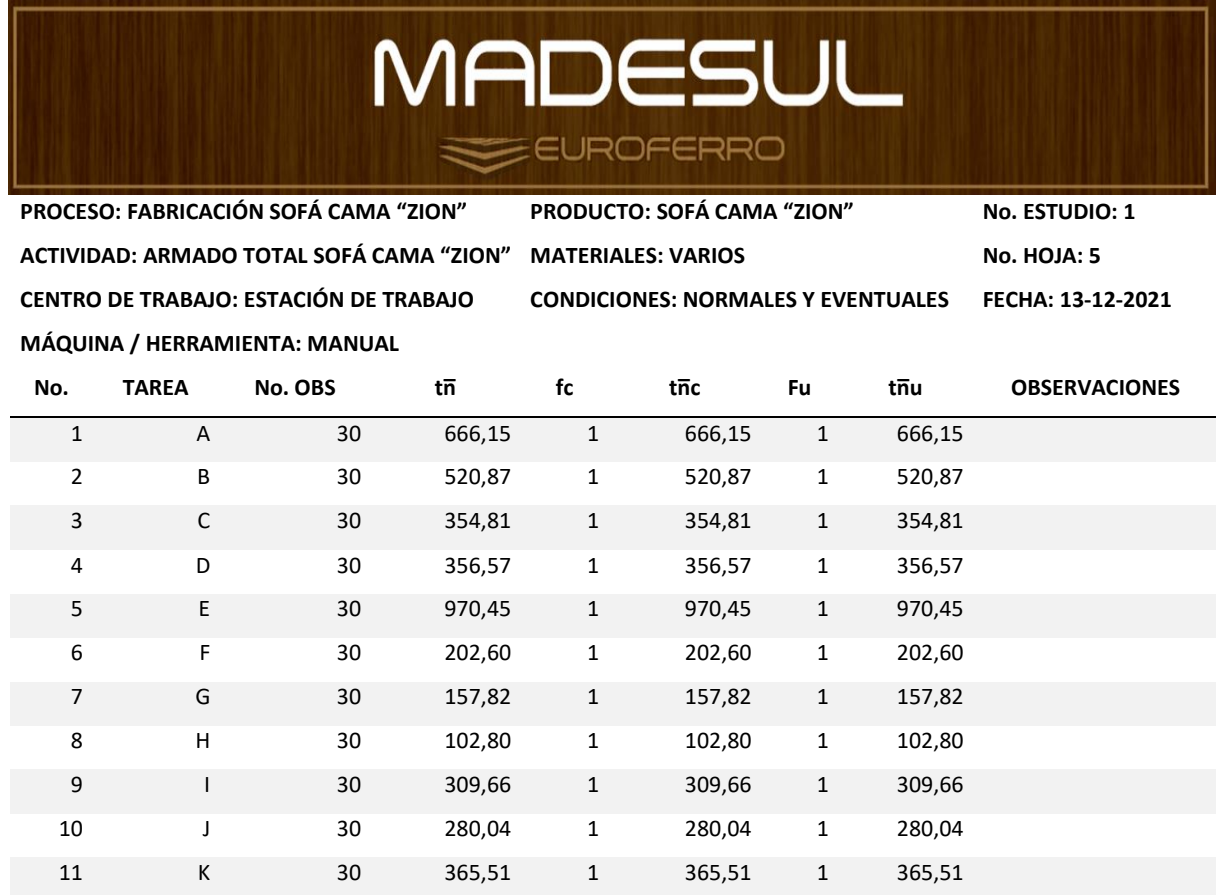

Notas: fc = número veces de la tarea por ciclo, tn̄c = tiempo normal promedio por ciclo, fu = inverso número unidades producidas por ciclo,  $t\overline{n}u = t$ iempo normal promedio unitario.

Fuente: Elaboración propia.

La tabla anterior muestra los tiempos normales promedios unitarios de cada una de las operaciones.

## **Suplementos**

Los suplementos se establecieron tomando en cuenta, de manera individual, cada una de las actividades; en los apartados de necesidades personales y básicas por fatiga, se los considera como constantes con valores de 5% y 4%, respectivamente.

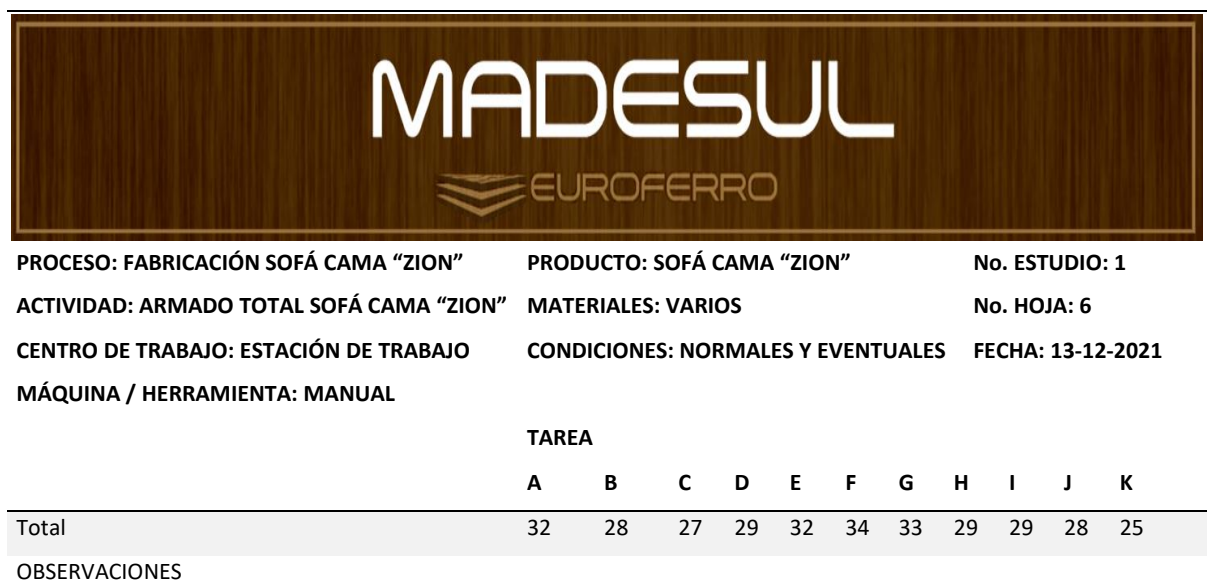

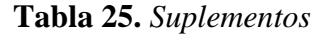

Fuente: Elaboración propia.

Los resultados de los complementos seleccionados para cada una de las operaciones, se muestran en la tabla anterior. Gracias a estos, es posible concluir que la operación que presenta el mayor valor pertenece a la operación F, mientras que la operación que presenta el menor valor pertenece a la operación K.

## **Tiempo estándar unitario**

El cálculo del tiempo estándar unitario se calculó tomando en cuenta las concesiones que se asignaron a cada estación de trabajo más su respectivo tiempo normal promedio unitario.

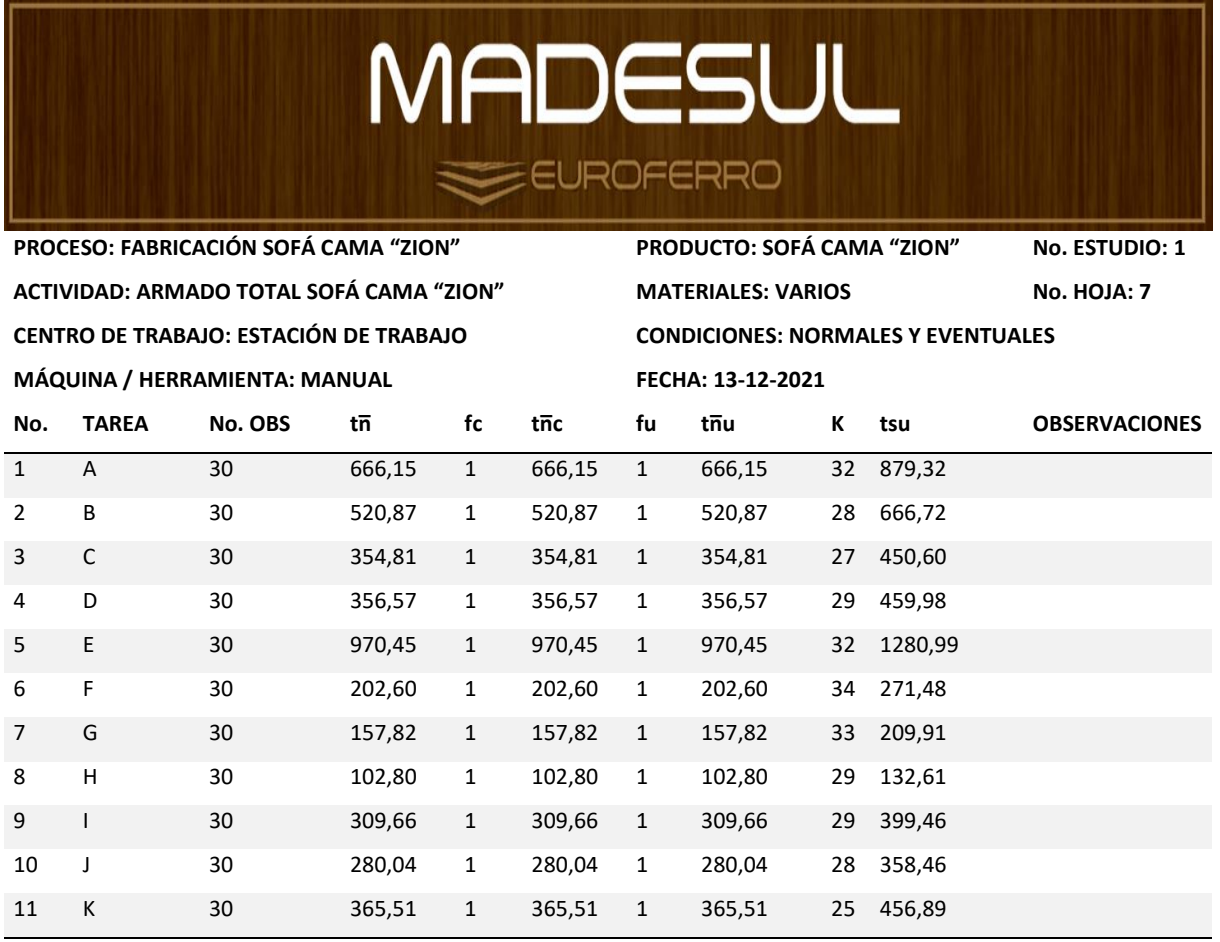

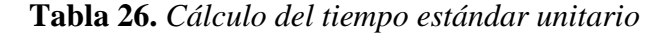

Notas: k = suplementos, tsu = tiempo estándar unitario

Fuente: Elaboración propia.

Con el cálculo del tiempo estándar unitario, la organización tendrá una visión global de la situación de la línea de ensamblado del sofá cama "Zion", e identificará las posibles actividades en las que se deba poner mayor atención.

# **3.3.5. Hoja del plano de proceso**

La finalidad del plano de proceso es la de brindar una visión clara de la secuencia de las operaciones del ensamblado del sofá cama "Zion", mostrando el flujo, distancias y los recorridos que los distintos trabajadores deben realizar.

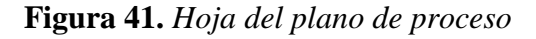

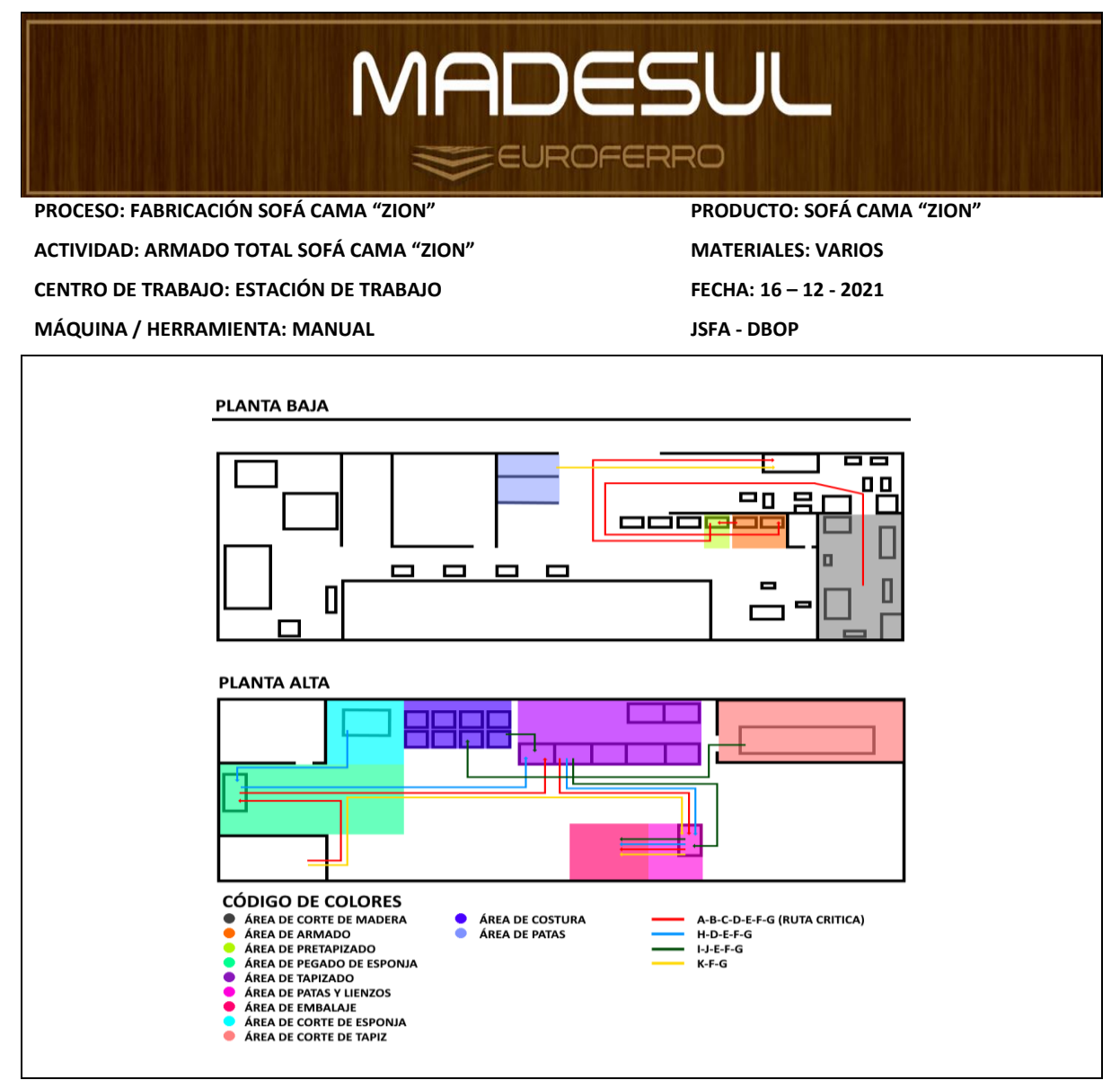

Fuente: Elaboración propia.

La elaboración del plano de proceso, se realizó con la ayuda de los trabajadores, puesto que ellos son los que se encuentran involucrados en la fabricación del sofá cama. En el diagrama se puede observar la existencia de una segunda planta dentro de la línea de producción.

## **3.3.6. Instructivo**

La elaboración de una hoja de ensamblaje ayudará de gran manera a fortalecer la estandarización del proceso productivo del sofá cama "Zion", puesto que con ayudas visuales se puede dar a conocer fácilmente cualquiera de los procesos.

**Figura 42.** *Hoja de ensamblaje*

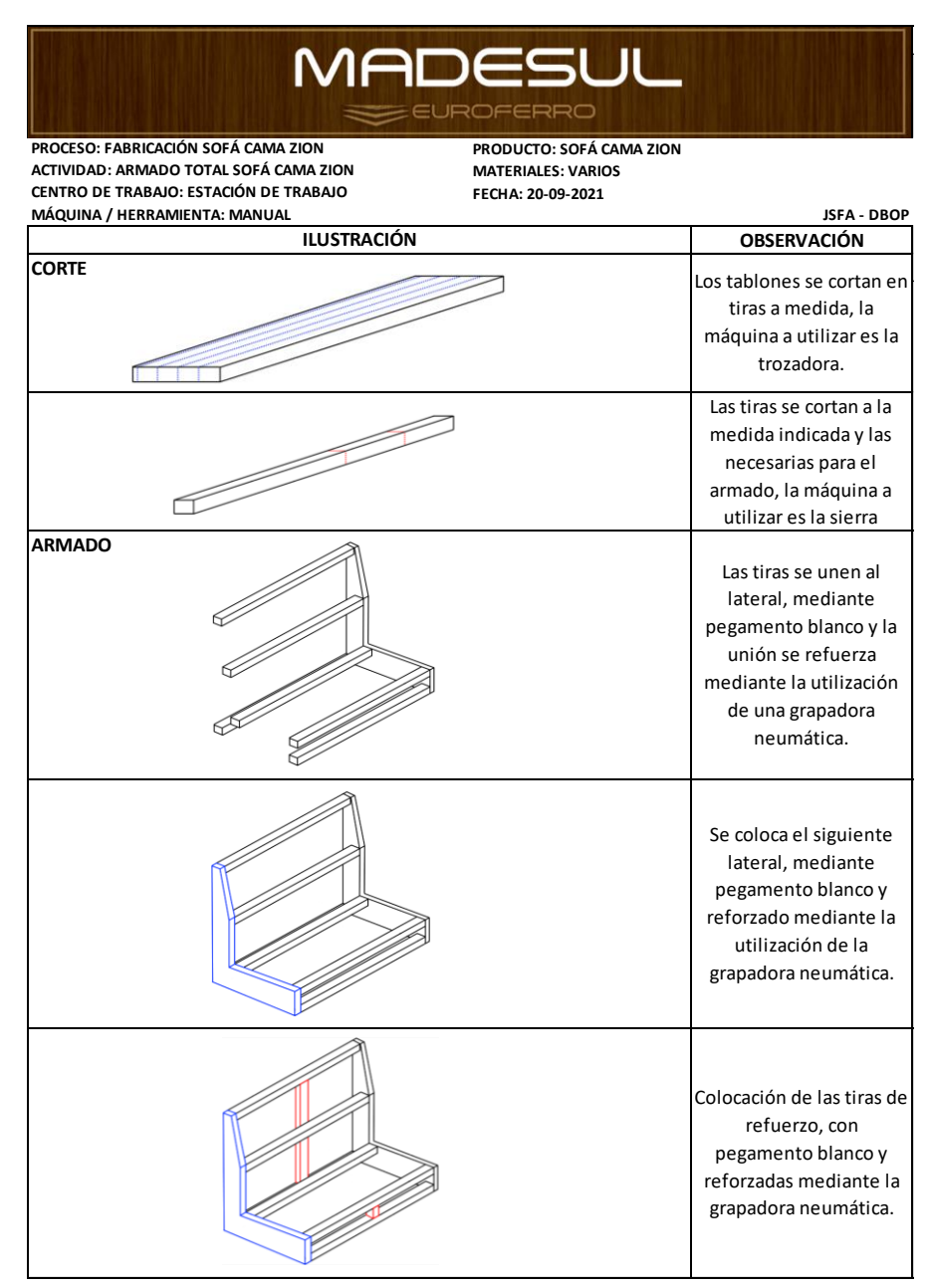

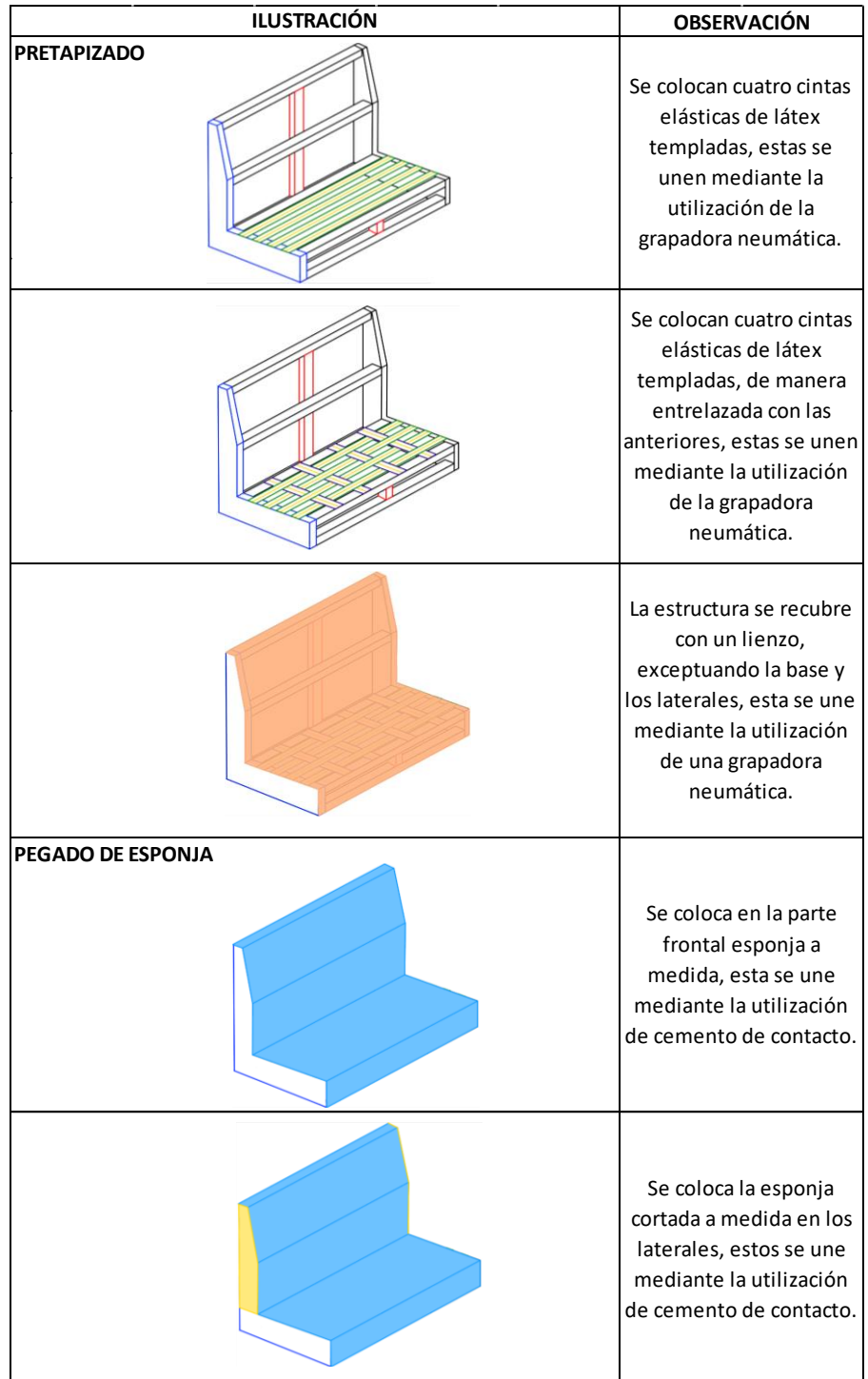

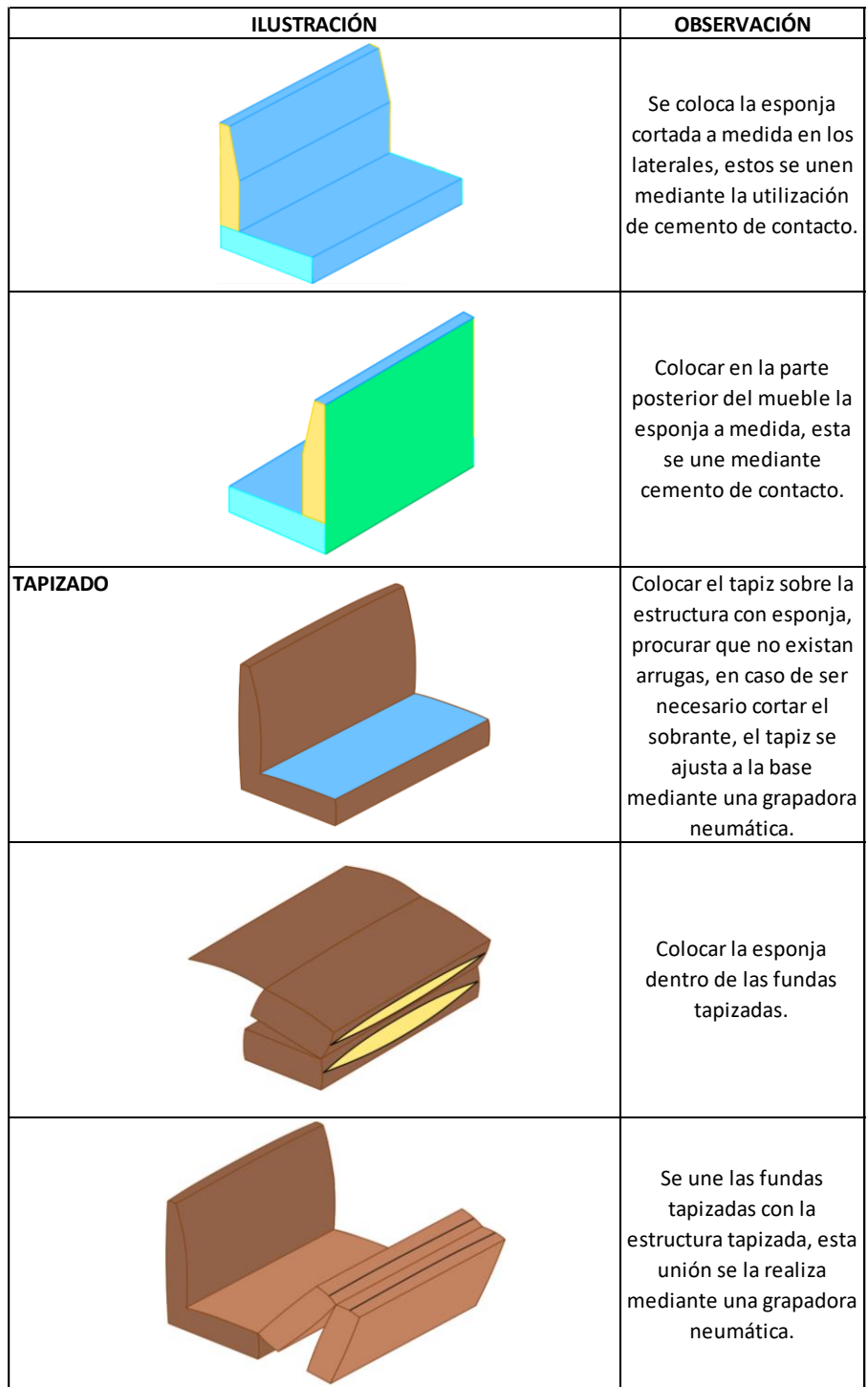

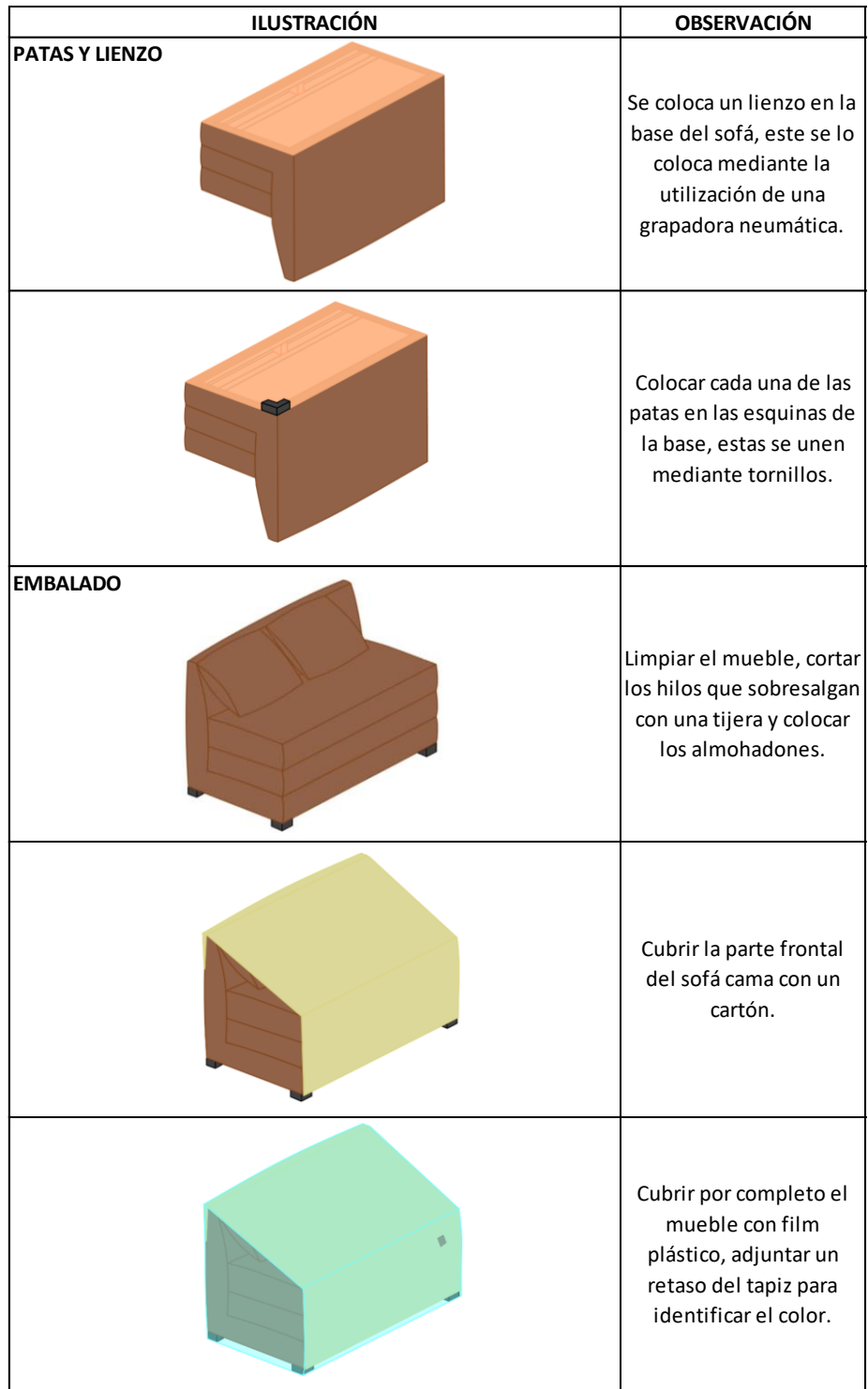

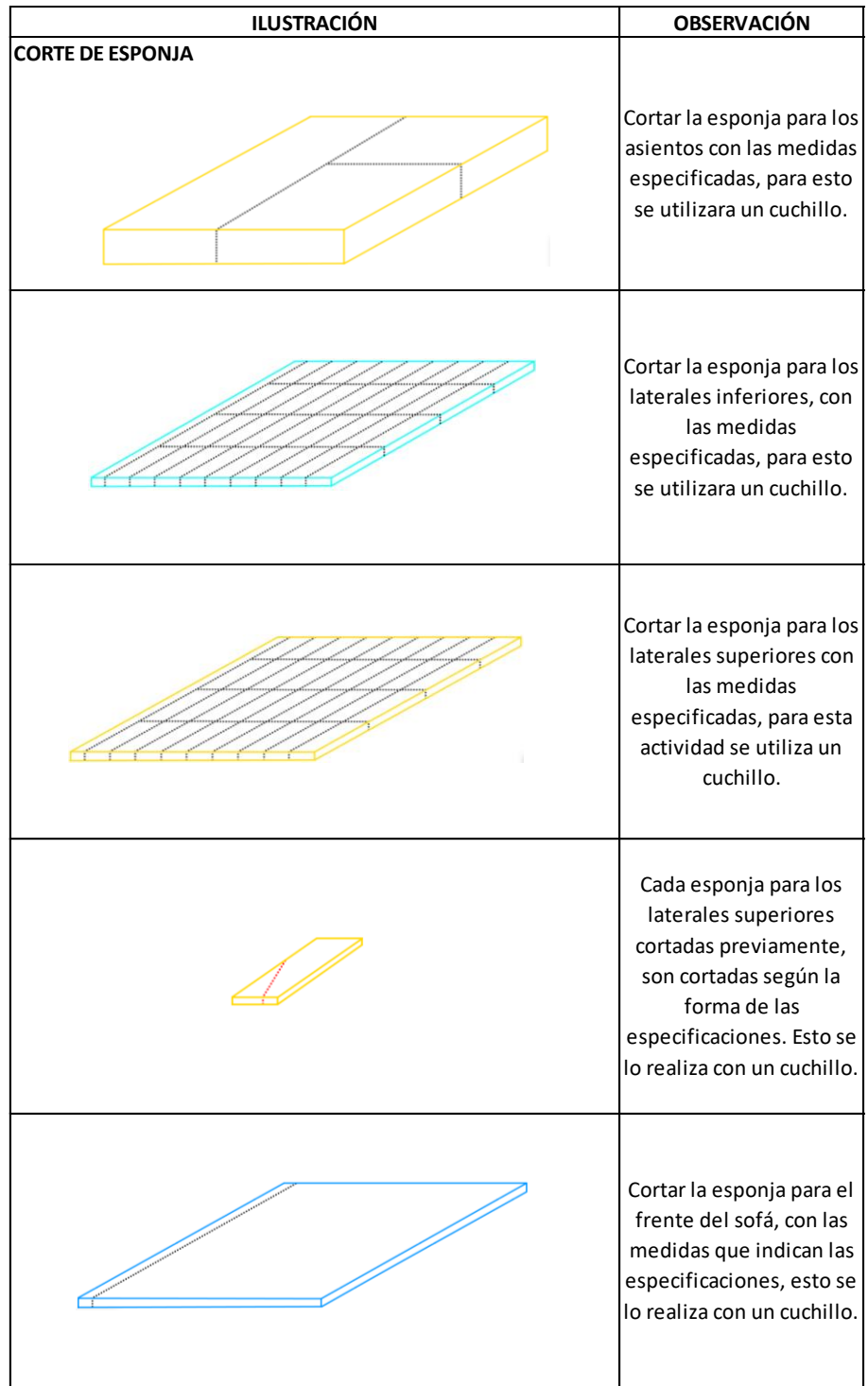

| <b>ILUSTRACIÓN</b>    | <b>OBSERVACIÓN</b>                                                                                                    |
|-----------------------|----------------------------------------------------------------------------------------------------|
|                       | Cortar la esponja para la<br>parte posterior del<br>mueble, con las medidas<br>especificadas, esto se lo<br>realiza con un cuchillo.  |
| <b>CORTE DE TAPIZ</b> | Señalar con una tiza para<br>tela la forma de las<br>distintas piezas a cortar.                                                       |
|                       | Con una cortadora de<br>tela, se procede a cortar<br>las piezas marcadas<br>anteriormente.                                            |
| <b>COSTURA</b>        | Coser los tapices<br>laterales a la frontal,<br>espaldar y posterior,<br>esta actividad se la<br>realiza con la máquina<br>de coser.  |
|                       | Coser todas las partes de<br>las fundas tapizadas y<br>colocar las respectivas<br>cremalleras, estas se<br>unen al tapiz del asiento. |
| <b>PATAS</b>          | Pintar las patas de negro<br>con la ayuda de una<br>pistola neumática de<br>pintura.                                                  |

Fuente: Elaboración propia.

Para la elaboración del instructivo, se consideró pertinente contar con la colaboración de todos los involucrados dentro de la línea de producción, sin embargo, debido a que la empresa tiene establecidas políticas de privacidad, no se pudo realizar fotografías de cada una de las operaciones ni colocar las medidas dentro de la hoja de ensamble, pero esta fue revisada tanto por los trabajadores como por el encargado de planta, con el fin de que sea entendible y apegada a la realidad de cada una de las actividades que conforman la línea de ensamblado del sofá cama.

#### **3.4. Kaizen.**

Como se había definido con anterioridad, Kaizen es la cadena de acciones que permite realizar un mejoramiento continuo del proceso a analizar, con el objetivo de mejorar la situación actual de la fábrica sin realizar grandes inversiones de recursos.

Para la empresa Madesul Euroferro se ha decidido implementar tarjetas Kanban también conocidas como tarjetas visuales, que ayudan a evitar el desperdicio de recursos y los movimientos de productos o materiales que no sean requeridos. Para la empresa, se han considerado cuatro opciones de tarjetas Kanban: para las herramientas no devueltas, herramientas fuera del puesto de trabajo, mantenimiento y para el despacho del producto terminado.

## **3.4.1. Herramientas no devueltas**

La empresa Madesul Euroferro cuenta con una bodega para el almacenamiento de ciertas herramientas necesarias para la elaboración de los diferentes productos. La fábrica suele sufrir cierta pérdida de dichas herramientas, puesto que no existe un control interno, es por ello que se ha decidido realizar el diseño de una tarjeta Kanban para facilitar la organización de las herramientas y evitar la pérdida de recursos.

A continuación, se muestra el modelo de tarjeta sugerida y la caja en la que se guardarán dichas tarjetas con el fin de evitar que sufran posibles daños.

**Figura 43.** *Tarjeta de herramientas no devueltas*

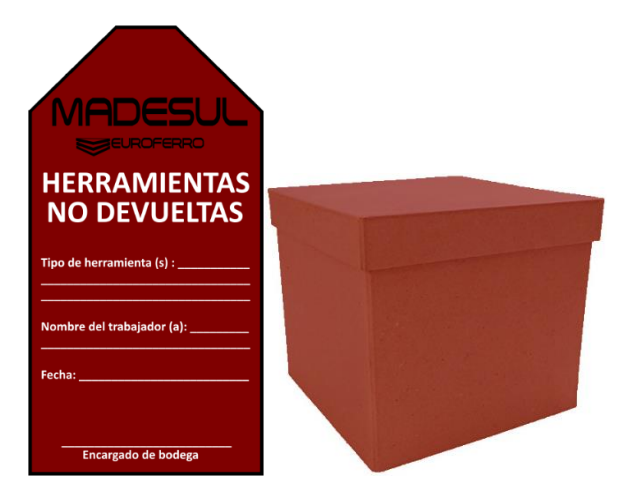

Fuente: Elaboración propia.

El modelo de tarjeta cuenta con:

- El logo de la empresa.
- El color vino para las tarjetas de herramientas no devueltas
- El nombre de la tarjeta en la parte superior.
- Una sección para colocar el tipo de herramienta solicitada en bodega.
- Una sección para colocar el nombre del trabajador que ha solicitado la herramienta.
- Un apartado para colocar la fecha en que se retira la herramienta de bodega.
- El encargado de bodega será quien autorice la salida de la herramienta solicitada y por ende será quien firme la tarjeta Kanban.

Las tarjetas Kanban para las herramientas no devueltas, serán colocadas en una caja del mismo color que la tarjeta, dentro de la bodega.

La tarjeta de herramientas no devueltas servirá para que al terminar la jornada laboral, el encargado de bodega pueda presentar un informe en donde se especifiquen los trabajadores que no han devuelto las herramientas solicitadas y las herramientas que faltan, esto con el fin de responsabilizar al trabajador y mantener el orden dentro de la bodega y en los puestos de trabajo.

# **3.4.2. Herramientas fuera del puesto de trabajo**

Las herramientas que se utilizan para la fabricación de los productos ofertados, muy a menudo son intercambiadas entre los diferentes puestos de trabajo, es por ello que se suelen suscitar pérdidas de herramientas y pérdidas de tiempo, puesto que los trabajadores tienen que buscar las herramientas al no encontrarse ordenadas en los respectivos puestos de trabajos a los que pertenecen.

Con base en esta problemática, se ha considerado crear una tarjeta Kanban para herramientas fuera del puesto de trabajo, dicha tarjeta y su respectiva caja se presentan a continuación.

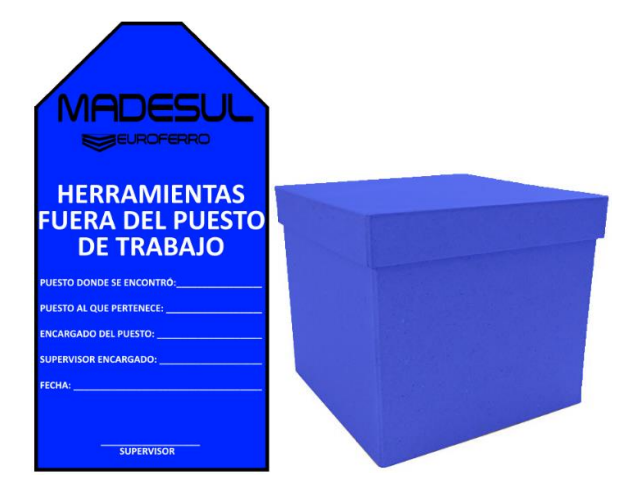

**Figura 44.** *Tarjeta de herramientas fuera del puesto de trabajo*

Fuente: Elaboración propia.

La tarjeta Kanban es de color azul y será colocada dentro de una caja del mismo color; además la tarjeta contará con información básica pero importante, como:

- Puesto donde se encontró.
- Puesto al que pertenece.
- Encargado del puesto.
- Supervisor encargado.
- Fecha de emisión de tarjeta.
- Firma del supervisor.

La finalidad de esta tarjeta es realizar un llamado de atención al encargado de la sección, en caso de encontrar una herramienta que no pertenezca a dicha sección se registrará dicha tarjeta, esto ayudará a que los trabajadores manejen sus propias herramientas.

## **3.4.3. Mantenimiento**

Madesul Euroferro cuenta con una gran variedad de maquinaria distribuida a lo largo de la fábrica y en algunas ocasiones los daños dentro de las maquinarias no son notificados a tiempo o pasan por alto para los encargados debido a una falta de comunicación, es por ello que se ha creado una tarjeta Kanban de color rojo para alertar al encargado de mantenimiento que la maquinaria necesita ser revisada; dicha tarjeta podrá ser colocada de manera visible en la maquinaria por parte de cualquier trabajador, cada puesto de trabajo contará con un número determinado de tarjetas rojas, al concluir con el mantenimiento el encargado deberá depositar la tarjeta en una caja del mismo color, con el fin de generar una base de datos sobre los mantenimientos realizados.

La tarjeta y su respectiva caja se presentan a continuación.

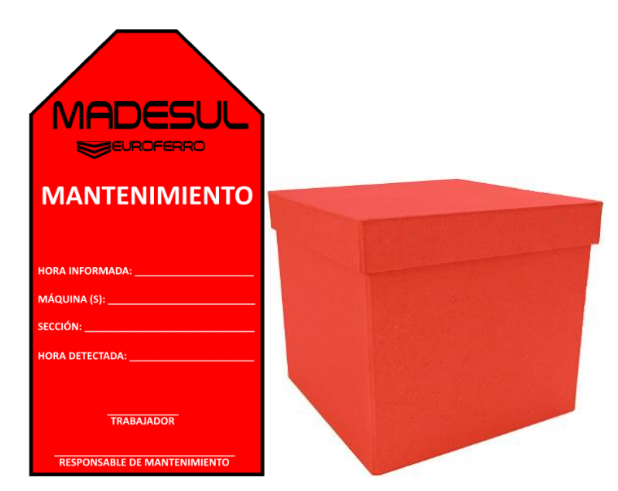

**Figura 45.** *Tarjeta de mantenimiento*

Fuente: Elaboración propia.

La tarjeta Kanban roja para el mantenimiento cuenta con información básica para optimizar los tiempos y recursos ante la maquinaria que presente problemas, dicha tarjeta se conforma por:

• Hora informada.

- Máquina.
- Sección.
- Hora detectada.
- Firma del trabajador.
- Responsable de mantenimiento.

# **3.4.4. Despacho**

Actualmente, los despachos de los productos finales están a cargo de la secretaria de Madesul Euroferro. En el momento de realizar el despacho, la persona encargada permite la salida de la mercadería a través de una lista, por lo que esto involucra mucho más tiempo del necesario y muchas otras operaciones se ven obligadas a ser paralizadas, puesto que además tiene que buscar los productos y que estos coincidan con los códigos asignados.

Con base en este inconveniente, se ha propuesto realizar una tarjeta Kanban para el despacho de los productos terminados; el encargado de la colocación de dichas tarjetas deberá ser el trabajador del área de embalado, en dicha tarjeta se encontrará la información necesaria para realizar el despacho de una manera más eficiente.

La tarjeta propuesta es de color verde y será almacenada en una caja del mismo color, con el fin de evitar equivocaciones y posibles daños de las tarjetas; a continuación, se presenta el modelo de tarjeta y su caja de almacenaje.

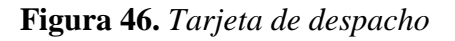

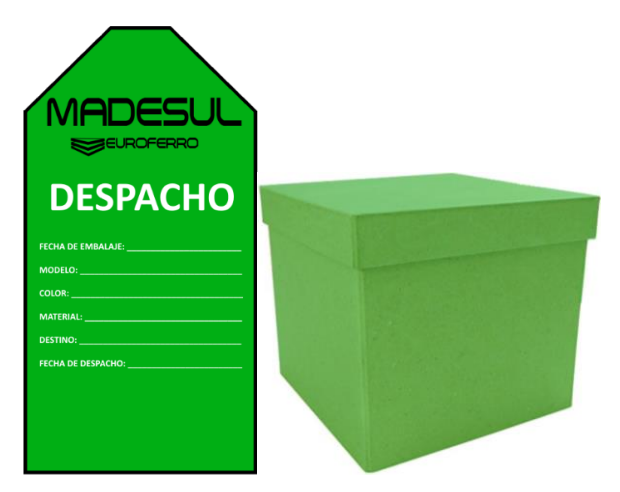

Fuente: Elaboración propia.

En la tarjeta de despacho se podrá encontrar la siguiente información:

- Hora de embalaje.
- Modelo.
- Color.
- Material.
- Destino.
- Fecha de despacho.

## **3.5.** *Just in Time***.**

La metodología *Just in Time* busca producir únicamente lo necesario en el momento requerido, con el fin de aumentar la eficiencia dentro de la organización y disminuir los costos de los recursos involucrados en la fabricación de los productos ofertados.

## **3.5.1.** *Takt-Time*

Como se había mencionado anteriormente, el *Takt-Time* es la búsqueda del tiempo en el cual un pedido debe ser completado y de esta manera reducir la variabilidad existente en tiempos y costos.

La empresa Madesul Euroferro, en el año 2020, tuvo una demanda de 2.350 unidades de sofá cama "Zion" y se ha establecido que el tiempo de ciclo total para el proceso de fabricación de dicho producto es de 4.009.09 segundos por unidad, mientras que el tiempo de disponibilidad en la fábrica es de 39.600 segundos.

Para el cálculo del tiempo *Takt* es necesario obtener previamente el número de unidades diarias producidas, de la siguiente manera:

Unidades diarias = 
$$
\frac{2350}{250}
$$
 = 9 unidades diarias

Se ha establecido que la fábrica, para el presente año, laborará 250 días, debido a los feriados existentes y fines de semana, por lo que la empresa puede elaborar nueve unidades diarias.

Con base en los estos datos y aplicando la fórmula para el cálculo del tiempo *Takt*, se ha obtenido el siguiente resultado:

$$
Takt\ Time=\frac{Tiempo\ de\ trabajo\ disponible}{Cantidad\ de\ trabajo\ demandado}
$$

$$
Takt Time = \frac{39600}{9} = 4400 \, segments per unidad
$$

El resultado obtenido nos indica que la fábrica presenta desperdicios o pérdidas dentro de los recursos empleados, puesto que el tiempo de ciclo es mayor que el *Takt-Time*.

## **3.6. Jidoka.**

Jidoka combina la parte tecnológica con las habilidades del trabajador, de manera que se faciliten las operaciones al momento de la fabricación de los productos ofertados por parte de la empresa, dichas operaciones puedes ser realizadas de manera más eficiente al implementar alertas de diferentes tipos, como auditivas y visuales; además, permite que todo el personal involucrado en la fábrica esté al tanto de las situaciones que ocurren dentro de las instalaciones, como la falta de materia prima o las órdenes de pedido.

Para la empresa Madesul Euroferro, se ha propuesto implementar alarmas visuales con el fin de optimizar los tiempos existentes entre las operaciones y, a la vez, minimizar los recursos.

#### **3.6.1. Poka Yoke**

La finalidad de crear un sistema Poka Yoke es minimizar los defectos que se puedan dar por parte de la mano de obra en los respectivos puestos de trabajo y, a su vez, reducir el tiempo de ejecución de la operación; cabe recalcar que al utilizar estos sistemas no se busca entorpecer el proceso.

En la empresa Madesul Euroferro se han analizado las operaciones que se encuentran dentro y fuera de la ruta crítica para la fabricación del sofá cama "Zion" y se ha logrado establecer que el sistema Poka Yoke es factible para las operaciones de corte de madera, corte de esponja y corte de tapiz.

## **Patrón de corte de tiras de madera**

El área de corte de madera cuenta con distintas máquinas que se encargarán del corte de tablones y de tiras a medida. Tomando esto en cuenta, las máquinas deberán ser calibradas, antes de ser utilizadas. Por ello, se propone la creación de bloques patrón para agilitar la calibración entre las cuchillas circulares, específicamente de la máquina trozadora. Dichos bloques serán de madera y sus medidas serán las que indica el fabricante del sofá cama "Zion", estos tendrán una longitud que resulte cómoda para el operario. Los bloques se colocarán entre las cuchillas circulares y estas se apegarán hasta que las cuchillas hagan contacto con el bloque. En caso de requerir más de un bloque patrón, se recomienda que en cada uno se coloque la medida y el producto al que corresponde.

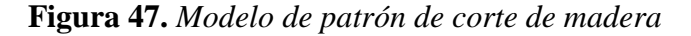

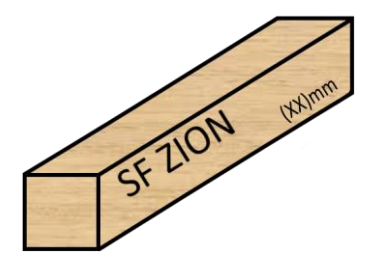

Fuente: Elaboración propia.

#### **Patrón de corte de esponja**

La operación de corte de esponja está compuesta, en su mayoría, por actividades que necesitan cortes rectos, con excepción del corte lateral, puesto que este es un modelo en específico que necesita de un corte en ángulo; para este tipo de corte se ha establecido la creación de una plantilla en acrílico de 1 mm de espesor, lo cual facilitará la realización de la actividad además de minimizar el uso de materia prima y reducir los tiempos de la misma.

A continuación, se presenta la plantilla modelo propuesta para el proceso antes mencionado.

**Figura 48.** *Modelo o plantilla patrón para corte de esponja*

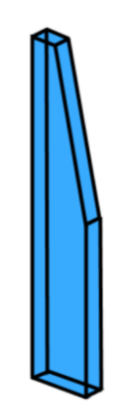

Fuente: Elaboración propia.

La figura anterior muestra la plantilla Poka Yoke que se utilizará para los cortes laterales en esponja.

# **Patrón de corte de tapiz**

La operación de corte de tapiz está compuesta por el trazo previo sobre el tapiz de las piezas a utilizar en el sofá cama "Zion"; para facilitar el trazo de dichas piezas se ha creado una plantilla o molde para cada una de ellas, dicha plantilla está fabricada en acrílico con un grosor de 1 mm.

A continuación, se presenta uno de los modelos a utilizar dentro de esta operación.

**Figura 49.** *Modelo o plantilla de un patrón para corte de tapiz*

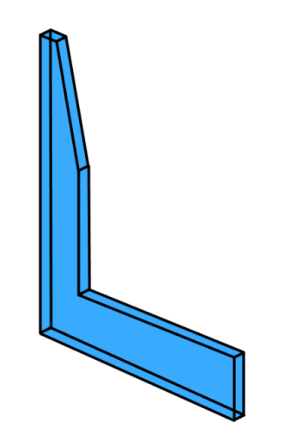

Fuente: Elaboración propia.

El modelo antes presentado hace referencia a la pieza lateral a utilizar dentro del sofá cama "Zion".

Los moldes en acrílico para el área de tapizado, facilitarán el trazo de cada una de las partes, además permitirán reducir el tiempo de dicha actividad.

## **Tableros de organización de herramientas**

Los tableros de organización de herramientas tienen como objetivo lograr identificar de manera rápida y oportuna la ausencia de una herramienta dentro de cada uno de los puestos de trabajo, en dicho tablero se encontrará pintada la silueta de cada una de las herramientas y será colocado de manera visible en cada una de las áreas de trabajo. La silueta de cada una de las herramientas será pintada del color que identifica al área de trabajo.

A continuación, se presentan dos modelos de los tableros de organización de herramientas.

**Figura 50.** *Modelos de tableros de organización de herramientas*

Fuente: Elaboración propia.

En la figura se presentan modelos de tableros de organización de herramientas para las áreas de armado (izquierda) y tapizado (derecha).

#### **3.6.2. Andon**

Andon es un elemento vital dentro de Jidoka, puesto que en conjunto con el ingenio del personal involucrado, se crean mecanismos que facilitan evidenciar fallos en tiempo real, dichas señales deben ser autorreguladas, eficientes y fáciles de manejar.

Para la empresa Madesul Euroferro se han creado tres sistemas de ayudas visuales con el fin de facilitar las operaciones dentro de la empresa.

## **Etiquetas**

Se ha propuesto la creación de etiquetas para las diferentes herramientas que se encuentran en los puestos de trabajo; la finalidad de estas será que el supervisor pueda identificar de manera rápida si alguna de las herramientas se encuentra fuera de su puesto, apoyando de esta manera a las tarjetas Kanban propuestas anteriormente, dichas etiquetas se diferenciarán por el código de colores que se estableció para cada una de las secciones.

A continuación, se muestra una lista con las herramientas más utilizadas en cada uno de los puestos de trabajo, además de ello se puede identificar las herramientas que tienen en común las diferentes áreas, esto como ayuda para el supervisor.

**Figura 51.** *Herramientas más utilizadas en el armado del sofá cama Zion*

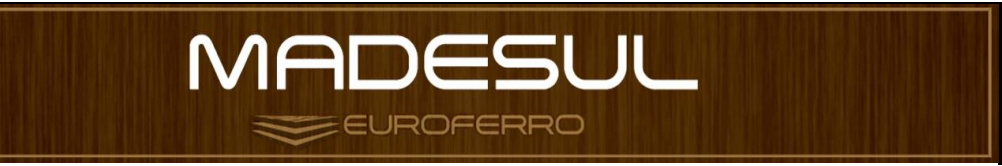

**PROCESO: FABRICACIÓN SOFÁ CAMA ZION**

**FECHA: 27 - 12 - 21 ACTIVIDAD: HERRAMIENTAS MÁS UTILIZADAS EN EL ARMADO DEL SOFÁ CAMA ZION** 

|              |                               |                           |                               |             |   |                         |   |              | <b>JSFA - DBOP</b> |
|--------------|-------------------------------|---------------------------|-------------------------------|-------------|---|-------------------------|---|--------------|--------------------|
|              |                               |                           | ÁREAS                         |             |   |                         |   |              |                    |
|              |                               | $\boldsymbol{\mathsf{A}}$ | $\overline{B}$                | $\mathbf c$ | D | E                       | F | $\mathsf{H}$ | T                  |
|              | Llaves de<br>boca             |                           |                               |             |   |                         |   |              |                    |
|              | Llaves<br>hexagonales         | UG<br><b>Jilling</b>      | <u>lic</u><br><b>THE REAL</b> |             |   | <b>THU<sup>00</sup></b> |   |              |                    |
|              | Grapadora<br><b>Neumatica</b> |                           |                               |             |   |                         |   |              |                    |
|              | <b>Martillo</b>               |                           |                               |             |   |                         |   |              |                    |
| HERRAMIENTAS | Sargento                      |                           |                               |             |   |                         |   |              |                    |
|              | <b>Brocha</b>                 |                           |                               |             |   |                         |   |              |                    |
|              | <b>Cuchillo</b>               |                           |                               |             |   |                         |   |              |                    |
|              | <b>Tijera</b>                 |                           |                               |             |   |                         |   |              |                    |
|              | <b>Taladro</b>                |                           |                               |             |   |                         |   |              |                    |
|              | Guia para<br>cortar           |                           |                               |             |   |                         |   |              |                    |
|              | Flexometro                    |                           |                               |             |   |                         |   |              |                    |

Fuente: Elaboración propia.

En la tabla anterior se muestran las herramientas que tienen en común cada una de las áreas con sus respectivas etiquetas identificadoras.

## **Fichas**

La creación de fichas tiene como objetivo apoyar de manera visual a las tarjetas Kanban de herramientas no devueltas (color vino), cada ficha contará con información básica como el código del trabajador y el color del área a la que pertenece, dichas fichas serán entregadas a los trabajadores; cabe recalcar que cada trabajador contará únicamente con 10 fichas y estas serán utilizadas al momento de solicitar una herramienta en bodega.

Para el correcto funcionamiento de estas fichas, el encargado de bodega deberá solicitar al trabajador una ficha por cada herramienta que se pida y esta será depositada en el lugar en donde se guardaba dicha herramienta. Antes de terminar la jornada de trabajo, el operario deberá entregar cada una de las herramientas que solicitó a cambio de la devolución o sello en su ficha.

Esto ayudará a identificar de manera rápida la ausencia de herramientas y la persona que las solicitó; además, al contar con un número limitado de fichas, el trabajador no podrá acumular herramientas, evitando de este modo las pérdidas de estas.

El modelo propuesto de ficha se presenta a continuación.

**Figura 52.** *Modelos de fichas*

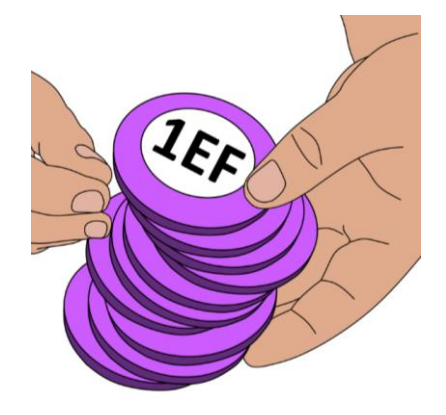

Fuente: Elaboración propia.

La figura anterior muestra una tentativa de fichas, la cual consta del color que identifica al área a la que pertenece la herramienta y el código del trabajador a la que pertenece.

# **Orden digitalizada de producción**

La orden digitalizada de producción o como se la conocerá desde ahora ODP tiene como objetivo mostrar, en tiempo real, a todos los trabajadores lo que se necesita producir. Este sistema pretende que cada uno de los trabajadores tenga el conocimiento del trabajo que se está realizando, y que al ocurrir algún error tengan la facultad de poder solucionarlo de manera inmediata.

Se debe destacar que cada una de las áreas contará con una orden digitalizada de producción acorde a su puesto de trabajo.

Los ejemplos de las órdenes digitalizadas se presentan a continuación.

# **ODP del área de corte**

El esquema que se propone para el ODP del área de corte se detalla en la siguiente figura.

**Figura 53.** *ODP del área de corte*

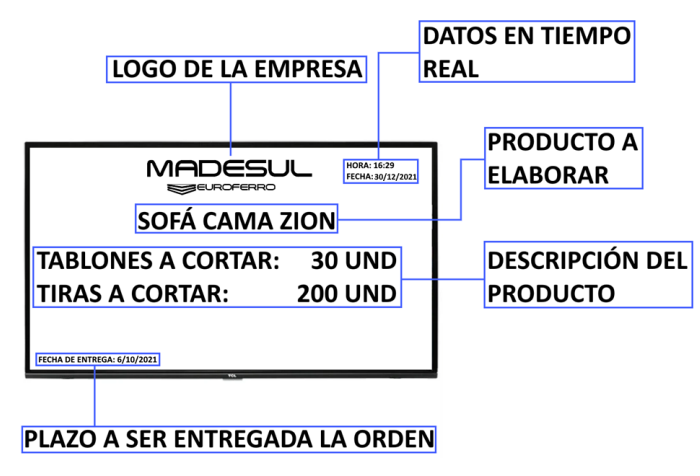

Fuente: Elaboración propia.

A continuación, se desglosa la información con la que cuenta la ODP presentada:

- Logo de la empresa.
- Hora y fecha en tiempo real.
- Nombre del o los productos a ser fabricados.
- Descripción del producto a fabricar: el sofá cama "Zion" dentro del área de corte deberá pasar por la trozadora, en donde se cortará el número indicado de tablones, convirtiéndolos en tiras, para posteriormente pasar a la cortadora donde las tiras serán cortadas a medida.
- En el plazo se mostrará la fecha límite para terminar la actividad.

# **ODP del área de tapizado**

El ODP con el que contará el área de tapizado se esquematizará de la siguiente manera.

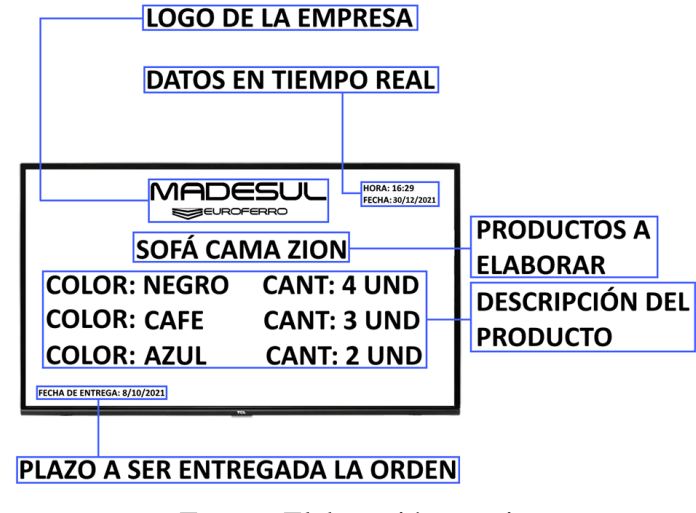

**Figura 54.** *ODP del área de tapizado*

Fuente: Elaboración propia.

La información con la que cuenta la ODP de tapizado se desglosa a continuación:

- Logo de la empresa.
- Hora y fecha en tiempo real.
- Nombre del o los productos a ser fabricados.
- Descripción del producto a fabricar: dentro del área de tapizado la información que se presentará son las cantidades de muebles a fabricar y el color de estos.
- En el plazo se mostrará la fecha límite para terminar la actividad.

# **CAPÍTULO IV 4. FUTURAS IMPLEMENTACIONES**

# **4.1. Nivelado de Producción.**

El nivelado de producción se lo puede definir como la adaptación de la producción con base en la demanda impuesta por el consumidor, puesto que se busca reducir al mínimo las diferentes fluctuaciones dentro de la cadena de suministro.

# **4.1.1. Fases de la nivelación de la producción**

El nivelado de producción consta de dos fases o etapas, que se explican a continuación:

# **Nivelado de la cantidad total**

El nivelado de producción por cantidad tiene como objetivo minimizar los tiempos entre un periodo de producción y el siguiente, puesto que, lo óptimo es mantener valores constates de producción entre todos los periodos a pesar de que en ciertas épocas exista una mayor demanda de uno o varios productos.

El histórico de ventas y el pronóstico de la demanda serán herramientas fundamentales para obtener el nivelado de producción, aplicando los diferentes tipos de sistemas, como se muestra en las siguientes figuras:

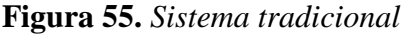

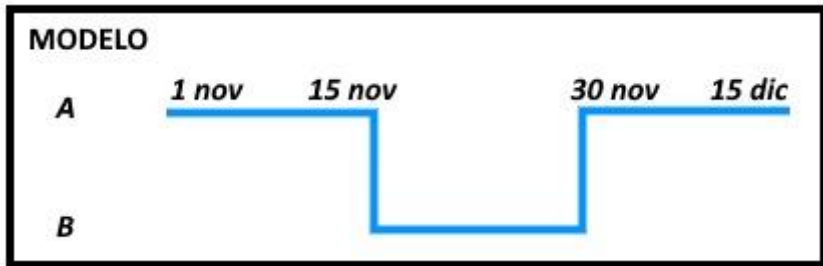

Fuente: Elaboración propia.

**Figura 56.** *Sistema Lean*

| <b>MODELO</b> |  |                     |  |  |  |  |  |
|---------------|--|---------------------|--|--|--|--|--|
|               |  | $1$ 2 3 4 5 6 7 8 9 |  |  |  |  |  |
|               |  |                     |  |  |  |  |  |

Fuente: Elaboración propia.

# **Nivelado de la producción de cada modelo**

Al culminar con el nivelado de producción de la cantidad total, se puede lograr un nivelado de la producción de cada modelo, que tiene como base la preparación instantánea o el cambio de producto, estableciendo secuencias de producción con base en la llegada de las tarjetas Kanban con órdenes de producción depositadas en la caja de nivelación Heijunka.

# **4.1.2. Heijunka**

El Heijunka es un sistema de control que permite nivelar la producción con base en el ritmo de la demanda establecida por parte del consumidor, además de variar la carga de trabajo entre los diferentes procesos de manufactura.

## **Procedimiento de implementación Heijunka**

El procedimiento para la implementación del Heijunka consta de cuatro etapas o fases secuenciales.

## *Takt-Time*

El tiempo *Takt* permite determinar la velocidad a la cual la demanda es satisfecha.

Takt time = Tiempo disponible Demanda
#### **Tiempo Pitch de cada producto**

El valor Pitch representa el tiempo empleado durante la producción y el empaque de cada unidad correspondiente a un determinado número de productos por empaque.

Para la determinación del tiempo Pitch, se emplea la siguiente fórmula y es de vital importancia contar con el cálculo previo del *Takt-Time*.

$$
Pitch = \frac{Takt \ time * cantidad \ de \ piezas \ por \ empaque}{60 \ segundos}
$$

#### **Establecer el ritmo de producción**

El ritmo de producción tiene como base el cálculo previo del tiempo Pitch, puesto que en esta fase se tomará en consideración el valor más bajo entre los tiempos Pitch.

Suponiendo que el valor más bajo previamente calculado sea 10 minutos y que la hora de producción establecida sea a las 8 am, el ritmo de producción se establecería como: 8:00am 8:10am 8:20am 8:30am 8:40am, etc.

#### **Caja Heijunka**

La caja Heijunka o también conocida como la caja de nivelación de producción, es una matriz que sirve como un depósito de correo, elaborada en cualquier tipo de material.

Esta caja permite establecer el ritmo de producción establecido en la fase anterior; para el correcto funcionamiento de dicha caja, es de vital importancia contar con un corredor, puesto que será el responsable de colocar las diferentes tarjetas Kanban de producción dentro de la caja y así establecer además las prioridades existentes.

#### **4.1.3. Utilidades de implementar Heijunka**

La implementación del Heijunka permitirá evitar la sobreproducción de ciertos productos y permite establecer prioridades de producción.

El nivelado de producción se complementa a la perfección con el sistema pull, puesto que este tiene su base en la demanda existente y busca minimizar los costos del inventario, manteniendo un mínimo de stock o solo el necesario, lo que quiere decir que los productos o servicios se elaborarán únicamente cuando el pedido se haya confirmado por parte del cliente.

Al determinar un ritmo de producción y analizar las prioridades de producción, el nivelado de producción logrará establecer el mix ideal para su producción, lo cual permitirá a la empresa minimizar recursos como el tiempo y maximizar beneficios.

#### **4.2. Balanceo de línea.**

El balanceo de línea es una herramienta que permite controlar la producción, puesto que al mantener una línea de producción equilibrada se podrá mejorar la productividad en el área de análisis.

Esta herramienta tiene como objetivo igualar los tiempos en las diferentes estaciones de trabajo involucradas en la línea de producción del o los productos seleccionados. Para lograr este objetivo es de vital importancia contar con un gran conocimiento acerca del área a analizar y conocer el tema a aplicar, puesto que para la aplicación de esta herramienta se debe seguir una serie de etapas consecutivas.

#### **4.2.1. Procedimiento para la aplicación de la línea de balanceo**

A continuación, se presentan las etapas a seguir para la implementación del balanceo de línea.

#### **Tabla para datos**

En esta primera etapa se establecerán las operaciones o tareas correspondientes al proceso que se analizará, además se incluirá la información correspondiente a la tarea.

A continuación, se presenta un modelo de tabla que se puede adaptar a los diferentes procesos.

| Operación     | Descripción       | <b>Tiempo</b> | Predecesor |
|---------------|-------------------|---------------|------------|
| A             | Corte de Madera   |               |            |
| B             | Armado            |               |            |
| $\mathcal{C}$ | Pretapizado       |               |            |
| D             | Pegado de Esponja |               |            |
| E             | Tapizado          |               |            |
| F             | Patas y Lienzo    |               |            |
| G             | Embalado          |               |            |
| Η             | Corte de Esponja  |               |            |
| I             | Corte de Tapiz    |               |            |
| J             | Costura           |               |            |
| K             | Patas             |               |            |

**Tabla 27.** *Modelo de tabla para datos*

Fuente: Elaboración propia.

La tabla expuesta se ha divido en cuatro columnas para describir lo siguiente:

- Operación: En esta columna se asigna a cada tarea u operación una letra alfabética.
- Descripción: En esta columna se asigna el nombre de la operación y los detalles de la misma.
- Tiempo: En esta columna se colocan los tiempos de cada operación o tarea y se recomienda que todos los valores sean colocados en la misma unidad de tiempo; además, se recomienda tener presente la validación estadística puesto que esta permitirá saber el estado de los datos.
- Según la validación de los datos se pueden dar tres tipos de estados que son:
	- Si la columna de tiempos se presenta con un asterisco significa que los datos se encuentran en un estado mínimo, es decir que los datos corresponden a mínimo 5 muestras tomadas.
	- Si la columna de tiempos se presenta con dos asteriscos significa que los datos se encuentran en un estado real, es decir que los datos corresponden a 15 muestras tomadas.
	- Si la columna de tiempos se presenta con tres asteriscos significa que los datos se encuentran en un estado ideal, es decir que los datos corresponden a 30 o más muestras tomadas.
- Predecesor: La columna de predecesores no se calcula, esto se obtiene a través de la observación de la hoja de ruta del proceso y corresponde a todas aquellas operaciones

que se encuentran antes de la siguiente; en caso de no tener un predecesor se puede colocar una línea o dejar el espacio en blanco.

#### **Diagramación de hoja de ruta**

La diagramación de hoja de ruta o diagrama de proceso de recorrido, permite observar todas las operaciones involucradas en la fabricación de un determinado producto o servicio.

Es de vital importancia para el balanceo de línea, tener conocimiento de la hoja de ruta, puesto que permitirá obtener los predecesores de las operaciones, estos predecesores serán colocados en la tabla presentada en la etapa anterior.

A continuación, se presenta el diagrama de hoja de ruta perteneciente a la fabricación del sofá cama "Zion".

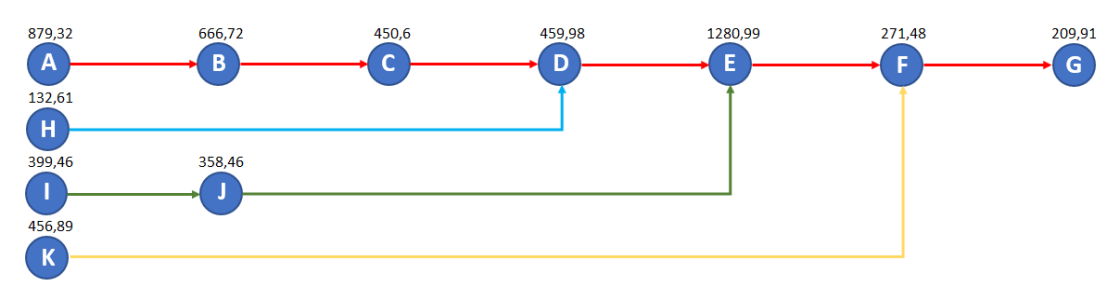

**Figura 57.** *Hoja de ruta*

Este diagrama indica el flujo de operaciones dentro de la fabricación del sofá cama "Zion", en él se pueden observar las operaciones de inicio, predecesores y la operación final en la que el producto estará terminado.

#### **Calcular el** *Throughput* **(TH) y** *Cycle* **Time (CT)**

Para iniciar con los cálculos pertenecientes al TH y CT, es necesario incluir la Ley de Little cuya fórmula es:

$$
wip = CT * TH
$$

Fuente: Elaboración propia.

Para el cálculo del TH se utilizará la siguiente fórmula:

$$
TH = \frac{Unidades requeridas}{Unidad de tiempo}
$$

En este cálculo se deben considerar los descansos que el operario utiliza en el transcurso de la jornada.

El tiempo de ciclo permite resolver la siguiente interrogante de ¿cuánto tiempo se demora en realizar una unidad?; y para ello, se requiere el cálculo previo del TH; para el cálculo del CT se utilizará una regla de tres, por ejemplo: el valor previamente obtenido en el tiempo TH es de 1.87 unidades por minuto y con base en esto se necesita saber cuánto tiempo se requiere para la fabricación de una unidad, utilizando una regla de tres se obtiene que el tiempo requerido para la fabricación de una unidad es de 0.53min.

Se debe tomar en cuenta las políticas de tiempos extra, aplicadas en la fábrica, y las políticas de descanso.

## **Tabla formato del método** *Console*

A continuación, se presenta un formato general en el que se colocará la información previamente obtenida, y que, a su vez, permitirá realizar los cálculos necesarios para el balance de línea.

**Tabla 28.** *Formato de tabla del método Console*

| Paso           | <b>Actividades</b> | Posible<br>selección | Selección con<br>cálculos | <b>Uniforme</b> | Selección final Tiempo por estación |
|----------------|--------------------|----------------------|---------------------------|-----------------|-------------------------------------|
|                |                    |                      |                           |                 |                                     |
|                |                    |                      |                           |                 |                                     |
|                |                    |                      |                           |                 |                                     |
|                |                    |                      |                           |                 |                                     |
|                |                    |                      |                           |                 |                                     |
|                |                    |                      |                           |                 |                                     |
| <b>Balance</b> |                    |                      |                           |                 |                                     |

Este formato consta de las siguientes partes:

- Balance: En esta sección se coloca el tiempo de ciclo previamente calculado.
- Paso: En esta sección se colocan todas las actividades que aún no han sido asignadas al balance.
- Actividades: En esta sección se colocan las actividades que puedan ser asignadas, es decir aquellas actividades que no tienen un predecesor.
- Posible selección: En esta sección se escriben las actividades colocadas en la columna anterior en conjunto con sus respectivos tiempos.
- Selección con cálculos: En esta columna se colocan las actividades de la columna anterior cuyo tiempo sea menor al tiempo de ciclo previamente calculado y que además cumpla con la regla de simulación de la selección cantil, en la cual se divide la unidad para el número de actividades presentes en la columna anterior.
- Uniforme: En esta columna se generará y colocará un número aleatorio con valores entre  $0 \text{ y } 1$ .
- Selección final: En esta columna se utilizará como base el valor aleatorio previamente generado, puesto que dicho valor permitirá determinar a la selección cuartil a la que pertenece la actividad a colocar.
- Tiempo por estación: Para esta columna se debe crear una estación, dicha estación inicia con el tiempo de ciclo previamente calculado y se le restará el tiempo de la actividad seleccionada en la columna anterior.

Las operaciones realizadas en a las secciones anteriores serán consecutivas hasta utilizar todas las actividades que tengan un predecesor, incluyendo las actividades que en el transcurso de los cálculos se hayan ido liberando. Cabe recalcar que los valores de las actividades deben ser menores al valor restante en la estación anterior.

Las operaciones se pueden comprobar al sumar los valores obtenidos en las estaciones, puesto que la suma debe ser al valor del tiempo de ciclo.

En caso de que existan actividades sobrantes en la columna de posible selección, se recurrirá a crear una nueva estación que contará con un tiempo inicial igual al tiempo de ciclo.

Al culminar con todas las actividades que se puedan agregar a las estaciones, se continúa con la asignación de la información correspondiente a las siguientes secciones presentadas en el siguiente formato.

**Tabla 29.** *Formato de tabla de estaciones*

|                        | <b>ESTACIÓN 1</b> | <b>ESTACIÓN 2</b> | <b>ESTACIÓN 3</b> | <b>ESTACIÓN 4</b> |
|------------------------|-------------------|-------------------|-------------------|-------------------|
| <b>ACTIVIDADES</b>     |                   |                   |                   |                   |
| <b>TIEMPO SOBRANTE</b> |                   |                   |                   |                   |
| <b>TIEMPO USADO</b>    |                   |                   |                   |                   |

La tabla presentada anteriormente se encuentra divida por estaciones, el número de estaciones está directamente relacionado con los cálculos previamente obtenidos y a cada estación se le asignará la siguiente información:

- Actividades: En estas secciones se colocarán las actividades que fueron asignadas a cada estación.
- Tiempo sobrante: En esta sección se colocará el tiempo sobrante al finalizar cada estación creada.
- Tiempo usado: En estas secciones se colocará el valor total de la resta entre el tiempo de ciclo y el tiempo sobrante; esta operación debe ser realizada por cada estación creada.

El cálculo previo de las secciones antes mencionadas permitirá obtener los resultados finales del balanceo de línea, dichos resultados se presentan de la siguiente forma:

**Tabla 30.** *Formato de tabla del balanceo de línea*

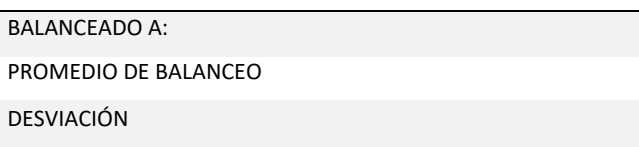

La tabla presentada anteriormente con los resultados finales obtenidos consta de las siguientes partes:

- Balanceado a: En esta sección se coloca el tiempo de ciclo previamente calculado.
- Promedio de balanceo: En esta sección se calcula el promedio de los tiempos usados en las estaciones creadas.
- Desviación: En esta sección se calcula la desviación muestral de los tiempos usados en las estaciones creadas.

#### **4.2.2. Beneficios de realizar un balance de línea**

Al aplicar esta herramienta se puede determinar si existe una correcta asignación de actividades y, además, se puede observar qué operarios realizan un mayor número de tareas en un periodo de tiempo.

La creación de estaciones permite determinar el tiempo sobrante existente en cada una de ellas, lo que permitirá determinar en qué actividades se puede adicionar presión o qué actividades necesitan recursos extras como un mayor número de personal, etc.

#### **4.3. Curvas de aprendizaje.**

La herramienta de curva de aprendizaje está basada en una distribución estadística, implementada por Hermann Ebbinghaus & Wrigth. Dicha herramienta tiene como principal objetivo el determinar qué tan bien se está entrenando a un nuevo operario o trabajador; además, esta herramienta permitirá conocer y aprovechar el talento de los diferentes colaboradores, puesto que evalúa su desempeño en un determinado número de artículos fabricados. Estos indicadores de evaluación de desempeño se basarán en el tiempo de ejecución y la variabilidad ambiental. Al realizar comparaciones entre trabajadores de un mismo puesto de trabajo, se debe considerar que estos tendrán que ser medidos de igual manera y bajo la misma óptica.

La curva de aprendizaje también ayudará a comprobar si un empleado deberá ser despedido o a su vez determinar en qué tiempo este se acoplará a su nuevo puesto de trabajo; en caso de desear la incorporación de un nuevo elemento a un puesto de trabajo, se ha de considerar que la asimilación máxima para aprender las actividades de su nuevo puesto de trabajo rondará aproximadamente los dos meses, pasado este tiempo la asimilación decaerá paulatinamente.

A continuación, se esquematizará la manera de establecer la curva de aprendizaje para uno de los trabajadores del área de tapizado, para que, de este modo, pueda ser implementada esta herramienta dentro de la línea de producción de muebles tapizados; cabe recalcar que esta herramienta se considerará de apoyo para reducción de tiempos de ejecución en el proceso cuello de botella; sin embargo, se considera imprescindible realizar un balance de línea para la reducción del mismo.

#### **4.3.1. Pasos para la construcción de la curva de aprendizaje**

A continuación, se establecerán los pasos necesarios para la elaboración de la curva de aprendizaje.

#### **Levantamiento de información**

Dentro del proceso de tapizado, las muestras fueron tomadas en función al tiempo de ejecución del proceso. Para futuros levantamientos, es recomendable tomar un mínimo de veinte datos muestrales, puesto que al tomar menos la herramienta se vuelve inestable.

| $No$ muestra   | <b>Datos</b> | $No$ muestra | <b>Datos</b> | $No$ muestra | <b>Datos</b> |
|----------------|--------------|--------------|--------------|--------------|--------------|
| 1              | 1031,57      | 11           | 1024,13      | 21           | 1035,24      |
| 2              | 1024,1       | 12           | 1035,28      | 22           | 1025,86      |
| 3              | 1009,51      | 13           | 1023,88      | 23           | 1034,61      |
| $\overline{4}$ | 1026,41      | 14           | 1018,61      | 24           | 1033,29      |
| 5              | 1008,39      | 15           | 1016,9       | 25           | 1020,23      |
| 6              | 1033,56      | 16           | 1012,5       | 26           | 1013,68      |
| 7              | 1005,7       | 17           | 1032,21      | 27           | 1025,45      |
| 8              | 1033,94      | 18           | 1005.7       | 28           | 1026,97      |
| 9              | 1020,44      | 19           | 1023,02      | 29           | 1006,68      |
| 10             | 1013,71      | 20           | 1007,56      | 30           | 1016,63      |

**Tabla 31.** *Datos muestrales del proceso de tapizado*

Fuente: Elaboración propia.

#### **Registro de información**

Para esta etapa se propone el siguiente formato, en el que se podrá ingresar la información previamente obtenida en la etapa anterior.

| <b>Registro</b> | Doble registro | Indicador de registro | Indicador de doble registro | Tasa de crecimiento |
|-----------------|----------------|-----------------------|-----------------------------|---------------------|
|                 | $\overline{c}$ | 1031,57               | 1024,1                      | 0,993               |
| 2               | 4              | 1024,1                | 1026,41                     | 1,002               |
| $\overline{4}$  | 8              | 1026,41               | 1033,94                     | 1,007               |
| 8               | 16             | 1033,94               | 1012,50                     | 0,979               |
| 16              | 32             | 1012,50               |                             |                     |
| 32              | 64             | $\overline{0}$        |                             |                     |
| 64              | 128            |                       |                             |                     |
| 128             | 256            |                       | Promedio de la tasa         | 0,995               |

**Tabla 32.** *Registro y doble registro de información*

Fuente: Elaboración propia.

En la tabla anterior se muestra cómo realizar el registro y doble registro, lo cual indicará el número de la muestra a utilizar. Esto ayudará a que los trabajadores no puedan determinar la muestra que se utilizará y, de este modo, evitar que manipulen los tiempos de ejecución. La tasa de crecimiento será la diferencia entre el indicador de registro y el indicador de registro doble. Obtenida la tasa de crecimiento, se sacará el promedio para determinar el promedio de la tasa.

#### **Ejecutar la simulación**

Para ejecutar la simulación se deberá utilizar la siguiente fórmula, a partir de la muestra número 31, en este caso:

$$
Y = K \cdot X^{(\log_{10} B/\log_{10} 2)}
$$

Donde:

- Y, es el tiempo para hacer una unidad de sofá cama tapizado.
- K, es el tiempo que tomará hacer la primera unidad del sofá cama tapizado.
- X, es el número de la muestra del sofá cama tapizado.
- B, es el promedio de la tasa de crecimiento.

#### **Graficar los resultados**

En esta etapa se graficarán los resultados previamente obtenidos, como se muestra a continuación.

**Figura 58.** *Gráfico de resultados*

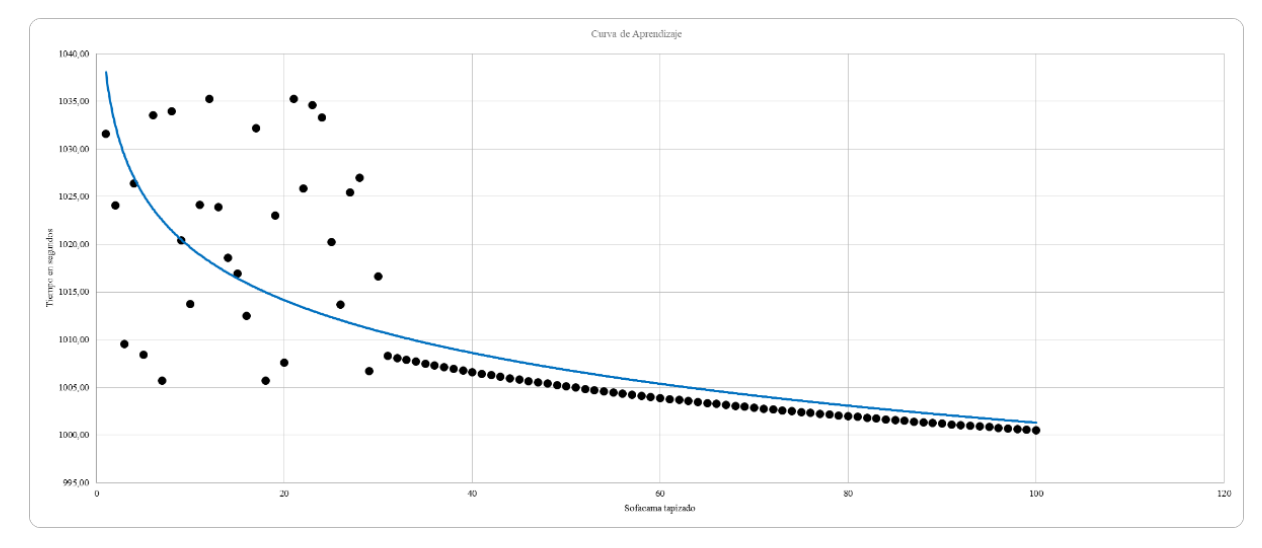

Fuente: Elaboración propia.

En la gráfica anterior se puede determinar que a partir de la unidad número 15 hasta la unidad número 30 se deberá tener mucha atención, puesto que en este rango el trabajador podrá maximizar su aprendizaje, disminuyendo sus tiempos en el tapizado del sofá cama "Zion".

### **4.4.** *Just in Time***.**

*Just in Time* es una filosofía de producción que consiste en producir la cantidad necesaria al nivel deseado y en un tiempo determinado, puesto que de esta manera se evita realizar una sobreproducción o tener un stock mayor al requerido.

Uno de los objetivos primordiales de esta filosofía es mantener un flujo constante de materiales y que los recursos estén a disposición dentro de los diferentes puestos de trabajo, sin que haya un retraso por falta de materia prima.

La correcta implementación de esta filosofía permite que la fábrica reduzca sus niveles de inventario, además de reducir los costos que estos generan por almacenaje, daños o pérdidas que se puedan suscitar en bodega. Al ser una filosofía que utiliza históricos y pronósticos, se puede planificar con mayor exactitud la entrega de materia prima por parte de los diferentes proveedores, además de crear un plan de entrega del producto final hacia el cliente final.

#### **4.4.1. Sistema** *Pull*

El sistema *Pull* forma parte de la filosofía *Just in Time*, puesto que este sistema de "empuje" tiene como lema producir netamente la cantidad solicitada, para ser entregados en el momento solicitado.

El sistema de empuje trabaja únicamente con las cantidades solicitadas y que se han confirmado por parte del consumidor, lo que permite que la fábrica evite tener una sobre producción y almacenaje innecesario.

#### **Procedimiento para la implementación del sistema** *Pull*

Para la implementación, se puede establecer una serie de pasos a seguir:

#### - **Planificación de implementación**

En esta primera etapa, se debe definir el área en la que será implementado el sistema *Pull*, además se deben considerar los beneficios que se lograrán al implementarlo.

Se considera de vital importancia que se realice un análisis de la situación actual del área seleccionada, las herramientas, metodologías, entre otros sistemas que con antelación se hayan aplicado y los resultados que estos hayan brindado, puesto que todo forma parte de una mejora continua.

El personal involucrado en el área seleccionada debe estar al tanto de todas las posibles modificaciones que se puedan realizar, y se considera como primordial escoger a un líder de equipo; dicho líder será la persona encargada de mantener una comunicación constante entre toda la cadena de suministro y las actividades que se vayan a realizar.

#### - **Preparación para la implementación del sistema** *Pull*

En esta etapa se debe calcular el *Lead Time* del área seleccionada para el estudio; el cálculo del *Lead Time* se lo puede realizar a través de la siguiente fórmula:

$$
lead\ time = fecha\ de\ entrega - fecha\ de\ pedido
$$

Dentro de esta etapa, se considera sumamente importante la implementación de un VSM, puesto que con ayuda de este mapa se podrá visualizar las distancias entre cada puesto de trabajo y los tiempos que existen entre ellos; además, permite analizar de manera visual el comportamiento de la cadena de suministros.

La aplicación del VSM dentro de esta etapa también permitirá que el analista pueda determinar el porcentaje de ocupación de la materia prima y del producto terminado en las áreas asignadas para el almacenaje de las mismas.

#### - **Implementación del sistema** *Pull*

Al término de las etapas antes establecidas, se puede proceder a la implementación del sistema *Pull*. En esta etapa se puede considerar la reorganización de los equipamientos y la implementación de un sistema de tarjetas Kanban, con el fin de fortalecer al sistema *Pull*, puesto que dichas tarjetas permitirán establecer las órdenes de producción y las prioridades.

Un sistema *Pull* bien estructurado utilizará como complemento el nivelado de producción, puesto que esto permite crear el mix ideal de producción y tiene como objetivo evitar la sobreproducción y los gastos que estos generan como el almacenamiento innecesario de productos terminados o materia prima.

#### **4.4.2. Sistema** *Push*

En la actualidad, la empresa Madesul Euroferro trabaja con el sistema *Pull*, ya que la totalidad de su demanda es generada por las necesidades de los distintos Corales a nivel nacional; sin embargo, se cree conveniente que la empresa trabaje bajo sus propias previsiones, con base en los datos históricos de la demanda, puesto que de esta manera se podrá evitar que la empresa acumule materia prima sin usar o en su defecto que el inventario sea insuficiente para abastecer a la línea de producción.

#### **Procedimiento para la implementación del sistema** *Push*

A continuación, se presentan las etapas correspondientes a la implementación del sistema *Push*:

- **Previsiones**

Los pasos que se deberán seguir para una correcta implementación de previsiones, serán:

- Establecer la previsión a utilizar. En el caso de la empresa Madesul Euroferro se deberá realizar la previsión con base en la demanda.
- Establecer el o la familia de productos para los cuales se realizará la previsión.
- Establecer el periodo de tiempo para obtener la previsión, se aconseja a la empresa que su periodo de previsiones sea mensual o trimestral, esto con el fin de que las previsiones se aproximen a la realidad.
- Escoger la previsión que mejor se adapte a la empresa y satisfaga sus necesidades.

A continuación, se presentan los modelos de previsiones más utilizados:

a) Media móvil simple.

Esta previsión se suele utilizar cuando se supone que la demanda del mercado será lo bastante estable a lo largo del tiempo. Matemáticamente, la media móvil simple se puede expresar de la siguiente manera:

Media móvil simple = 
$$
\frac{\sum demanda de n periods anteriores}{n}
$$

Donde **n** es el número de periodos en la media móvil.

b) Media móvil ponderada.

Este tipo de previsión es mayormente usada cuando los datos presentan una tendencia y además se les puede adicionar pesos o ponderaciones a los datos más recientes, con el fin de lograr que esta previsón sea más sensible a los posibles cambios; el valor asignado al peso quedará a criterio del analista. Matemáticamente, esta previsión se la puede expresar de la siguiente manera:

Media móvil ponderada =  $\sum$ (ponderación del periodo **n**)(demanda en el periodo **n**) ∑ponderaciones

A continuación, se puede observar gráficamente el comportamiento de la media móvil ponderada frente al comportamiento de la media móvil simple en relación a la gráfica de ventas.

**Figura 59.** *Gráfico comparativo entre medias móviles con ventas reales*

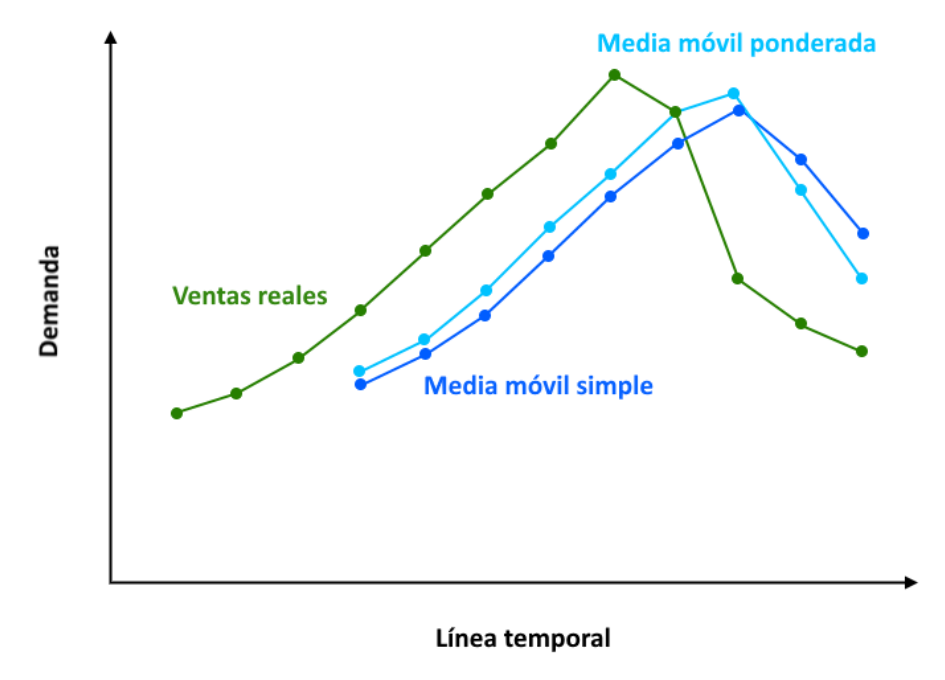

Fuente: Elaboración propia.

Como se puede observar, las medias móviles, simple y ponderada, son muy eficaces en el alisado de las fluctuaciones repentinas de los patrones de la demanda; sin embargo, estas pueden presentar tres problemas:

- Si el valor de n aumenta, mejorará la fluctuación, pero esto puede debilitar la sensibilidad del modelo frente a cambios reales en los datos, por lo que se aconseja que n sea igual o superior a cinco periodos.
- Las medias móviles no son muy buenas para identificar tendencias.
- Las medias móviles requieren una amplia base de datos.
- c) Alisado exponencial.

Este es un método que necesita un reducido número de datos; la estimación de la demanda será igual a la estimación que se realizó para el periodo anterior y la que se realizó para el mismo. Matemáticamente se puede expresar de la siguiente manera:

Alisado exponencial = previsión del último periodo+ $\propto$  (demanda real del último periodo – previsión del último periodo)

El valor de  $\alpha$  es una constante de alisado que será seleccionada por la persona que realice la prevención, este valor ocilará entre 0 y 1.

A continuacion se presenta el comportamiento del alisado exponencial frente a los datos de ventas reales.

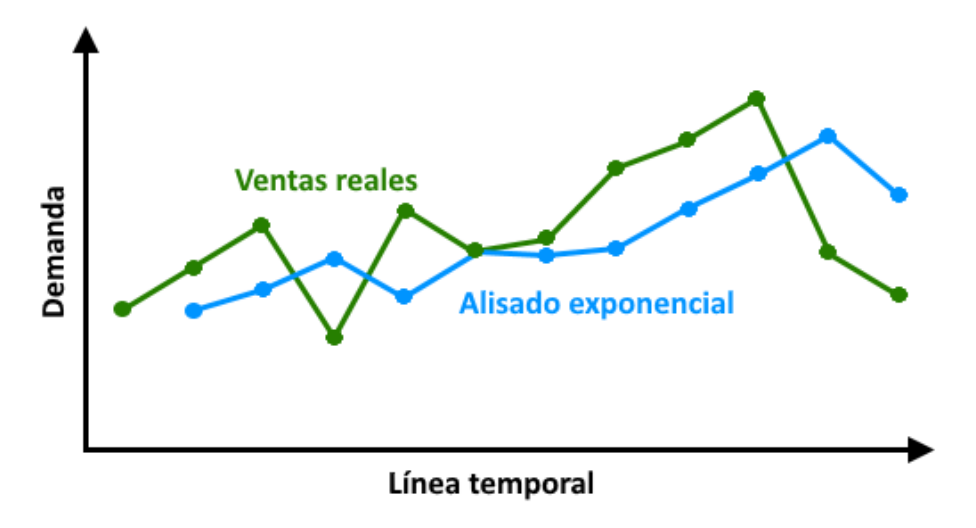

**Figura 60.** *Gráfico comparativo entre alisado exponencial con ventas reales*

Fuente: Elaboración propia.

Como se puede observar, el alisado exponencial trata de simular el comportamiento de los datos pertenecientes a las ventas reales.

Sin embargo, previo a ejecutar una previsión es recomendable:

- 1) Recopilar los datos suficientes para realizar la previsión, se recomienda que esta base de datos sea superior a tres años.
- 2) Ejecutar la previsión que mejor se adapte a la situación actual de la empresa.
- 3) Se recomienda que al momento de analizar las previsiones se establezcan los posibles errores que se puedan suscitar, estos posibles errores se describen a continuación:
	- a) Error de previsión.

Este error se lo puede utilizar para las previsiones móviles simple y ponderada, su cálculo se lo puede realizar de la siguiente manera:

 $Error$  de previsión =  $Domain$ anda real - Previsión

Los siguientes errores ayudarán a determinar cual de los coeficientes de alisamiento son los más adecuados para la previsión:

b) Desviación absoluta media (DAM).

Este es un error de previsión global de la demanda, este se calcula de la siguiente manera:

$$
DAM = \frac{\sum |Real - Previous|}{n}
$$

c) Error cuadrado medio (ECM).

Este error es la diferencia al cuadrado de los valores previstos y los observados. Este valor se calculará de la siguiente manera:

$$
ECM = \frac{\sum (errors\,\,de\,\,previsión)^2}{n}
$$

d) Error porcentual absoluto medio (EPAM).

El problema de utilizar el DAM o el ECM es que sus valores dependerán de la magnitud del producto, si esta se encuentra en miles sus valores pueden ser elevados; para evitar esto se utiliza el EPAM y se calculará de la siguiente manera:

$$
EPAM = \frac{100 \sum_{i=1}^{n} |Real_i - Previsto_i|/Real_i}{n}
$$

Una vez analizadas las previsiones, se procede a implementar la planificación agregada.

# **Planeación agregada**

Una vez realizadas las previsiones, se opta por la creación de las diferentes planificaciones agregadas, puesto que estas determinan las capacidades dentro de la fábrica u organización, con base en la demanda pronosticada, buscando solventarlas de la manera más óptima.

A continuación, se presenta el esquema para la realización de los diferentes planes agregados.

**Figura 61.** *Esquema para planes agregados*

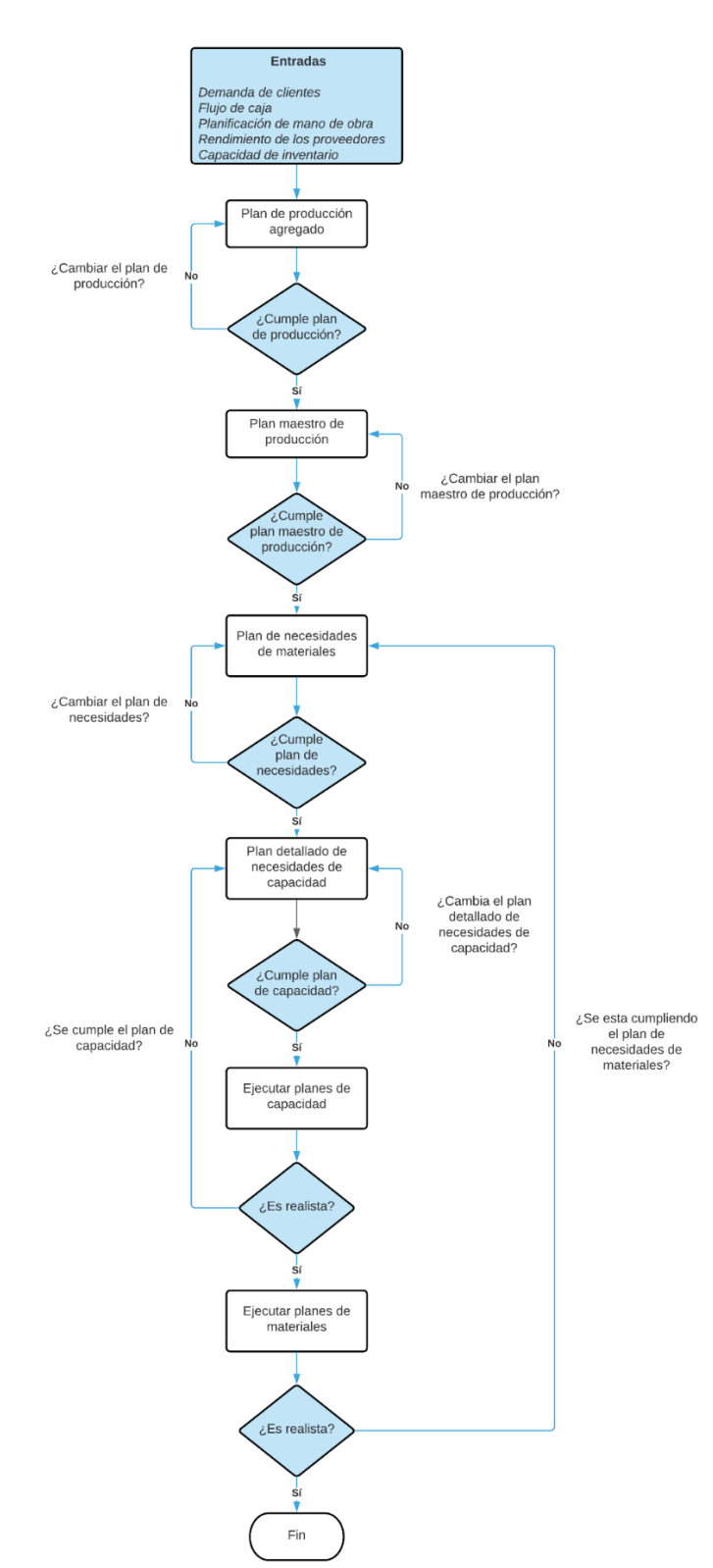

Fuente: Elaboración propia.

Como se puede observar, cada plan agregado presenta sus requerimientos y antecedentes para su correcta implementación.

#### **Plan de producción agregado**

Una vez realizadas las previsiones de la demanda, se analizará la capacidad de la instalación, niveles de inventario, plantillas y los diferentes *inputs* relacionados. Este plan ayudará a planificar la tasa de producción dentro de las instalaciones.

#### **Plan maestro de producción**

Este plan especificará lo que se necesita para satisfacer la demanda calculada con las previsiones, estableciendo los artículos o el artículo que hay que producir y cuándo hay que hacerlo.

#### **Plan de necesidades de materiales (MRP)**

Un MRP permitirá planificar, planear y controlar la cadena de suministros, aumentando la eficiencia y rentabilidad de la organización.

#### **Plan detallado de necesidades de capacidad (MRP II)**

Cuando el MRP esté implantado, entonces a este se le podrá adicionar datos de inventario, horas de mano de obra, coste de materiales y el coste del capital.

Una vez que las previsiones y el MRP II se implementen, el sistema *Push* tendrá las bases suficientes para que este sea un sistema robusto y flexible y una muy buena opción para la empresa.

## **CONCLUSIONES Y RECOMENDACIONES**

#### **Conclusiones**

- El estado actual del proceso de fabricación del sofá cama "Zion" se estableció mediante el análisis del diagrama Pert/CPM, y en conjunto con el *Value Stream Mapping* (VSM) se puede observar el macro proceso de la obtención del producto estudiado.
- Los problemas que se encontraron responden a desorganización, desorden, herramientas fuera de su puesto, desconocimiento de las actividades a ser realizadas por parte de algunos integrantes de las distintas áreas, desconocimiento del tiempo estándar de cada una de las actividades, además de una falta de estandarización dentro de la línea de producción.
- En base a las problemáticas encontradas, se establecieron herramientas y metodologías como estandarización de tiempos, Kaizen, *Takt-Time*, Jidoka y Andon. Debido a las políticas de privacidad, establecidas por la fábrica, las herramientas y metodologías se presentaron de una manera esquematizada, cabe recalcar que cada una de estas fueron revisadas y aprobadas por los miembros de la organización.
- Las herramientas y metodologías como: Heinjuka, sistema *Pull*, sistema *Push* y *Just in Time* se han establecido como propuesta para futuras implementaciones, puesto que estas no se pudieron realizar debido a las políticas de privacidad establecidas por la fábrica.

## **Recomendaciones**

- Se incita a la organización a que realice periódicamente análisis sobre la situación actual de la empresa, con el fin de lograr comparar los resultados obtenidos con la implementación de la Casa Toyota.
- La organización deberá tener especial atención a las problemáticas encontradas anteriormente, para que de este modo se logre generar un cambio de mentalidad de los colaboradores y que estos logren enfocarse en la mejora continua.
- Se aconseja a la empresa, implementar cada una de las herramientas y metodologías presentadas dentro del capítulo tres, con la información y datos reales que no se

pudieron presentar, debido a las políticas de privacidad que se maneja dentro de la empresa.

• La empresa deberá aplicar las herramientas, metodologías y sistemas expuestos en el capítulo cuatro, para lograr completar satisfactoriamente la implementación del Sistema de Producción Toyota.

## **BIBLIOGRAFÍA**

- Arrieta, J. (2007). Interacciones y conexiones entre las técnicas 5s, SMED y Poka Yoke en procesos de mejoramiento continuo. *Tecnura*(20), 139-148. Obtenido de https://revistas.udistrital.edu.co/index.php/Tecnura/article/view/6255/7777
- Fernandez, S., Córdoba, A., & Cordero, J. (2002). *Estadística Descriptiva.* Madrid, España: ESIC Editorial. Obtenido de https://books.google.com.pe/books?id=31d5cGxXUnEC&printsec=copyright#v=onep age&q&f=false
- Gallastegi, E. (Noviembre de 1996). La producción flexible: Just in time vs. Organización científica del trabajo. *Revista de Dirección y Administración de Empresas*(4), 101-117. Obtenido de https://ojs.ehu.eus/index.php/rdae/article/view/11849
- Heizer, J., & Render, B. (2007). *Dirección de la producción y de operaciones. Desiciones estratégicas* (Octava ed.). (A. Cañizal, Ed.) Madrid, España: Pearson Educación. S.A. Obtenido de https://apuntesutnpilar.files.wordpress.com/2014/03/direccic3b3n-de-laproduccic3b3n-y-de-operaciones-d-e-8va-ed-heizer-render-pearson.pdf
- Liker, J. (2006). *Las claves del éxito de Toyota. 14 principios de gestión del fabricante más grande del mundo.* (L. Cuatrecasas, Trad.) Barcelona, España: Planeta DeAgosdni Profesional y Formación, S.L.
- Mogrovejo, M., & Vásquez, M. (2016). *Caracterización y análisis de la cadena de suministros de muebles de madera en Ecuador. Periodo 2015.* Universidad de Cuenca, Carrera de Administración de Empresas. Cuenca: Universidad de Cuenca. Obtenido de http://dspace.ucuenca.edu.ec/bitstream/123456789/26487/1/Trabajo%20de%20Titula ci%c3%b3n.pdf
- Pocorey, L., & Ayabe, M. (2017). Sistema de producción Toyota TPS eficiencia en la producción a través de la rducción de improductividad en todos sus niveles. *Revista Tecnológica*, 28-31. Obtenido de https://www.academia.edu/35242293/SISTEMA\_DE\_PRODUCCION\_TOYOTA\_T PS\_EFICIENCIA\_EN\_LA\_PRODUCCION
- Ponce, H. (Septiembre de 2006). La matriz FODA: una alternativa para realizar diagnóstico y determinar estrategias de intervención en las organizaciones productivas y sociales. *Contribuciones a la Economía*, 1-17.
- Sacconini, L. (2008). *Lean Manufacturing paso a paso.* Barcelona, España: Grupo Editorial Norma. Obtenido de https://www.academia.edu/40610819/Lean\_Manufacturing\_Paso\_A\_Paso\_Luis\_Socc onini\_pdf
- Salcedo, A. (s.f.). Sistema de producción de Toyota (TPS): una filosofía de producción. Sogamoso, Colombia: Universidad Pedagógica y Tecnológica de Colombia (Uptc).
- Segura, S. (2019). Estudio de la implementación de la herramienta Takt-Time en un proyecto de construcción. *(Tesis).* Universidad de Costa Rica, San José, Costa Rica.
- Serna, J. (2021). *Propuesta de mejora continua para el área de compras de la empresa Chevignon.* Universidad de Antioquia, Departamento de Ingeniería Industrial. Medellín: Universidad de Antioquia.
- Vargas-Sánchez, J., Jiménez-García, F., Toro-Galvis, J., & Rodríguez-García, Y. (2019). Comparación por simulación de sistemas de manufactura tipo push y pull. *Ciencia e Ingeniería Neogranadina, 29*(1). Obtenido de http://www.scielo.org.co/scielo.php?script=sci\_arttext&pid=S0124- 81702019000100081
- Vera-Torres, R., Alvarado, L., Gonzáles, D., & Armas, J. (2019). Tecnología inalámbrica aplicada a un sistema Andon: inmersión de las PYMES a la Industria 4.0. *Aristas: Investigación Básica y Aplicada, 7*(14), 171-177. Obtenido de http://fcqi.tij.uabc.mx/usuarios/revistaaristas/numeros/N14/26.pdf

# **ANEXOS**

# **Anexo 1.** Cálculo de tiempos estándar.

Información básica.

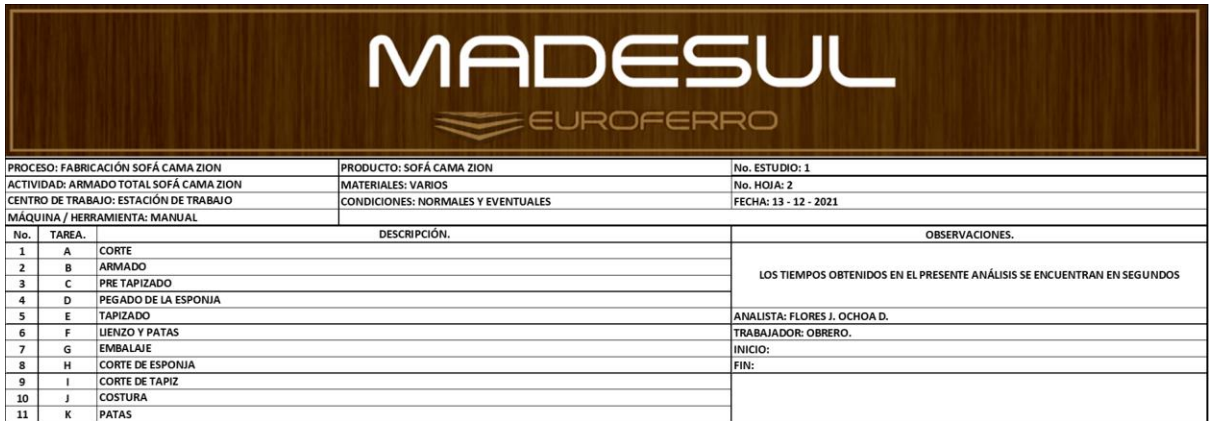

# Tiempos normales

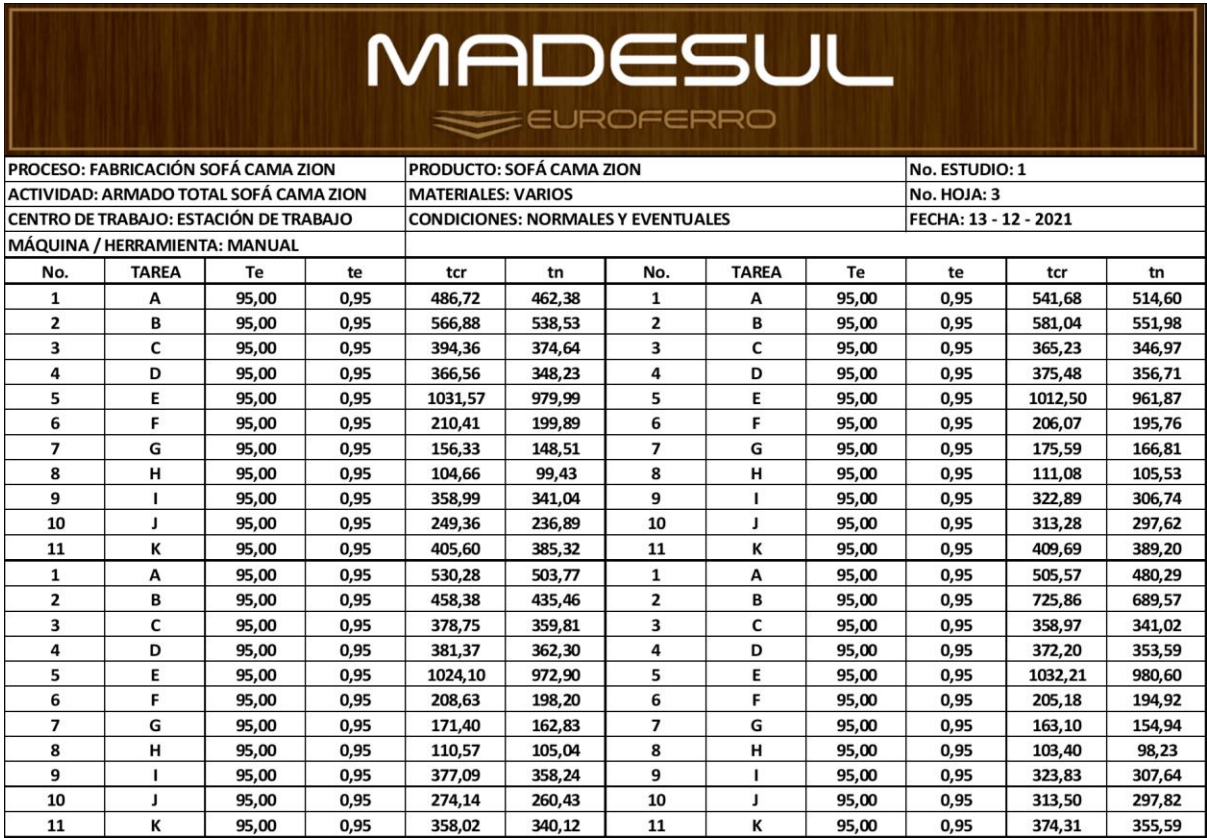

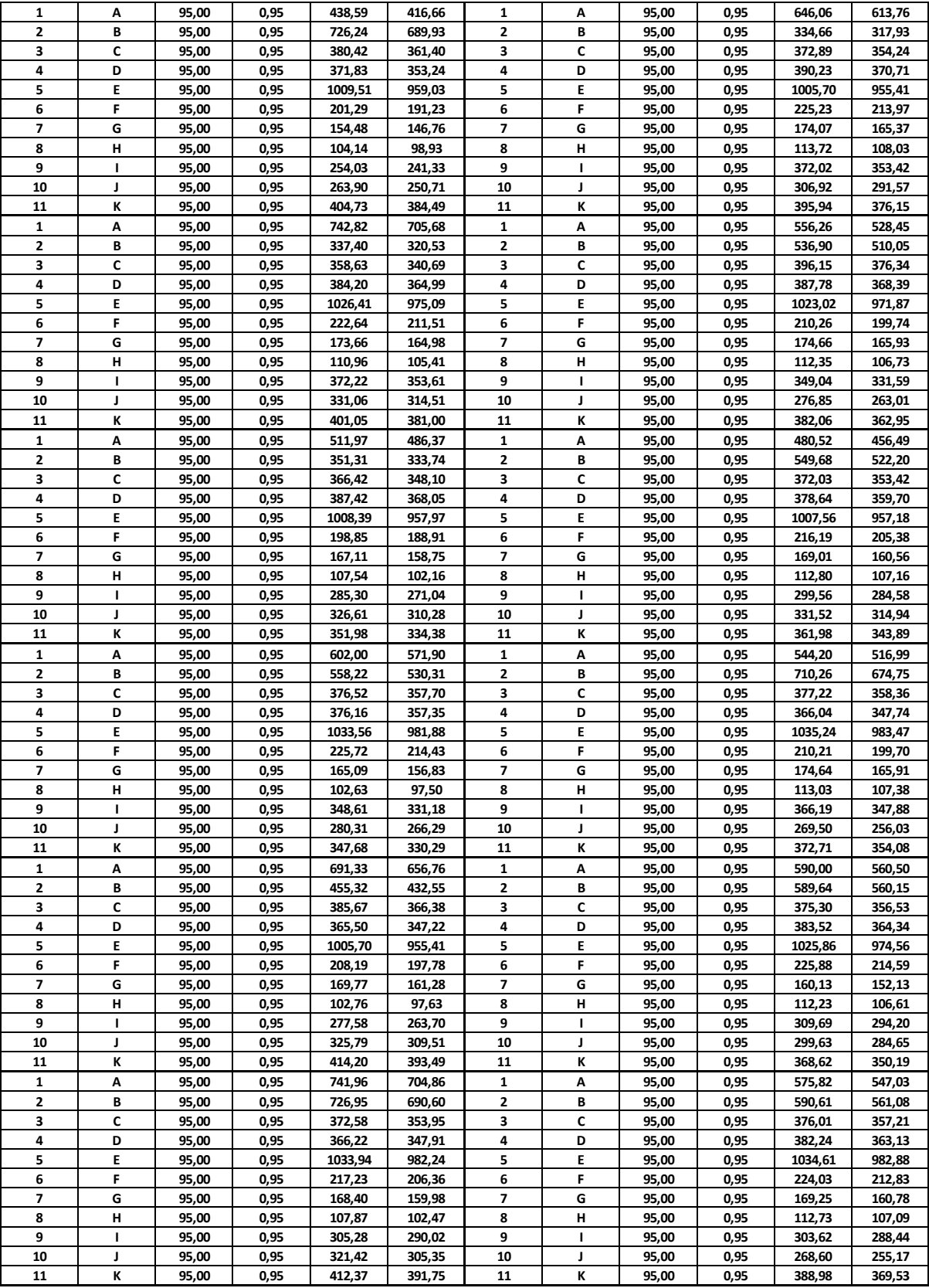

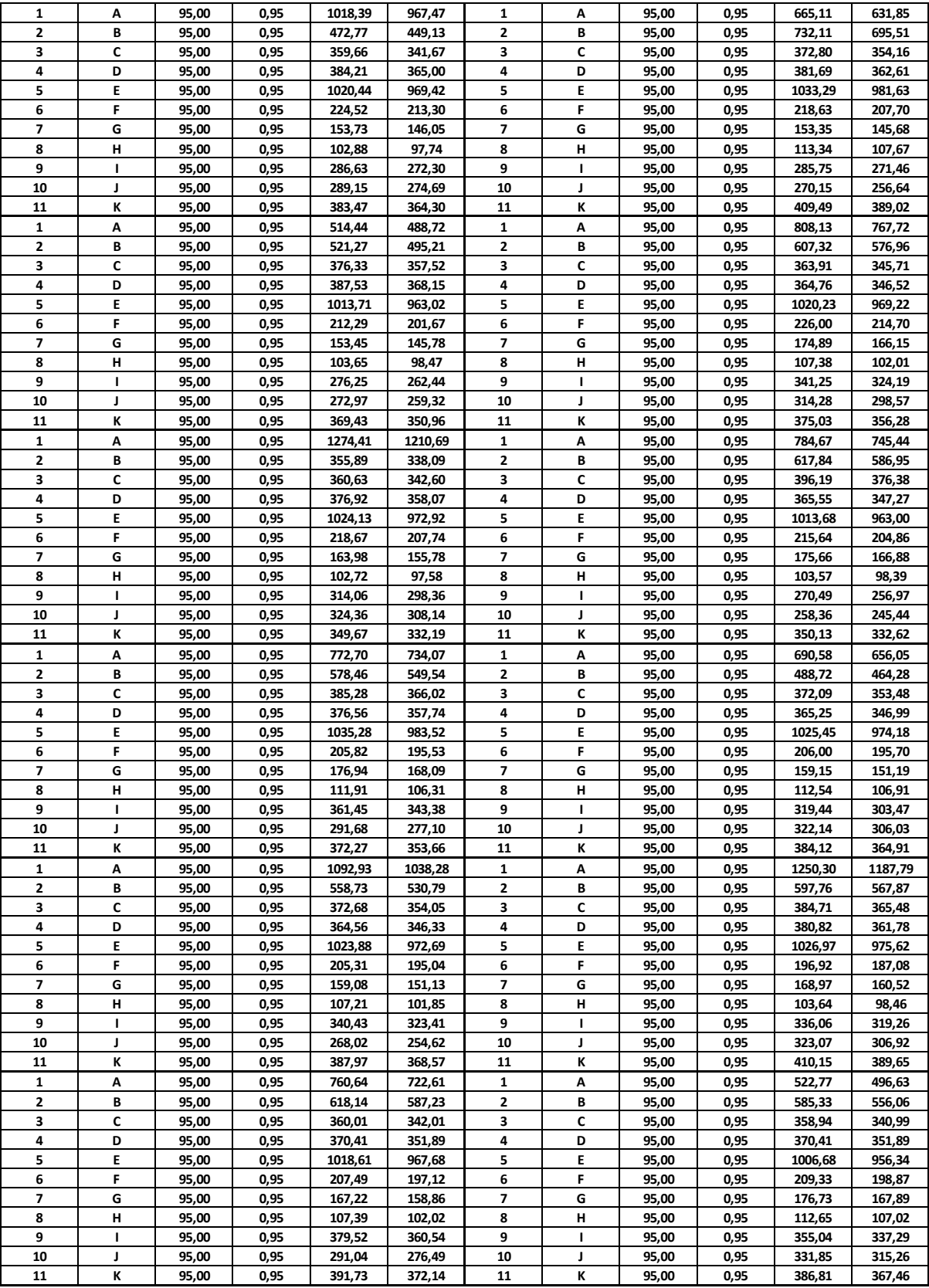

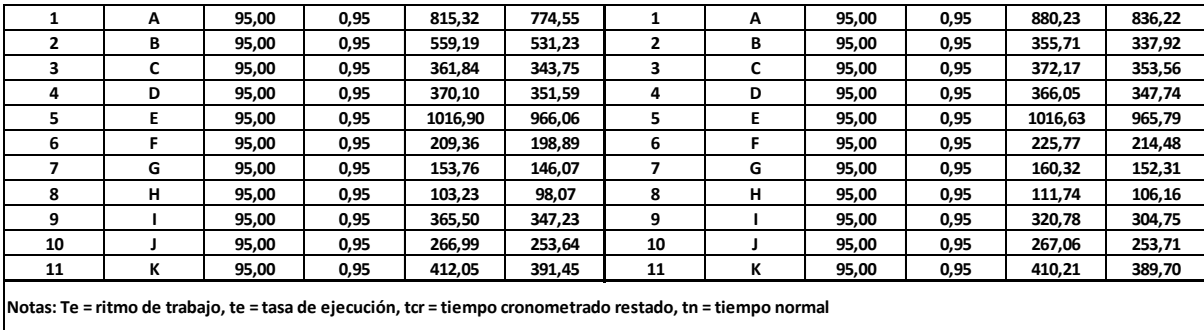

#### Tiempos normales promedio

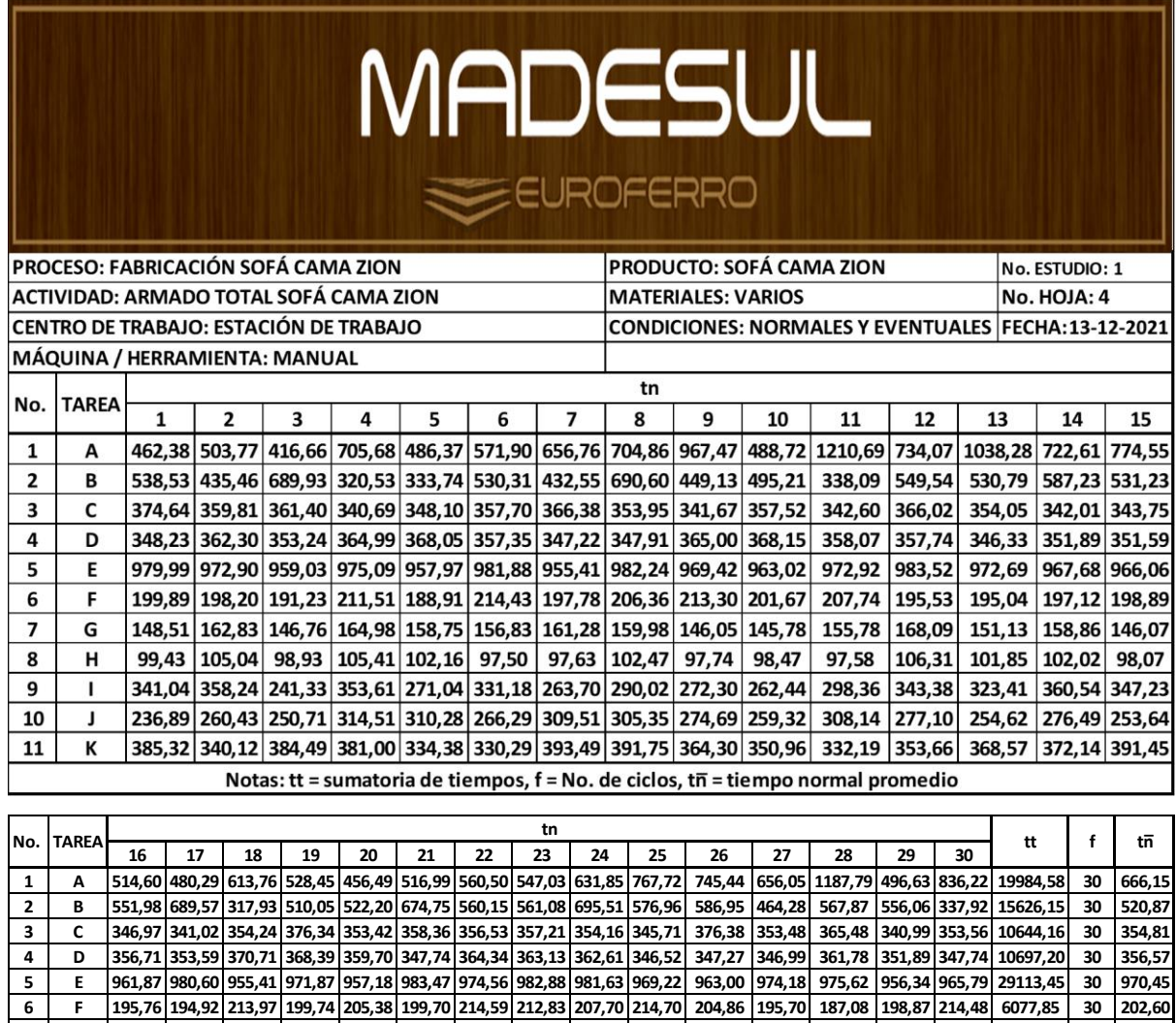

8 | H |105,53 |98,23 |108,03 |106,73 |107,16 |107,38 |106,61 |107,09 |107,67 |102,01 | 98,39 |106,91 | 98,46 |107,02 |106,16 | 3084,00 | 30 |102,80 | 9 1 306,74 307,64 353,42 331,59 284,58 347,88 294,20 288,44 271,46 324,19 256,97 303,47 319,26 337,29 304,75 9289,68 30 309,66<br>10 3 297,62 297,82 291,57 263,01 314,94 256,03 284,65 255,17 256,64 298,57 245,44 306,03 306,92 10 1 297,62 297,82 291,57 263,01 314,94 256,03 284,65 255,17 256,64 298,57 245,44 306,03 306,92 315,26 253,71 8401,34 30 280,04<br>11 K 389,20 355,59 376,15 362,95 343,89 354,08 350,19 369,53 389,02 356,28 332,62 364,91 389,6 389,20 355,59 376,15 362,95 343,89 354,08 350,19 369,53 389,02 356,28 332,62 364,91 389,65 367,46 389,70 10965,33 **Notas: tt = sumatoria de tiempos, f = No. de ciclos, tn̅= tiempo normal promedio**

7 G | 166,81 | 154,94 | 165,37 | 165,93 | 160,56 | 165,91 | 152,13 | 160,78 | 145,68 | 166,15 | 166,88 | 151,19 | 160,52 | 167,89 | 152,31 | 4734,74 | 30 | 157,82 |

# Tiempos normales unitarios

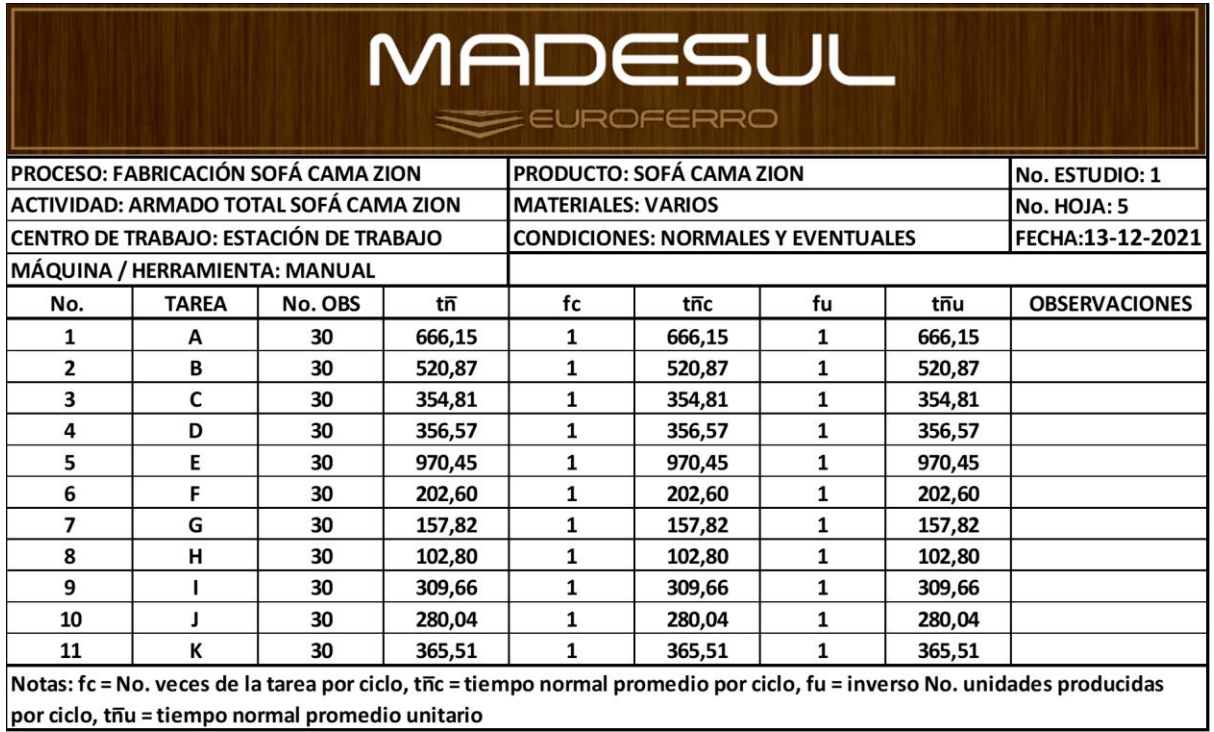

# Suplementos

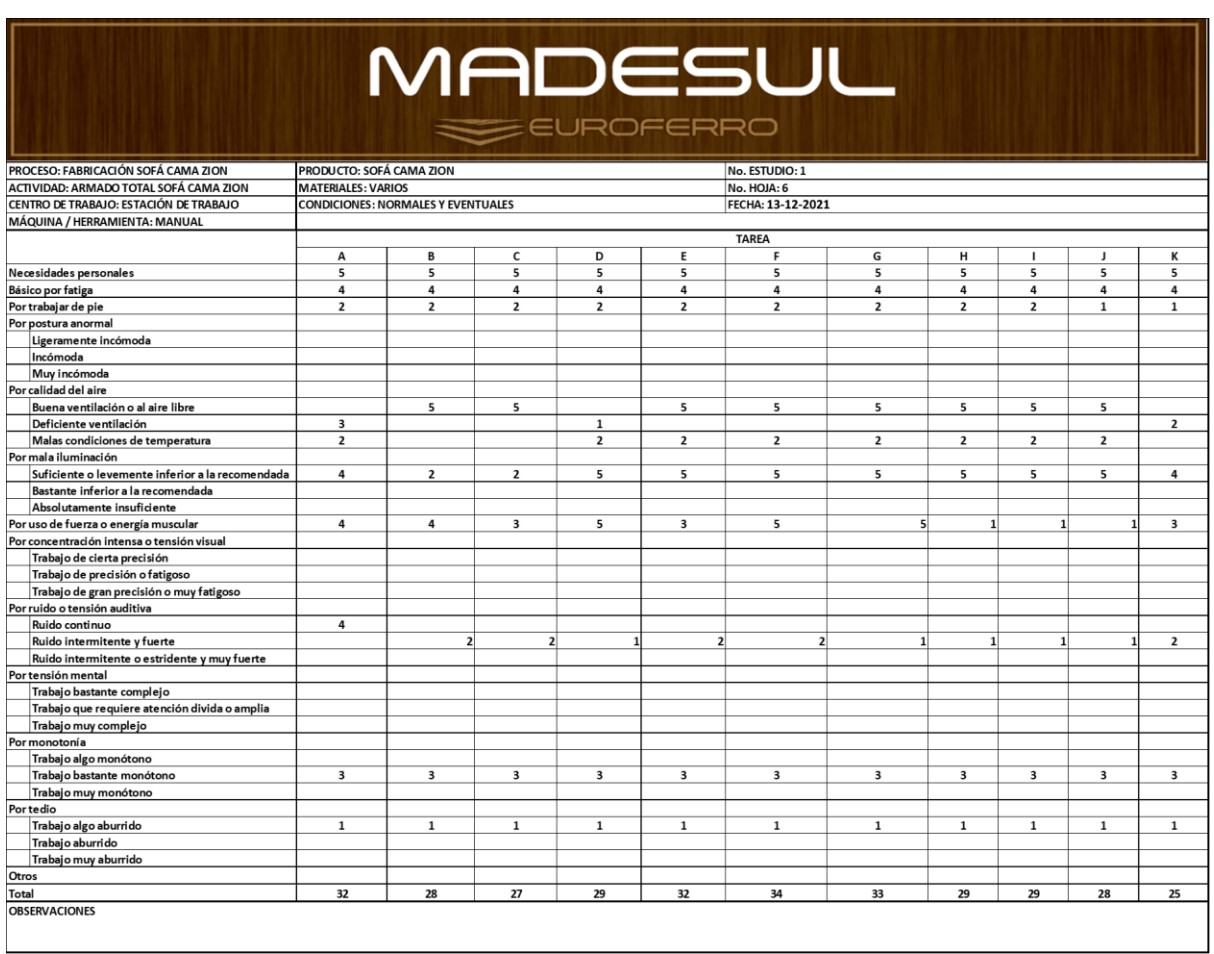

# Tiempo estándar

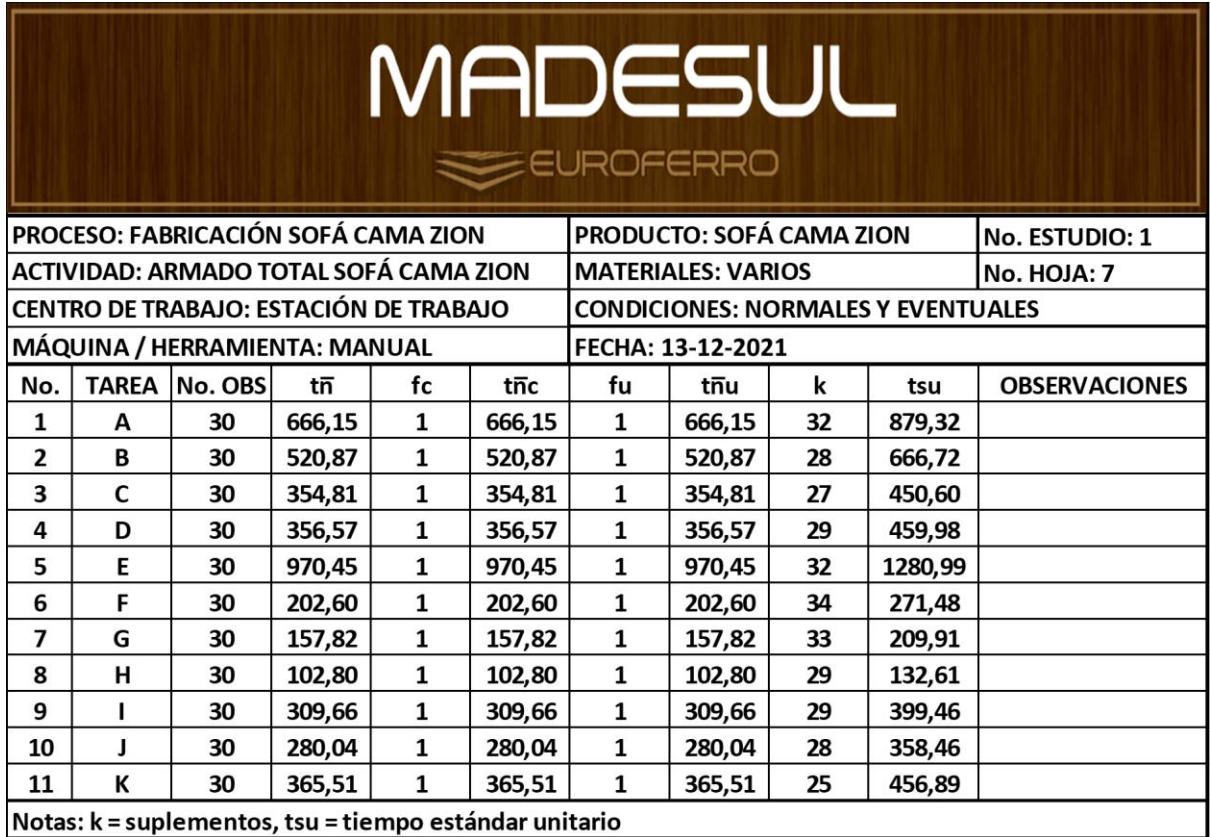